## Home An Argus Specialist Publication Composition Win No. 63 May 22-28, 1984 WEEKLY 45p

a 'flight' on a real

WIN video tapes and learn about your computer from

MASTAR

### FREE

Spectrum screen designer

Software reviews for: BBC, Spectrum, ZX81, Dragon, Texas, Sord

RAM-saving graphics routines for CBM 64

Games to type in for: Spectrum, ZX81 and VIC-20

How to make your Oric/Atmos make music

PLUS: U.S. Scene, news, letters, charts...

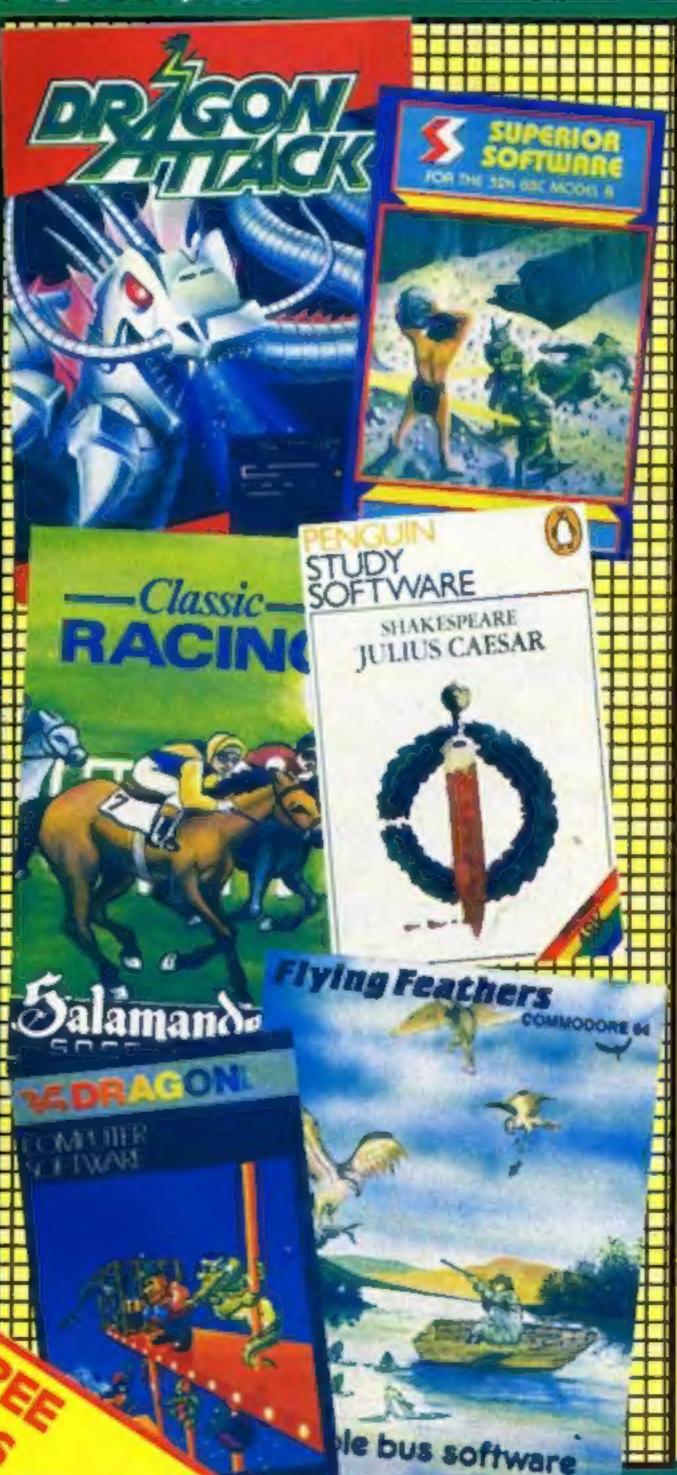

### Battle begins over budget software

More budget-priced software has been launched, starting a three-sided battle for pocket money.

All three companies have a background in video film distribution and Mastertronic, which started the trend with a range at £1.99, reckons dealers have bought more than 1/4m tapes in less than seven weeks.

Now it has been joined by Advance Computer Entertainment and Atlantis Software.

ACE boss Micky Shephard first brought out his 10 titles at £6.90 — then dropped to £2.99 when he learned of Master-tronic's pricing.

He said: "We know them very well because we market video films to the same outlets. We could not drop to £1.99 and still re-invest. I would lose money.

"Without any bias, ours are far better than Mastertronic's. All our games will be new — we Continued on page 5

### Moves to block piracy

Software duplication companies are intent on beating piracy and have released new systems which they hope will be foolproof.

Dataclone is marketing a loading system called Power Load, developed by Incentive Software, and Bibi Magnetics has a new technique called Imprint 2.

Dataclone's Power Load uses data compression techniques, reducing the loading time by more than twice. Mike Ferguson, mastering engineer, said: "At Dataclone we are in the business of copying toftware but this is uncopyable. I've tried my hardest and I can't break it. I have techniques which 99 per cent of the public wouldn't know about — and I can't crack it.

"I can get the headers in but that's as far as I can get. These tapes won't audio copy or machine copy. The technique is that it is on fastload. Tapes which would normally load in five minutes on the Spectrum Continued on page 5

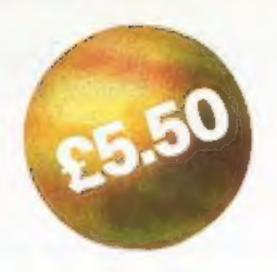

# HERE

For the: 48K Spectrum Commodore 64 BBC Model B Dragon 32

..the name of the game

Imagine Software Limited, 1-5 Tithebarn Street, Liverpool, Merseyside L2 2NP
Dealer Enquines Contact, Sylvia Jones on 051-236 8100 (20 lines), Telex 628586 Games G
Available direct from Imagine Software Ltd. on 051-236 8100, or from all leading Software stockists.

BUY THIS SPACE
TO ADVERTISE YOUR
LATEST PRODUCTS!
Ring John or Stuart
on
01-437 0626. NOW!

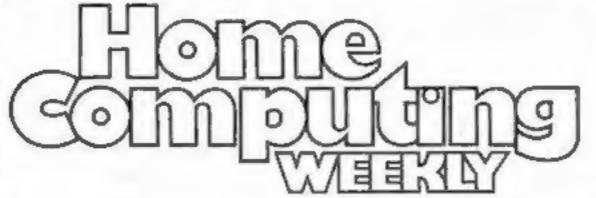

"TO THE STARS!"

SPECTRUM ARCADE
ACTION BY

GARGOVLA GAMES

021-236 2593

| RE   | Į | 3 | U | I | L | ú | I | Ī | Ż | 9 | š |  |
|------|---|---|---|---|---|---|---|---|---|---|---|--|
| lews |   |   |   |   |   | * |   |   |   |   | 4 |  |
|      |   |   |   |   |   |   |   |   |   |   |   |  |

| Hems    | * * |   | <br> | * | * | <br> | <br>4 | * | B. 1 |  | . 1 |  | *    | * | - |  |   |
|---------|-----|---|------|---|---|------|-------|---|------|--|-----|--|------|---|---|--|---|
| U.S. Sc | en  | e |      |   |   |      |       |   |      |  |     |  | <br> |   |   |  | 6 |
| Our man |     |   |      |   |   |      |       |   |      |  |     |  |      |   |   |  |   |

Software charts
Our exclusive guide to best-selling arcade and non-arcade software,
plus Top 10s for six home computers

### **SOFTWARE REVIEWS**

### SPECIALS

Masterciass video tape competition . . . . . 15

Just watch and learn about computing on the Spectrum, VIC-20,

BBC, Electron or Commodore 64. Thirty tapes must be won — and

there's a 10 per cent discount voucher for every entrant

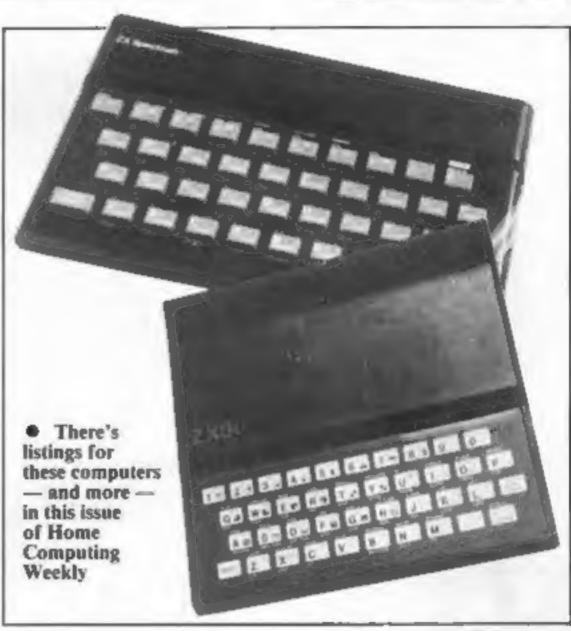

### **PROGRAMS**

Zap them before they blast us — a fast-moving space game for the 16K ZX81

Two games: rescue a maiden in distress and go for gold in the 400 metres

VIC-20
Two games: Galaxy is for the unexpanded VIC and Pilot 20 needs'
3K expansion

RAM-saving graphics — five listings and four demonstration programs to type in and use

Type in our synthesiser and your computer is a musical instrument.

And you can play back your masterpieces

Editorz
Paul Liptrot
Assistant Editor:
Liz Graham
Designer:
Bryan Pitchford

Managing Editor: Ron Harris Group Editor Elspeth Joiner

Advertisement Manager: John Quian Assistant Advertisement Manager: Stuast Shield Divisional Advertisement Manager:
Coleen Pimm
Classified Advertising:
Debra Stupple
Chief Executive
Jim Connell

Argus Specialist Publications Ltd. No.1 Golden Square, London W1R 3AB. 01-437 0626

Home Computing Weekly is published on Tuesdays. Subscriptions and back issues: Infonet Ltd, 10-13 Times House, 179 Marlowes, Hemel Hempstead, Herts HP1 1BB. Trade distribution: Argus Press Sales and Distribution Ltd, 12-14 Paul Street, London EC2A 4JS. 01-247 8233. Printed by Alabaster Passmore & Sons, Ltd, of London and Maidstone, Kent. Design and origination: MM Design, Circus House, 26 Little Portland Street, London W1N 5AF

### **NEW HOME COMPUTER CABINET**

Only £79.95

£5 DELIVERY

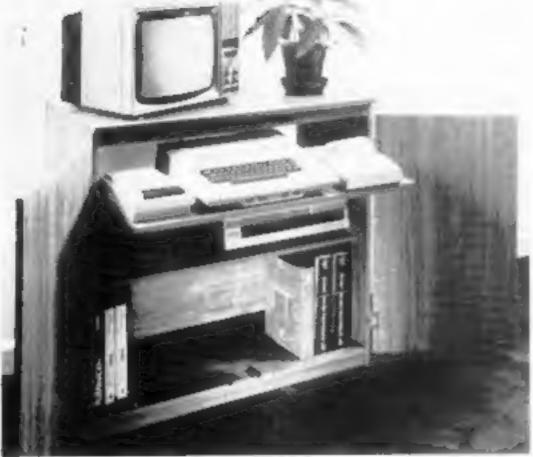

### JUST CHECK THESE STANDARD FEATURES

- Smooth sliding shelf locks in position just when you require it and neatly glides away after use.
- The computer shelf has been designed to allow adequate 'Knee room' for you to sit comfortably, and will avoid 'programmers backache'
- Adequate room to position tape recorder, printer, disc-drives, etc. alongside. computer to ease of use.
- All cables neatly and safely out of sight, while allowing all units to be permanently connected if desired.
- Lots of storage space for cassettes, cartridges, books, fisting paper.
- With shelves and doors closed, instantly becomes an elegant piece
- The lower shelf accommodates all makes of video recorders currently available.
- Smart teak effect finish.
- Supplied as flat-packed. Very simple to assemble, using just a screwdriver Full instructions supplied
- 10 Measurements Height 321/sins Width 36ins, Depth 161/sins.

TERMS OF OFFER UK Mainland Customers only. Please allow up to 28 days for delivery.

HOW TO ORDER Send Cheque or Money Order for £84 95 to:

MARCOL CABINETS, Solent Business Centre, Millbrook Road West, Tel: (0703) 731168 (24 hr. answering service). Southampton.

Showroom open Monday to Friday or send SAE for colour leaflet of full range

## Develop your programming skills with English Software.

Here are five great titles to really help you enhance your programming abilities.

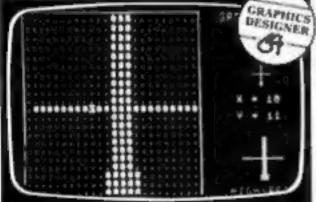

SPRITEMAKER 64 by M J Taylor Design and save beautiful multi-coloured sprites, and then use them in your own programs Full editing facilities under cursor control included cassette and disk. ONLY£6.95

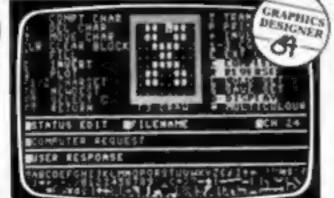

SUPERFORT 4-0 by Stephen A Riding Our character generator lets you re-define and shape your own character sets. Full editing facilities under cursor control included. Saves files to cassette

**ONLY £6.95** and disk ATARI 400 800 4

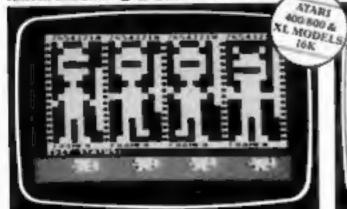

ATARI GRAPHICS WIZARD by Stephen A Riding The Atari Graphics Wizard introduces you to the wonderful world of Atari Player (Sprite) and Character Graphics. Written totally in Machine Code il contains Player Editor (Sprite Maker), Character Editor and Multicolour Character Editor, Operates via keyboard or joystick, full documentation supplied with each program. Soon, animated graphic capability will be at ONLY £9. your fingertips!

ACE, THE ATARI CASSETTE ENHANCER by Jon Williams Cassette features

include \* Names cassette-saved programs Searches and loads named program ★ Displays contents of cassette on screen.

■ Verify facility 

Lists variables · Automatic line numbering · Renumbers any basic program quickly \* Creates binary files on tape # Plus many many more features # Uses only 4K of memory

maximum ONLY £7.95

Telephone Sales Hot Line 061-835 1356

(Access & Visa Cards) Trade Enquiries 061-835 1358

Find us at Boots, Laskys, Greens and all good software dealers.

ES FORTH by A Kozakewycz XL MODELS

400/800€ ES Forth unlocks the door to the wonderful world of Forth at an affordable price! Up to 100 times faster than BASIC, yet easy to learn and easy to use. \* Basic dictionary compatible with FIG-FORTH \* Many general purpose extensions \* Full screen editor \* Complete set 1/0 extensions \* Built in editor definitions \* Use with Atari Assembler Editor for debugging and machine code linking \* Sound commands \* Atari Basic compatible graphics commands \* Automatic control of Player-Missile graphics \* Complete set of controller commands \* User selectable number of editing screens.

(Inc detailed User's Manual)

(All English Software programs are sold according to the English Software

| XL MODEL | Terms of Trading, copies of which a                                                            | re available on request.)                                       |
|----------|------------------------------------------------------------------------------------------------|-----------------------------------------------------------------|
| rams     | To the English Software Compan<br>Please send on cassette/disk                                 | y, Box 43, Manchester M60 3AD                                   |
| sters    | ES Forth at £14.95  Atari Graphics Wizard at £9.95  Spritemaker 64 at £6.95  cassette (CBM 64) | ACE at £7.95 cassette. Superfont 4.0 at £6.95 cassette (CBM 64) |
|          | 1 enclose cheque PO for C(F                                                                    | ost Free) or please debit                                       |

Name

Address HCW63

THE POWER OF EXCITEME!

No. 1 Colden Square, London W1R 3AB

Paul Liptrot, Home Computing Weekly,

All work for consideration should be sent to:

and home phone number if you can.

Label everything clearly and give a daytime

Keep a copy of your work and include an SAE.

for at competitive rates.

Argus Specialist Publications Ltd will be paid

copyright in such works which will pass to

All submissions will be acknowledged and the

other computer users.

programming routines. Your hints can aid

Tips are short articles, and brief

finished artwork.

convert any sketched illustrations into

possibly with programming examples. We will

use of their micros by giving useful ideas,

published will help our readers make better

to the style in HCW. Articles most likely to be

about your writing ability — Just try to keep

De no longer than 2,000 words. Don't worry

Articles on using home computers should

hints on conversion.

now it works, variables you have used and

include details of what your program does,

Check carefully that they are bug-free.

Listings are helpful, but not necessary.

Programs must always be sent on cassette.

consideration for publication.

standards, please submit it to us for

our readers. If you feel that your work meets our

We welcome programs, articles and tips from

ou ont bades

9d bluos uoy

for data duplicating, said:

Nigel Boyle, sales manager

software in the shops,11 difference to the price of 1, upinous wach make will sell more. This system to load we are hoping that they

that it's impossible to copy, the code section reads in so fast The unusual timing means that now take 2 minutes 20 seconds.

Sireet, London NI 8PF Tondon SEIS 4HB ment, 82-84 Peckham Rye, Advanced Computer Entertain-SIYEEL, LONDON WIM 7HF

Masierironic, 62 Welbeck

street chains were also taking an distributors and the big high SOLLWare Conventional newagents and grocers. include petrol stations, film rental shops, but others estimated 14,000-16,000 video people. Most outlets are the

companies are selling direct to

brainchild of Jim Lamont of

Mr Boyle said: "This is the minimal," the software companies will be using the dongle. The cost to noticeably, unlike cassettes customer should not go up

price of software to the computers on all cassettes. The

He no slow Iliw Il" need the imprint. rechnique, as each cassette will

to get round this imprint

more for another friend. Before for a friend, who then makes 10 schoolkid who makes 10 copies

pirates will also find it hard of illegal copies, Professional you know it there are thousands

"Imprint 2 will stop the but we aim to help. No-one will eradicate piracy, significant loss through piracy, but it is true that there is a through piracy. Opinions vary, about how much income is lost "There has been a lot of talk

or other hardware is necessary. before duplication. No dongle technique added to the master beat the pirates, Imprint 2, is a Bibi Magnetics' new way to

of the time,"

64, which will load in one-third cassettes for the Commodore reliably and we are perfecting far the Spectrum is working market almost immediately. So Power Load should be on the how to handle it. Tapes using gives us specific instructions on processes the software and then Ferguson said, "Incentive system through us,". "Incentive is marketing this

"Since the tapes are quicker

From Iron page

Piracy

Allanlis Software, 19 Prebend

interest, they said. retailers through teams of sales

Competition! The GLC will Racist Computer Game Win £500 in the GLC Anti-

County Hall, London SEI 7PB

GLC, Director-General's Dept

Computer Game Competition,

Contact the GLC for entry

Closing date is 8 June 1984.

run on the BBC B or Spectrum.

the programs you design must

You must be an amateur, and

type quiz around racial issues,

designer of a space invaders-

award this prize to the winning

Room 686,

(DO/EWA)

details.

Cambs PEI7 4EB Crown St, St Ives, Huntingdon, Number One Systems, 9A

SEJ and Newbrain. Cost of cassette: also available for the BBC B engineering staff, Versions are to students and junior this program will be of interest Number One Systems believe

stray capacitances. tolerances, temperature and sensitivity to component can quickly assess the circuit's simulation, so that the designer circuit configuration during a the component values and

### avalyser まいつっていつ

Modifications can be made to

linearly or logarithmically

output impedance and gain at

analysed for input impedance,

and 60 components can be

improve them without having to

circuit designer to interactively

electronic circuits, enabling the

evaluate the performance of

Spectrum. This is a program to

Systems: Analyser for the 48K

Just out from Number One

bench test or breadboard.

Circuits of up to 16 nodes

spaced functions.

NU8 Estate, Greenford, Middx UB6 MOM Greensord Industrial 8DH; Bibi Magnetics, Field Square, Roslin Rd, London W3 Dataclone, Unit I, Roslin

against priacy." methods of protecting discs cassettes, but we also have

"Imprint only works for

piracy. he certainly knows all about Ministry of Defence ban, and JLC. He was involved in the

Battle

NEMZ

"Lis their cost." industries learned that mistake The video and the record react and pull down their prices. however, that people will overside, There is a big danger, software shouldn't sell side by why full price and budget price "I feel that there's no reason

All three of the new software

add up. sell a lot or the sums just don't

He said: "They have got to software,

enough for budget priced the market was not yet big Virgin Games, said he felt that lo tolosting director of the Guild of Software Houses Nick Alexander, chairman of

market is nonsense." in to slaughter the software suggestion that we are coming not complacent, And any ganies are selling, but we are

established ourselves and the tronic, said: 'We have Alan Sharam, of Master-", 26, 33 01 going to market them at £5,95 rate games, Originally we were

before and they are not second-They have not been published well respected software houses,

"All our software is from

the same way. Mastertronic did their maths prices were the way to do it. seemed that pocket money looked at the prices and it the biggies sell more. Then we sells 3,000 to 5,000, aithough computers but the average game market. There are about 21/2m

that was not quite right with the thought there was something some games casselles and we said; "We decided to market Managing director Mike Cole another four within a month. this week, all at £1,99, with bringing out its first four titles Atlantis Software was

three weeks, since his price cut. compared with the previous the business in seven days, He said he had done 10 times it's the cart before the horse." there are not enough customers. making too much product and head in the sand. They are "The industry has got its

,69,63-02,63 bauons of to be a big price drop generally summer we believe there's going Mr Shephard said: "This

Richard and David. Richard Darling and sons Galactica Software, run by month — was prepared by would increase by 10 next He said his range - which

only get what you pay for?" There's an old adage that you don't want to be in that area, won't re-package old stuff. We

From front page

### Learning is

Play and learn with Clever Clogs, those five pre-teen cousins who have recently linked up with Argus Press Software. Two new games have just been released: Star Trucker for age 9+ and Music for 7+.

Space Trucker: your mission is to reach beyond hyperspace and bring back power crystals. You must answer questions correctly in order to be able to buy fuel and commodities or increase the Force Field. Your aim is to fulfil your task in the shortest possible time — then you can print out a Space Commission certificate if you are successful.

Music: This package is three tapes in one — Piano Player, Composer and Musical Quiz. The program can be updated or the difficulty level increased. Argus Press Software, No. 1 Golden Square, London WIR 3AB

### Play and learn

New from Comsoft: Staircase Stampede, for the BBC 32K micro. Humphrey struggles to paint the staircase while being pursued by Horrible Harold and Helpful Horace. Watch out for exploding bombs or crushing boots! Cassette costs £7,50; 40 track disc £9,50.

Also from Comsoft for the BBC 32K and Electron: Playbox, a combination of three programs on one tape. Memory is a game for two, in which you must pair off a series of pictures; Hangman has a vocabulary of 280 words and Bricksmash keeps you trapped behind a brick wall until you can break out by answering the general knowledge questions.

Price for this package is £6.50 for cassette and £8.50 for 40 track disc.

Comsoft, 7 Roman Drive, Leeds, West Yorks LS8 2DR

### Fantasy fun

The Lords of Midnight is a new game from Beyond for the 48K Spectrum. Described as "a living fantasy novel," it's an epic game which has similarities to the Lord of the Rings.

You may use your Spectrum printer to print out a pictorial record of the game, and Beyond is offering to turn the adventures of the first successful candidate into the first ever computer-generated novel. Price £9.99.

Beyond, Durrant House, 8 Herbal Hill, London ECIR 5EJ

### Mammoth micro shop

What is reputed to be the world's largest computer store has opened in London, at Stonebridge Park on the North Circular. Steiger has dedicated 25,000 square foot of floor space to home and business computers. Software is also catered for; both educational and games packages are sold at competitive prices.

John Patterson, director, said: "For the first time customers have got everything they need under one roof, from the smallest computer to a dedicated multi-user system."

He continued: "We support our products with skilled, trained people. Our programme of after sales support and maintenance is second to none. Our long-term aim is to open a chain of Steiger-owned or franchised shops and achieve nationwide coverage."

As an introductory offer, Steiger is deducting up to 20 per cent from an Apple system, and permitting a seven-day free trial.

Steiger House, North Circular, Stonebridge Park, London NW10 70Z.

### rescue maidens!

Four more games and one utility are just out from English Software for Atari, each costing £9.95. In the Adventures of Robin Hood, foil the Sheriff of Nottingham, steal the silver and rescue Maid Marian!

Brian the Blob has stolen the great Diamond and hidden it in the deepest vault. In Dan Strikes Back, you must make your way through the vault, avoiding the creatures and trampling on the mushrooms.

Citadel Warrior 32K is a game in which your mission is to save the world from evil forces, set on destroying security citadels with their cyclotron bombs. Neptune's Daughters is an original game in which the Sea Serpent seizes Neptune's beautiful daughters and carries them off to his lair. Your task is to brave the Sea Serpent and rescue the maidens.

Atari Graphics Wizard enables you to create new characters and edit and create players (sprites) at the same time. It eliminates the need for a separate player and character editor.

English Software, Box 43, Manchester M60 3AD

### Cut-price CBM 64 music box

My attention is drawn most readily to programs having to do with music. Therefore, I was attracted to the announcement by Human Engineered Software (HES) of its latest product for the Commodore 64. It is called Synthesound 64. As you may know, the 64 has a chip inside it called SID (for Sound Interface Device) that is capable of producing all sorts of neat noises.

Unfortunately, it was designed to be PEEKed and POKEd from BASIC, which is a very tedious, not to mention time consuming and technical, way of getting the job done. In this manner it usually takes hours to design tunes that play for seconds. But that is all over now. Using the HES program, you no longer have to be a programming genius to get fantastic results. You will need some specialized knowledge of musical synthesizers, but that knowledge is passed along to you by the program itself, which in addition to being useful is also educational.

The program teaches all about the common electronic music buzzwords and acronyms, as well as teaching about the limitations and capabilities of the SID chip. The program allows the creation of up to eight low frequency oscillators, two planostyle keyboards displayed on the screen, is able to store and recall up to 256 predetermined pitch settings, and uses the disc drive as a "tape recorder" on which you can store as many as nine tunes and nine sets of 256 predetermined settings. A sample demo is included with the program which shows off its tremendous capabilities.

Among other things, the program is capable of producing three-note chords, something which, until very recently, all except the most expensive music synthesizers were not capable. Even at present, the most reasonable priced three-voice synth costs lots more than a CBM 64 system. It is also possible to match the pitch of the unit to other instruments by using the left and right arrow keys to increase or decrease the pitch in gradual increments — while playing in real time!

The program does have some limitations of which you should be aware. Its error handling is less than superb and occasionally the keyboard will go dead, requiring a complete reboot. Since the keyboard is used for entering the notes, it is obviously not going to be played as efficiently as a real keyboard instrument, nor is the sound going to resemble that produced by a commercial-grade synth. Still, no other special hardware is required to produce music, and there seems to be no other place you can learn so much about electronic music for such a low price.

The program costs all of \$19.95! If unavailable from your local HES dealer, you can enquire directly to Human Engineered Software, 150 North Hill Drive, Brisbane 94005, (415) 468-4111.

### \* \* \* \* \* \*

Hands Across The Water Dept. Our GTE (General Telephone and Electronics) Telenet Communications and British Telecom have just announced a jointly developed system of transmitting telex messages faster and cheaper. The new service does not require any specialized telex equipment other than standard terminals and micro computers — or even dedicated word processors — in order to send messages to the U.K. The system is called Interstream One, and will reduce the cost of standard telex communications from \$2 or \$3 per minute to as low as 17 cents per minute plus .08 cents for every 400 characters transmitted. Say, that's a more efficient way of getting my column to you...

No more space now. See you next week.

Bud Izen Fairfield, California

### COMPETITION

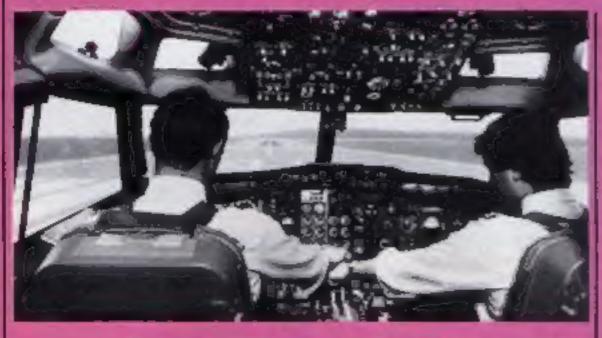

### come fly with us

FASTEN your seat belt and prepare for take off!

This is your chance to win a once in a lifetime trip. However, you won't be going anywhere - you'll just think you are. Rediffusion simulators make you think you're flying while you stay in the same place.

Be the envy of your friends when you take a ride in a simulator in which civilian and military pilots

You'll travel to Rediffusion's head offices in Crawley, near Gatwick. You must be 10 or over and accompanied by an adult. Home Computing Weekly will pay for your travel expenses.

Rediffusion Simulation is the largest simulator products manufacturer in Europe. The aim of flight simulators is to create a realistic environment so trainee pilots can learn through practice. The Right deck has authentic instruments. A computer creates lifelike scenes.

You can choose your weather snow, ice, rain, thunder or make it easy and go for fine weather - as well as time of day or night.

Each of Rediffusion's simulators costs £5m and there is a comprehensive range from BA146 to Boeing 747.

As a lasting souvenir of this memorable and exciting day out, Rediffusion will send you a photograph of yourself in control of your aircraft.

Additional prizes to keep you airbound are 25 cassettes of Fighter Pilot from Digital Integration for the 48K Spectrum. Usual price: £7.95.

Transform your front room into a simulator as you play this real time game. Based on the USAF jet fighter, the F15 Eagle, the 3D graphics give you the illusion of reality.

The creator of Fighter Pilot, Dave Marshall, is an expert - he's a former Ministry of Defence pilot and he's flown Hunters and Jet Provosts, so he's got inside knowledge.

So what are you waiting for? The competition is as straightforward as all the previous ones. Don't forget to write your age on your entry coupon.

### How to enter

Hidden in the wordsquare are a number of aeronautical terms. Look closely and try and find as many terms associated with aircraft as possible. Mark these words with a ballpoint or semi-opaque felt-tip pen. Complete the coupon fully and clearly - if you are a winner it will be used as a label - and send the wordsquare and coupon to us.

Important: you must write on the back of the envelope the number of terms you found. Don't forget to write your age on the coupon.

You may enter as many times as you wish provided each is on the official wordsquare and coupon and in a separate envelope. Copies will not be accepted. Please do not enclose anything else.

Send your entry to Simulator Competition, Home Computing Weekly, No. 1 Golden Square, London WIR 3AB.

Closing date is at first post on Friday June 8, 1984. The top prize, a ride in a Rediffusion simulator. will be awarded to the sender of the first correct entry opened at random. Runners-up will be the senders of the next 25 correct entries opened at random; they will receive a copy of Fighter Pilot from Digital Integration for the 48K

The winner of the simulator prize must be accompanied by an adult companion. The trip to Rediffusion offices in Crawley will be on a date convenient to Rediffusion. Home Computing Weekly will cover surface travel expenses from a mainland U.K. address.

Software will arrive from Digital Integration within 28 days of the results appearing in Home Computing Weekly, or earlier.

This competition is restricted to entrants over the age of 10.

### The rules

Entries will not be accepted from employees of Argus Specialist Rediffusion Publications. Simulation, Digital Integration and Alabaster Passmore & Sons. This restriction also applies to employees' families and agents of the companies. The rules include the guidance in the How to Enter section. The editor's decision is final and no correspondence will be entered into.

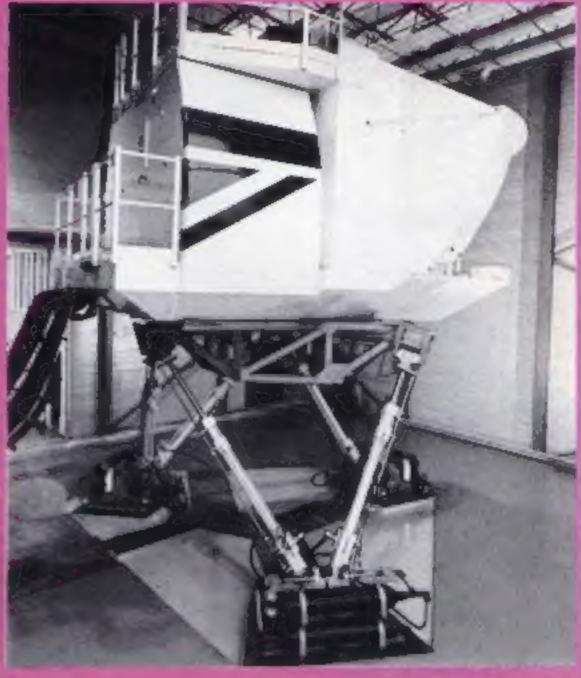

| A | U | G | S | 1  | M | IJ | L | A | T  | 0 | R | C | В | Н | B  |  |
|---|---|---|---|----|---|----|---|---|----|---|---|---|---|---|----|--|
| F | N | D | 3 | Z  | E | C  | D | ı | L. | A | J | M | D | 1 | F  |  |
| K | D | E | C | K  | Y | F  | Ł | R | Α  | D | А | R | X | D | l. |  |
| A | E | L | 0 | E  | G | ٧  | G | C | В  | W | М | F | C | H | 1  |  |
| Y | R | F | С | 0  | G | Н  | U | R | N  | J | 0 | Z | т | Н | G  |  |
| N | C | 1 | К | x  | R | ŀ  | E | A | P  | s | J | 0 | K | p | н  |  |
| D | A | 0 | P | L  | A | K  |   | F | 1  | G | н | T | Ė | R | T  |  |
| N | R | M | 1 | Р  | 1 | L  | 0 | Т | R  | L | ٧ | н | P | 0 | D  |  |
| P | R | C | Т | 5  | R | Т  | M | 0 | γ  | N | т | R | w | 0 | E  |  |
| Ł | 1 | R | 0 |    |   | В  |   | S | P  | A | R | 0 | N | S | c  |  |
| Т | A | R | K | P  | 1 | S  | 0 | U | ,  | 0 | V | T | 5 | U | K  |  |
| v | G | R | U | G  | E | В  |   | j | E  | - | W | T | N | S | Н  |  |
| • | ~ |   | ~ | -  | _ | _  | _ | - |    | 1 |   |   |   |   | ** |  |
| X | E | L | E | Z  | L | Т  | A | F | X  | Y | M | L | Υ | U | D  |  |
| ٧ | Z | ٧ | K | Y  | D | A  | F | D | W  | 1 | 2 | E | C | A | В  |  |
| c | J | 0 | Y | \$ | T | ı  | C | K | Н  | 8 | Х | C | D | В | E  |  |
| W | G | × | Y | E  | C | Z  | E | A | R  | U | N | W | A | Y | F  |  |
|   |   |   |   |    |   |    |   |   |    |   |   |   |   |   |    |  |

### Simulator Competition

**Entry Coupon** 

|  | , |
|--|---|
|  |   |

Complete clearly and fully - If you are a prizewinner this will act as a label. Post to Simulator Competition, Home Computing Weekly, No. I Golden Square, London WIR 3AB. Cloung date: first post, Friday June 8, 1984. Follow carefully the advice in the How to Emer section, including writing the number of titles you found on the back of the

```
REM "ALIEN"
       G05UB 5988
       DIM R (21,31)
LET LIVES=159
    56
       DIM
             A (5)
             위$(2,3)
위$(1)="#
       DIM
       LET
             As (2) =" .......
    9
       LET
   10
       LET
             SCORE = 0
   12
       LET
             Z=16
       LET
             5$="
       LET
             O=20
   16
       LET
             U = Ø
       FOR X=0 TO 21
PRINT AT X,0;5$
NEXT X
   18
   20
       FOR D=1 TO S
LET A(D) =0*5
   25
       PRINT AT 3,0#5; A$(1); AT 4,0
*5; As (2)
  28 NEXT D
29 PRINT AT 0 0: "HI-SCORE = 1000
30 PRINT AT 16,2; "; AT 17,2; "SCORE "; AT 18,2; "; SCORE ; AT 18,2; "; SCORE ; AT 18,2; "; SCORE ; AT 18,8; "; AT 19,2; "; SCORE ; AT 0,19; F$

31 PRINT AT 21,16; CHR$ LIVES; A

7 0,9; HISCORE; AT 0,19; F$

32 FOR S=1 TO 27 STEP 3

33 LET R(10,5)=2

34 LET R(10,5)=2

36 LET R(12,5+2)=2
              R(12,5+2)=2
    36
        LET
         LET
               R(12,5+3)=2
R(8,5+3)=2
    38
        LET
    39
              R(14,5)=2
    40
        LET
        LET R(14,5+1) =2
LET R(8,5+2) =2
    42
    43
    44
        NEXT 5
    45 FOR 5=1 TO 27 STEP 3
45 PRINT AT 10,5; "##"; AT 12
"##"; AT 14,5; "##"; AT 8,5+2;
    47 NEXT 5
   100 PRINT AT 5,3;"
  105
                      21,15;"%";AT 21,17
        PRINT AT
        LET BEINT
                        (RND #5) +1
         IF A(1) =0 AND A(2) =0 AND A(
  120
 31 =0
        AND A (4) =0 AND A (5) =0 THEN
 GOTO
         1008
        130
   140
  145
   147
  150
        FOR M=0 TO 30
              Z=Z-(INKEY $="0") + (INKEY
  170
        LET
 生="P")
  190 LET U=U-1
  200 LET P=R(U,Z)
       PRINT AT U,Z;"M"

IF P=2 THEN GOTO 360

PRINT AT U,Z;"M"; AT U,Z;"M"

IF V=6 AND Z=8*5+1 THEN GOT
  218
  217
  550
 0 300
        IF U=6 THEN GOTO 325
  225
  230 NEXT M
  300 PRINT AT 3,Z-1; " A"; AT 4,Z
 310
              A(B)=0
        LET
               SCORE = SCORE +500
        LET
  320
              SCORE=SCORE+500
        LET
  352
              Z=16
  325
        LET
        PRINT AT
                      18,3; SCORE
  335
        LET V=20
  340
  355
        GOTO 100
        LET LIVES=LIVES-1
  360
LET V=20
   368
         GOTO 45
   369
        FOR 5=0 TO 21
   396
400 PRINT AT 5,0;5:
410 PRINT AT 10,10; "GAME OVER";
AT 10,10; "MAME OVER";
```

Oh no! The unthinkable has happened. Your 16K ZX81's ground pilot has gone berserk and has left you, the only known sane survivor, to fight off the intergalactic aliens.

What's worse is that he has caused catastrophe in the missile launching room and has put you into auto-launching mode.

How it works

2 GOSUB for instructions 3-16 set up main variables 17-20 print inverse screen 25-28 print aliens and record their positions 29-31 print score, lives etc. 32-44 record barricades positions 47 print barricades 100-140 print opening under alien 150-230 main loop 300-320 alien destroyed reached alien but not destroyed 326-355 print score and initialise missile positions 360-369 lose life routine

1210-1290 high-score routine 5900-6050 print title in large letters 6060-9179 initialise high score

396-1200 game over routine

variables and print instructions

9900-9935 print wait routine

Your only hope is to steer the

missiles at the aliens.

Easy, you may think. It's not if their targets are at the other side of reinforced, indestructible barricades. Full instructions are in the listing.

When you have mastered the game you should be able to

Oh no! The unthinkable has reach scores in the region of happened. Your 16K ZX81's 15-25,000.

The game can be made to run slightly faster by omitting line 210.

To make the game easier, less barricades should appear. In order to do this, omit lines 33-38 and amend line 46 to:

Main variables

RB (x,y) screen dimension
lives lives (in inverse)
A vertical alien positions
Z,V vertical, horizontal missile
position

8 opening under alien position F\$ high scorer's name

PRINT AT 14,S; "(2 GRAPH-ICS H)"; AT 8,S+2;"(2 GRAPHICS H)"

Words in inverse are 410 GAME OVER, 600 SCORE ..., 758 YOU HAVE EQUALLED TODAY'S HI-SCORE \*\*WELL DONE\*\*, 1210 YOU HAVE GAINED TODAY'S HI-SCORE \*\*CONGRATULATIONS\*\*, 1222 TYPE IN YOUR NAME.

The game can be SAVEd by typing GOTO 1400.

Hints on conversion

The game should not present too many difficulties to convert to other computers. The only major difference is the ZX81's character set: CHR\$ 159 is inverse S, CHR\$ 156 inverse O, CHR\$ 118 newline (return), CHR\$ 128 onwards graphics characters.

420 NEXT S
500 PRINT AT 10,10;"
500 PRINT AT 12,6; "ECOPE= ";5CO
RE
601 PRINT
756 IF SCORE HISCORE THEN GOTO
1210
756 IF SCORE HISCORE THEN PRINT

## 

### OGRAM

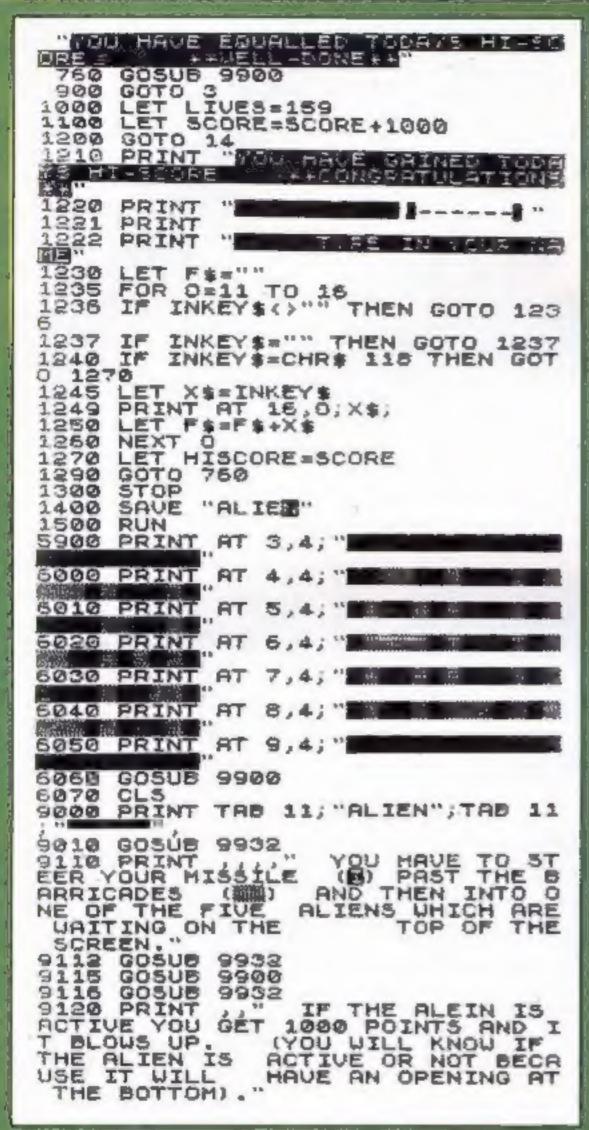

### hem they us...

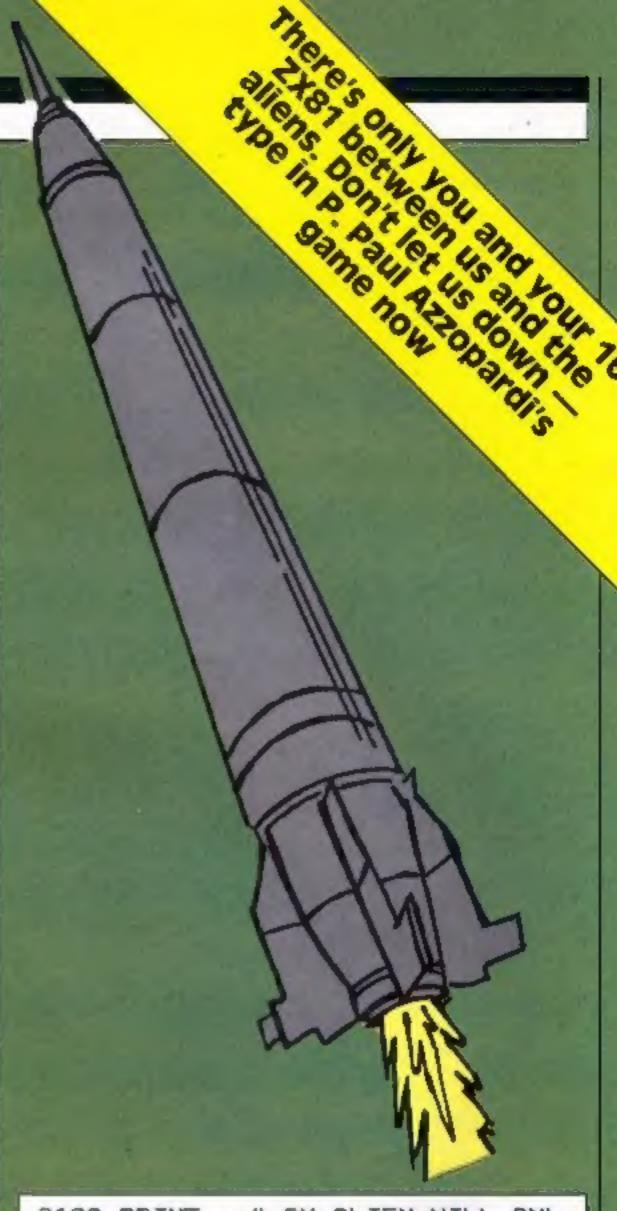

130 PRINT " AN ALIEN WILL ONL STRY ACTIVE FOR A FEW SECONDS. IF YOU DON'T MANAGE TO HIT AN A 9130 PRINT YOU WILL GET 500 P CTIVE ALIEN CINTS. 9135 GOSUB 9932 G05UB 9900 9136 G05UB 9932 9137 " YOU HAVE 3 LIVES 9140 PRINT AND YOU LOSE 1 EACH TIME YOU HIT A BARRICADE."
9170 PRINT , "KEYS : @ MOVES LEF
T"; TAB 7; "P HOVES RIGHT" 9172 GOSUB 9932 9175 GOSUB 9900 LET HISCORE=0 9178 LET F\$="??????" 9179 9180 RETURN 9900 PRINT AT 18,3; "REPRESS A 9902 FOR W=0 TO 5 9903 NEXT W PRINT AT 18,3; " <- PRESS A KE 9905 TO CONTINUE ->" IF INKEY \$="" THEN GOTO 9900 9910 CLS 3350 9930 RETURN 3335 PRINT 9933 PRINT 9934 PRINT 9935 RETURN

### Croakit 32K BBC £5.95

Kerian, 29 Gisburn Rd, Hessle, Hull HU13 9HZ

There has to be a limit to the number of versions of a single game the market can stand and in the case of Frogger I'm sure we must have reached it by now! I was somewhat taken aback therefore to receive this one for review.

It is a perfectly reasonable version with most of the features you expect: interrupt driven music routines, smooth animation and a reasonable playing speed, although I prefer the fastest version available (Croaker).

Snakes, flies, lady frogs and crocodiles all have their particular rewards of punishments in store for you. There are a few features which do make this stand out from the crowd, although I don't feel they are improvements. The frog does not change attitude when you change direction, there is only ever a forward facing frog on screen, there are two rows of logs both moving in the same direction and there can be more than one fly on the screen at once.

Rather too late to catch a mass market and not the best available I'm afraid. D.C.

instructions 50% playability 60% graphics 75% value for money 60%

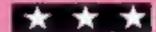

### Rocky 32K BBC £7.95

Superior Software, Dept C. Ground Floor, Regent House, Skinner Lane, Leeds

This game has nothing to do with boxing!

Instructions are given during the loading process and are quite adequate. A nice extra is the revolving score table, on which you can see your name spin round, if you're good enough!

The major setback of the game is that the graphics are small. The small characters make the game appear to be really fast.

You have to kill the mutant robots by dropping rocks on them. They have one large eye which emits a yellow beam of light. If you're caught in this, your strength is sapped and if you're not carrying a rock the mutant will metamorphosise into a cruncher or spectre.

The game is situated in a maze. Two separate keys are used to pick up rocks and drop them. This makes the game very difficult. Some of you 'wonder players' out there may be able to pick up this sort of game with no problem, but slow people like myself would have great difficulty.

£7.95? Well, I wouldn't buy it.

instructions 80% 50% 50% 50% 90% value for money 60%

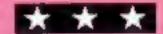

### Bumble Bee BBC B £7.95

Power, 8/8a Regent St, Chapel Allerton, Leeds LS7 4PE

If you like chasing and BEEing thated around mazes then this is for you. Not particularly original out certainly inventive.

It's based on a similar idea to Pac-man. You are a bee wandering around eating pollen and occasional fruit. However all is not rosy in the garden. There are hazards to watch out for. Toadstools and tasty looking foodstuffs are poisoned. Worsel Spiders appear to chase and devour you. However, there are some tricks in your favour if your reactions are fast enough.

Parts of the maze contain swinging gates which can guard your escape. Spiders can be lured to eat the food and so die!

It's an extremely colourful game with excellent graphics. There is a useful sound on/off option which meant I could play late into the night and a high-score table to satisfy the competitive player.

My only problem was with the choice of keys for movement—
the asterisk and question mark were not a good idea for up and down. There is a joystick option which made it slightly easier although changes of direction were still tricky.

M.P.

instructions 90% 80% graphics 95% value for money 80%

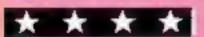

## Flex your muscles on these!

Escape from Colditz, hurl boulders at robots and chase round mazes! Our reviewers have cooled down enough to tell you how they rated these active games

### Planetfall 32K BBC £11.95

Argus Press Software, No.1 Golden Square, London WC2

This trading game is brought to you by the publishers of this magazine. You may be somewhat sceptical therefore when I describe it as one of the best trading type games I have seen for the BBC. My main reason is not that I like working here but that it is the most understandable trading game I have played, with simple rules but interesting and lively action.

The program has 11 different value screen displays, all attractively laid out in teletext with plenty of colour and sound. You have many options and can alter skill

levels and time span.

You pilot a cargo ship around the galaxy buying and selling as you go and at each stop you have the chance to haggle over the prices. For anyone with a passion for games playing it will be a wonderland.

The only difficulty I have had is trying to get to the bank as the instructions don't give enough detail on this aspect. An exciting two- or more player game which is a little overpriced but good fun.

D.C.

70%

95%

BO55

80%

instructions
playability
graphics
value for money

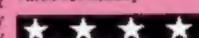

### Colditz 32K BBC £8.65

LVL, Electron House, Bridge St, Sandincre, Notts

A nice extra here is a sheet explaining how to run this program with a 0.10 operating system. The londing instructions are very clear and a 16-page booklet is included.

As you may have guessed, Colditz involves you escaping from the German POW camp. The screen displays a map of the level you are on. Using the cursor keys you can move around searching for escape routes and equipment.

A door which is normally closed has a German guard outside. If you show him your pass, you may enter. Other doors

There are eight escape routes, the most obvious being through the drains. When you have collected five essentials, (e.g. compass) you can escape. However, trying to leave the prison with the wrong equipment leaves you with 30 days in the cooler. This is equivalent to a new start.

Of course it's not that easy. Occasionally an appel is called, and if you are caught for not appearing or you arrive with escape equipment you're in the cooler.

and they can't be abbreviated: a lot of typing.

D.B.

instructions
playability
graphics
value for money

95% 80% 50% 70%

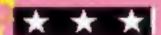

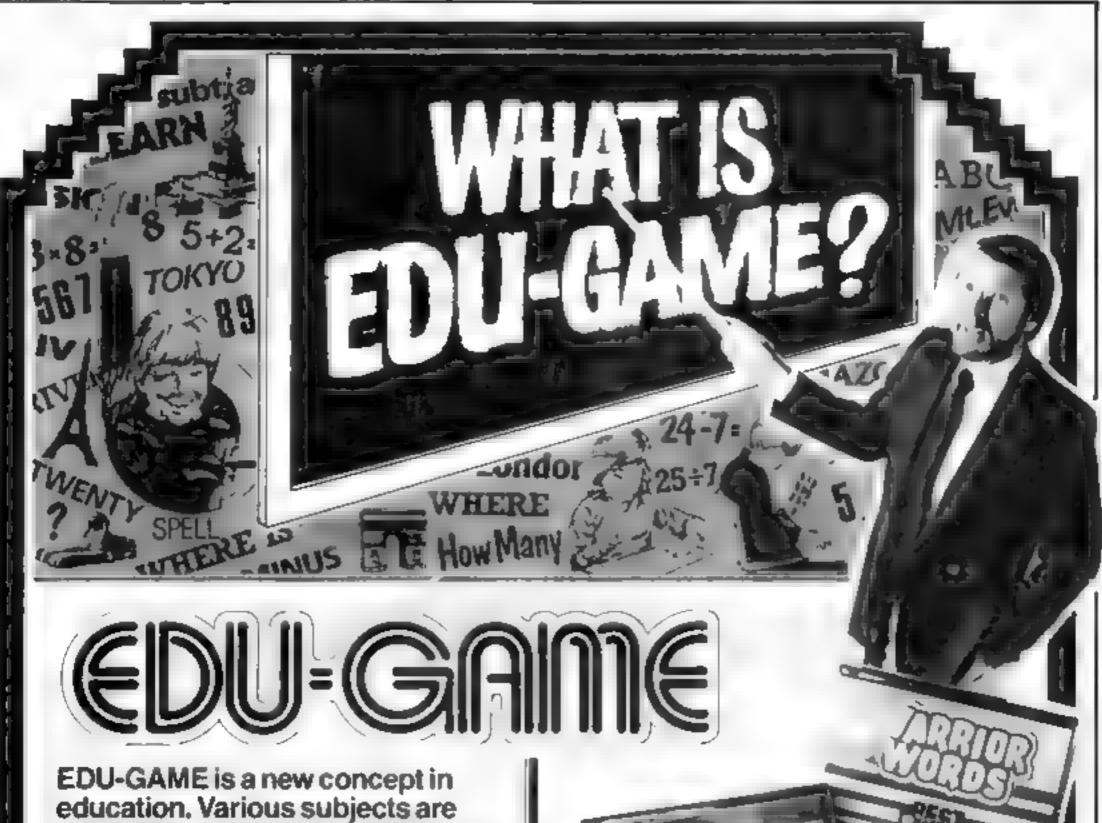

EDU-GAME is a new concept in education. Various subjects are covered by different tapes including sequential programmes in Spelling and Maths—to 5th year High School level. When you have finished your lesson reward yourself with a FREE game on the other side.

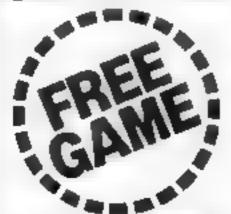

VIC 20 VALUED AT ONLY £599

INCL. VAT AND POST AND PACKAGING.

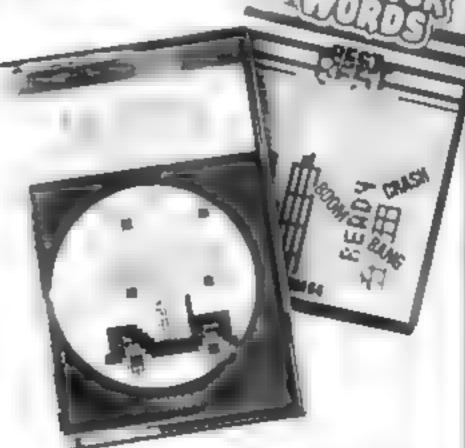

STOP PRESS chool offer colleges this ughout the l

Yes we're ready – choose now from over 50 educational programmes designed for the CBM 64.

CBM 64 FOR ONLY £599 INCL. VAT AND POST AND PACKAGING.

COMMODORE has finally come up with its answer to the government's misters in whools where a col price of its own offer of its own designed to

offer of its own
Devbetate a designed to
coincide with the end of the
government wheme Com
modate is offering which and

colleges this ughtant the UK
the chance is has commodute
the chance is has commodute
that complete with 1541 single
that complete with 1541 single
that complete with 1541 single
though the college and
package this is a coung of
package this is a coung of
the recommended
tetau price of 1445

Regency Software

Rennymede Mait Neuse - Room 15 Ronnymede Road Egham Surrey TW28 988 Tolephone Egham (8784) 34377 Telex 919778 FOR FURTHER DETAILS ON YOUR

NAME ADDRESS

P CODE

### Listing for Beauty and the Beast

```
1 GO SUB 90: BRIGHT 1. INK 5: BORDER 0. PAPER B PRINT AT 10,1: FLASH L: BEAL
TY AND THE BEAST"; AT 12,13; FLASH 0; "BY", AT 14.0; FLASH 0 "SAMEER SHETH": LET OF
  2 FRINT AT 20.3; FLASH 1: "PRESS ANY KEY TO CONTINUE": PALLE &: C
-LEFT": PRINT "P RIGHT": PRINT "O UP": PRINT "A BOOK : PRINT AT 1.3; PRESS HAY
EY TO START":
   3 PRINT AT 5,0; "THE OBJECT OF THE GAME IS TO FINCE THE PRINCESS BEFORE TH
E HEAVY LOAD, WHICH THE BEAST HAS DROPPED FLATENS HER
  4 PRINT AT 18,0; "HOWEVER THIS CAN DNLY BE DUNE BY FIRST FETCHING THE ROSES
";AT 13,0: "WATCH OUT FOR THE THORNS."
  5 PRINT AT 15.0: INF A: "F"; INF S. ROSE": FFINT PRINT INF 4: "$": "-THORN
 PRINT : PRINT INK 71"9": INF 5." INDEN*: PAUSE 8: CLE
   A LET t=0: INK 5: GO 6U8 150
  7 LET 6-0: LET 1-28
  B FOR X=0 TO 20 STEP 2: PRINT AT 44, INF 7, 41 AT X4...4, 601: NEXT :
  10 LET 4=1
  20 PRINT AT a-1,0.
  21 PRINT AT K.1; INK 5; "F
  DO SE INKEY$#"p" THEN LE! | PL+15 | LNS ALL SULTE
  2 IF INKEYS="o" THEN LET I=1-1: PRINT AT 1 ... 1;
  DA IF INFEY##"q" THEN LET k#k to PRINT AT 1+1,1:
  " IF INPEYS A" THEN LET Mak+I: PRINT AT K-1,11
  .6 IF ATTR (k,1)=68 THEN BEEP .008,20: BEEP .008,14. 30 TO 400
  27 IF ATTR (K,1)=70 THEN BEEP .08,10: BEEP .08,14: LIT OF >+100: IF C PI40 THE
N 1.5 : RESTORE : GO TO 6
  28 IF ATTR (k,1)=71 THEN SEEP .08,10: BEEP .08,10: GO TO 400
  19 (F ATTR (k,1)=66 THEN BEEP .0,10; LET tet+.: LFT 0=0+10
  10 IF ATTR (4+1,13=70 THEN BEEP .08,101 BEEP .08,14 TO FF .08 18
  "I PRINT AT a.0: INK 7:
  3. PRINT AT a+1,0: INK 7:
  31 PRINT AT 19,1; INK 6; "Q"; AT 20, ... INF 6; H
  34 LET ADA+. I
  25 PRINT AT 2.1; INK 7; BRIGHT 1; S.I.
  40 F a >19 THEN PRINT AT # 0:
  A. IF mol9 THEN PRINT AT mol. . . . GO T. 10
  44 IF ATTR (a.1)=70 THEN PRINT AT a-1.0. :AT a.0. INF T. .... (AT a+1.0)
NE 3; PRINT AT 10,0; FLASH 1, SELAT : GE T 400
  TO IF to 4 THEN BO SUB LODG
  TI TE I @ THEN LET I-D
  5 (F ) 31 THEN LET 1=31
  MI IF A D THEN LET PAGE
  54 IF k>21 THEN LET k=21
  70 GO TO 20
  70 FOR 6*0 TO 0
  99 READ SE
 100 FOR 240 TO 7
 LII READ &
 112 FORE USR ##+2.4
 114 NEXT E
 115 NEXT d
 116 REURN
 .50 FOR n=0 TO 50: PRINT AT RND+70,RND+25+(+5). 1N: 4: 15:
 200 NEXT o
 110 FOR h=0 TO 3: FRINT AT RND+20, RND+20+45 ; INF .: 1 : 1 11 1
 300 RETURN
 500 DATA "q",192,224,248,253,254,252,248,19.
 ADD DATA "A ,192,192,192,192,192,192,192,192
 200 DATA "= ,8.8.29,56,40,254,BIN 011111100,255
 800 DATA "5", 255, BIN 00111100, BIN 00111180. " H N 30. 30100, BIN 00100100, KIR 00
100100, BIN ULIGOLIO
 900 DATA "o".0.755.62.127.93.93,BIN 10001611.42
 901 DATA "p",24,126,60,24,255,68,124,198
 904 DATA 1",15,1","1,74,54,98,80,120
 905 DATA TU ,196,1 7,61,15,8,7,7,
 406 DATA "1",1.4,.5,,748,192,64,19,,192,128
1000 PRINT AT RND+19,41" ". LET t=0: BEEP .000.10 BFEP COB.14: BEEP .000,10:
BEEP .008,14: BEEP .008,10: BELF .008,14: BLEF .008,10 FLEP .008,14: BEEP .008,
.0: BEEP .008.14: BEEP .608.10 BEEP .008.14 BEEP .004.10 BEEP .008.14: BEEP
98,10; BELP .008,14
 ODG RETURN
```

### Listing for Olympic Runner

### your your - res prime wime gold

### Beauty and the Beast by

You are the Prince. The Princess has been captured by a nasty beast and your task is to rescue her.

Her life is in danger. The beast has dropped a heavy weight which is descending towards her and threatens to crush her.

For the first part of your quest you must pick the roses in the garden

Beware the sharp thorns which surround the roses and which will hurt you. Try and save the Princess before it is too late!

### How It works

2-5 instructions

6-25 movement of prince and movement of heavy load 50-54 make sure prince does not

go out of screen 90-115 set up of USR defined

graphics 150-200 set up of thorns

### Olympic Runner by Andrew Bird

What could be more appropriate in Olympic year than Olympic Runner, based on one of Britain's strongest hopes in the Games, the track events?

Cheer your favourite runner on to win the 400 metres. Skill and dextenty are vital. Fast reactions will speed your athlete on to get the gold, and set a new world record.

in the middle of the track, a key will be specified. To complete one circust you must press the correct keys about 16 times. Meanwhile the seconds are ticking away...

See if your record times can beat the likes of Coc and Ovett. You may even qualify for the 1988 Olympics!

### ROGRAMS

### arget uing a SS or ing a ledal?

Decide on your mission and then strive to complete it with your spectrum. Defeat all obstacles to rescue a maiden in distress or go for gold and set a new world track record

How it works 2-6 set cursor to upper case, define variables 8-60 draw game, prepare player 100-300 main loop. Sets up random letter to be pressed, checks if pressed, if so advances runner, keeps time 1000 random letter subroutine 5K00-5030 end of game subroutine 7000-7100 set up array for runner position 8000-8050 instructions 9000-9100 graphics

Variables

x,y array co-ordinates
i colour of runner
m minutes
s seconds
n defines which part of array
l check for letter set up
run spaces to run
letter actual letter to be pressed
as,bs,cs runner
ss countdown to race

 When typing in these programs, underlined characters should be entered in GRAPHICS mode.

```
4,291 "S mm": AT 5,30; "Qm": AT 6,31; "Q
  14 PRINT AT 15.0; N :AT 16.0." """ 17.0: " AT 16.0:" AT 18.0:" " AT 19.0:
;AT 28 38 8 8 8 8 1,0(" N"
  16 PRINT AT 15,31; "E"; AT 16, 0; "E # ; AT 17,29; "E ##"; AT 18,28; "E ###"; AT 19,2
"(AT 20,26)"P "1AT 21,25,"E
  28 PRINT AT 5,9:"E":AT 6,8:"P# ;AT 7,7: E ## "|AT 8,6:"P### "(AT 9,5:"P##
LAT I
9.51 "
  22 PRINT AT 11,5:" " AT 12,5:" Q ... ":AT 13,6:" Q ... ":AT 14,7:" O ... " JA!
 15,6;
"₽=":AT 16,7:"₽"
  24 PRINT AT 5,22; 00"; AT 6,22, "MM (AT 7,22) (MMU"; AT 8,22; 1000 00"; AT 9,22; 1000 00"; AT 9,22; 1000
:AT 10,22,"
  26 PAINT AT 11,22;" " "FAT 12,22; " M"(AT 13,22;" M PIAT 14, 1.; " MPIAT
":AT I
5,22, "MM", AT 16,22, "M"
   8 PRINT AT 15.10: INK 0: FAPER 6: "GLYMPIC RUN
   5 INK 0: CIRCLE 104,100,10: CIRCLE 128,100,10: CIRCLE 152,100,10 CIRCLE 1.6.
90,10: CIRCLE 140,90.10
  40 PAUSE 50
  45 PRINT AT 13,10: MARER 7:
  FØ FOR f=1 TO LEN SF-111 PR.NT AT 1 .10.5$(f TD f+11); BFEP .05.-20; NEXT f
  55 FRINT AT 13.10: PAPER 7:
  50 BEEP .5,40
  9 REM MAIN LOOF
 100 IF 1-0 DIEN -0 SER 1980
 120 IF PEEK 2 Modeletter Dien (El cuerros, El 140
 140 IF runs0 THEN GO TO 160
 150 (6) nan+1: LET r. narur 1
 155 IF n=65 THEN GO TO SCOOL
 160 IF o 0 THEN at Last to 1 to 11 the House House II court to "
 165 IF B 10 THEN LET ARE HER & LET DIRTH ER H. LT. BET. FUI.
 1 & If h 45 THEN ET WELL A 12 ET BRE HI ELEF CT = F.
 200 FAPER 7: 160 1: ENIME AT - 11, ye sal At (n)+...yin), b$
 20% PRINT AT B 1, y B ; (AT x 1)4_, y 1)"
 210 BEER 105, or 311.0
 2.0 IRINI At in the state of the service of
 2 0 BEEP .05, in 21 10
 LAB . ET gags "9
 TO FRINT HE IT, INCIDEN
 AND IF INT WIRE DRIVE BEINT AT 1", 9: "0": INT &
 260 IF INT # 10 THEM PRINT AT 17,19,1NT 4
 981 01 6- 95"
 999 REM LETTER
LONG LET lettermint (PND+26)+65; PRINT AT 6.10; INF 0; PAFER 5;" Press ":CHFT
.etters" "I LET 1-1; RETURN
4999 REM END OF BAME
*000 FOR F=1 TO 1001 BEEF 01,4 4; BUDEF 7; BUFFER 11 HONDEL 4 NEXT C
5010 PAPER 6: INF 0: ( 5 : PA,N' A 8,5: + . HAVE NOT RUN :01 10.9: 400 MC
5015 IF med THEN GO TO 50."
SOLD PRINT AT 14.71m1" HIN. 11NT SI EL NOS"I GO TO SP U
5025 PRINT AT 14, DOLLAR WE SE IN 15
1030 PAUSE 50: PRINT AT 21.1: FRESS ANY FLY FOR AND DER FALL : PA 48 0 GO TO 4
6999 REM SET UP AHRAY
7000 FOR 4-1 TO 9: LET K(f)=18: NEXT 4
7010 FOR #=18 TO 24: LET x4f; = 7-f; NEXT f
70.20 FOR f=25 TO 41: LET - (4)+0.7: NEXT €
70 30 FOR f=42 TO 56: LET 4 =6 T9, NEXT 6
7040 FOR #=57 TO 64: LET (# =18: NEXT #
7858 FOR F=1 TO 1". LET y(f)=1"-f; NFXT 4
7868 FOR #=14 TO 28: LET y(f = 7 NEX1 4
7070 FOR 4=21 TO 45: LET V(f)=47-fs NEXT 4
7080 FOR 4=46 TO 52: LET y(f)=}| NEXT 4
7090 FOR f=5 TD 64: LET V(f)=f-51: NEXT f
7100 RETURN
7999 REM INSTRUCTIONS
                                               OLYMPIC.
9000 CLS & PRINT AT 0.0: PAPER 1: [N) 6:"
                                                       R NNER.
8010 PRINT AT 2,10; IN ", "By A G.Bird
8020 INK 1: PRINT AT 4.0: HAVE YOU EVER DREAMED THAT" ""YOU WOULD TAKE PA
                      DLYMPIC GAMES ""
RE IN THE"
8025 PRINT AT 10,2: INK 2: "WELL NOW IS YOUR CHANLE.
80% PRINT AT 13,0, "Jee your still & quick reaction". "time to press the correct
keys"""and you will be sprinting around"""the 400 metres circuit in the"
     Olympic Stadium. 7
BOD PAUSE TOO: RETURN
8999 REM GRAPHICS
9000 FOR F=65768 TO 65495: READ at FORE FLAT NEXT C
9010 DATA 12.30,12,4,15,22,27,99,0,0,0,0,192,32, 2,0
9020 DATA 0,0,0,0,7,4,4,0,48,120,48.32.240,104.21.,19
9010 DATA 3.3,2,3,2,2,2,6,128,129,128,0,128,54,64,0
9040 DATA 1.1.1.0.1.2.2.0.192.172.64.17 .64.64 64.96
9050 DATA 3,15,16,72,192,0,0,0, 8,1 8,1 8,140,112,0,0,0
9060 DATA 1,1,1,49,14,0,0.6,19 .340,8,4,1.0,0.0
9070 DATA 255.254,252,248,240,224,192,1 8,128,192,124,140,248,257,254,259
9080 DATA 255,127,65,71,15,7,3,1,1,7,7,15,71,67,127,255
9100 RETURN
```

### YOU'VE READ THE REVIEWS. .

Popular Computing Weekly

"one of the best original games I've seen on the VIC for ages"

Computer and Video Games

"I can recommend Charlot Race to anyone"

Personal Computer Games

PCG HIT! "...a triumph of programming"

**Home Computer Weekly** 

full house!

Commodore Horizons

"...voted three to one in favour of this being the best game they'd seen for the unexpanded VIC, what else can you say: buy it!"

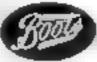

Available from and all good software stores

Distributed by Micro-Dealer (0727 34351) Websters PCS CentreSoft

Mail Order - send £6 95 to MICRO-ANTICS Litlehome, Hawthorne Lane, Codsall, Wolverhampton, West Midlands Tel 09074-5147

### micro-antics CHARIOT RACE

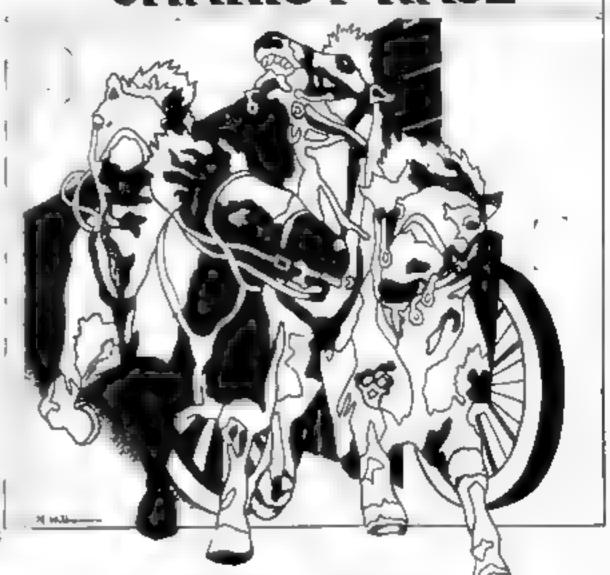

**NOW PLAY** THE GAME!!

### A great line up of I7 NEW titles... direct from CANADA

Just run your eyes over these new titles now available through "SOFTCHOICE LTD\* the U.K. subsidiary of the well-known Canadian Software House NTERNAT ONAL PUBLISHING & SOFTWARE INC. Purchase with confidence superb EDUCATIONAL, UTILITY and GAMES SOFTWARE

**EXCITING NEW GAMES** FOR FAMILY FUN AND LEARNING FOR ZX81. SPECTRUM and **COMMODORE 64** 

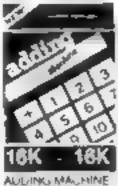

ال در ال ال

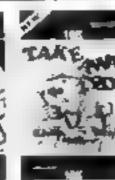

TAKE AWAY LUXZ

7 ./-

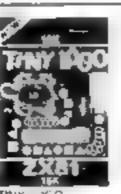

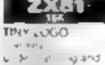

119 assette a en

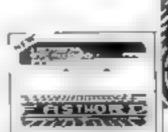

ATARI

FASTWORD 3" " 1 15

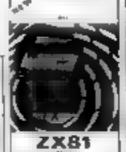

FASTLOAL

GREAT UTILITY AND BUSINESS SOFTWARE

for ZX81, SPECTRUM, VIC 20, COMMODORE 64,

CHILDRENS' & HOME EDUCATIONAL GAMES for the

COMMODORE 64, ATARI 400/800

DISKS Only, at £14.95 each incl.

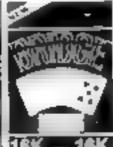

BAIDGE

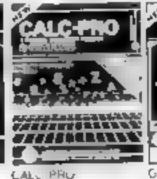

GRAPHIT

. .

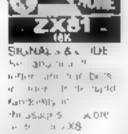

assessment of the

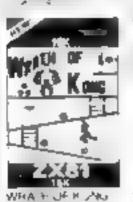

King other out 4.4

JOHN A PRINT

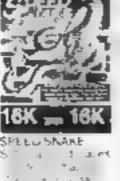

John British British

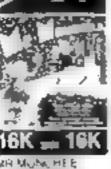

ass. 4, 64 9-

HOW TO ORDER BY TELEPHONE IN: 421 2494 If you are a Access holder please relephone and give your later No. Name. Address and semi-equired. Address inclusionary height of PO made. for immediate desolitich.

BY POST To purchase any of the servs asted above simply fill in the coupon below, write your Name. payable to SOFTUHDILE TD and push to us

A Line Francisco 4 Artiklament School

CONTRACTOR NAMED IN

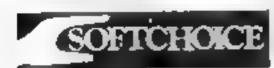

SOFTCHOICE LTD. 52 PLATTS LANE, LONDON NW3 7NT TEL. (01) 431 2494. TELEX. 923753

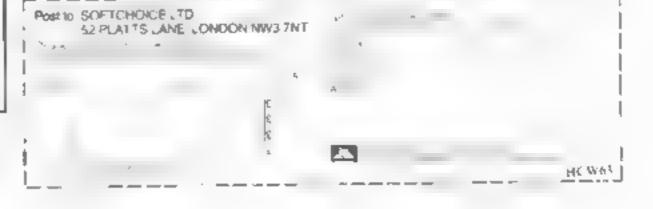

### COMPETITION

EVFRYONE stands to gain in this free competition from Home Computing Weekly and Masterclass.

We're giving away 30 video tapes on computing with the Spectrum, VIC-20, BBC, Electron and Commodore 64.

But even if you're not among the winners you still get a bonus. Masterclass will send every entrant B 10 per cent discount youcher for any of its computer video tapes ordered by mail

Each tape costs £19 95, so the discount offer is worth nearly £2.

Masterclass takes a new angle on learning. First you waich the video tutorial then you transfer the programs from it to your computer Now you can play the games and study how they work

The range of Masterclass tapes includes BASIC, programming, graphics and games and education

The graphics and games video tapes, for the BBC and Electron, give you the chance to use your imagination and create new games from the knowledge you have gained. Playing and learning will be so intermingled that you won't know the difference!

For those of you who are teachers, there is a Masterclass video tape to show how the BBC computer can be used to best effect in the primary classroom.

David Redclift is the presenter on both the BBC BASIC video tapes and the primary education one. Mr. Redcliffe has worked with computers since 1965, which makes him an old hand. He has been involved with the training of programmers for the past 12 years, so he really knows what he is talking about! His video-based courses on PL/1 and COBOL are now in world-wide use.

Masterclass 10 per cent discount vouchers will only be accepted as part of a mail order sent directly to Masterclass.

Here is a list of the complete computer video tape range from Masterclass:

BBC Primary Education BASIC No. 1 BASIC No. 2 Graphics and Games

Electron BASIC No. 1 Graphics and Games

Spectrum Programming Level 1 Programming Level 2

Commodore 64 Progamming Level 1 Programming Level 2

VIC-20 Programming Level 1 Programming Level 2

### How to enter

Examine the two carroons carefully - there are several differences between them.

Circle the differences on cartoon B and then fill in your name, address, the number of differences you found and the computer you own - BBC, Electron, Spectrum, Commodore 64 or VIC-20 - and your video recorder format. VHS

Seal the coupon and carroon B in an envelope and write clearly on the back of the envelope the number of

differences you found Post your entry to Masterclass Competition, Home Computing Weekly, No. 1 Golden Square,

London WIR 3AB Entries close at first post on Friday June 8, 1984. The winners will be the first 30 entries opened at random, regardless of computer All contestants will receive a voucher entitling them to a 10 per cent discount off a Masterclass video tape ordered directly from Masterclass.

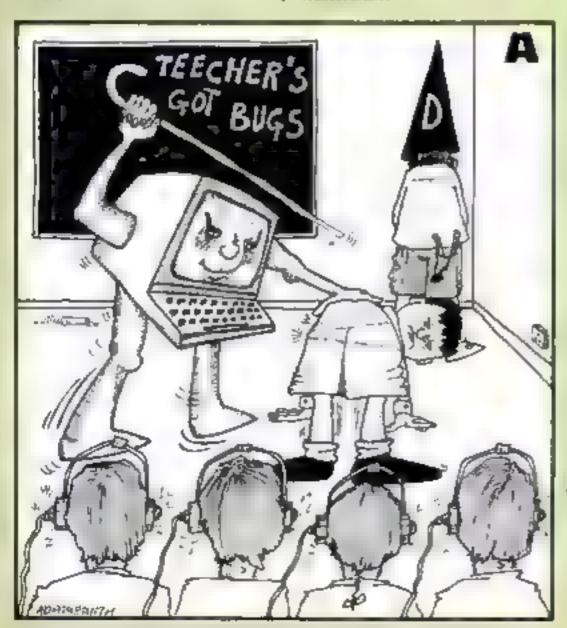

## video tapes to win

You may enter as many times as you wish, but each entry must be on the oficial coupon and cartoon not a copy - and sealed in a separate envelope

The prizes will arrive from Masterclass within 28 days of the publication of the issue containing the names of the winners.

Important: please follow carefully the guidelines for entering incomplete coupons and entries in envelopes with no number on the back cannot be considered. If you are a winner, the coupon will be used as a label to send your prize so clear writing is essential.

| Masterci | ass Con | petition |
|----------|---------|----------|
|          |         |          |

Enter Course

| Entry Coupon                         |
|--------------------------------------|
| Name                                 |
| Address                              |
|                                      |
|                                      |
|                                      |
| post code                            |
| Number of differences found          |
| Computer                             |
| VHS/Beta (delete inapplicable format |

Complete clearly and fully - if you are a protessioner this will are as a label. Pow to Masterclass Compension. Home Computing Weekly No. 1 Golden Square, Landon WIR 3AB. Closing date, first post, Friday June 8, 1984. Data. forget to follow carefully the guidelines in the Hon to Enter section. Write the number of differences on the back of the rnvelope

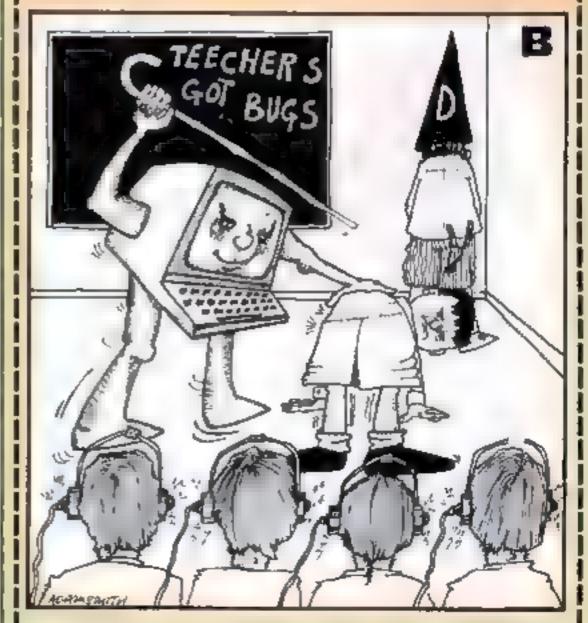

### Two great VIC-20 programs to type in and play. One is for the unexpanded computer and the second needs an extra 3K of

### Galaxy by Chris Pettit and Nic Brereton

Many moons ago a party of earthlings left their war-torn planet to search for a new home far across the universe

The survivors of this dangerprone trip landed on—a seemingly uninhabited planet to establish a new civilisation. But Planos was far from peaceful, as they found out when an evil space fleet began a bombardment.

### Haw It works

0-10 define characters
11-18 introduction
19-22 set up variables
90-96 set up game values
105 input routine

110-150 check movement and collision of first swooper

190-250 as above for second swooper

300-430 move your blaster 400 check fire button (SHIFT

500-600, 605-650 firing roatine for first second swooper

700 output score

2000-2002 hit a swooper routine

3000 sound effects 4000-5000 you are bit

5000-5010 you are an 5000-5010 adjust lives routine 6000-6050 end game routine

The terrified citizens managed to save one ground-based blaster from the remains of their armaments store and they chose you to fight off the mysterious enemy. Can you do it?

The game runs on the unexpanded VIC-20. There are two types of invaders and your score and number of lives left are displayed in the top right.

Use these keys:

Z left X right SHIFT fire

### Main variables

Lt number of lives 8 your position

II,12 positions of two swoopers

P stops screen scrolling

X counter

### Pilot 20 by Groham Wells

My program runs on the 3K expanded VIC-20 and simulates the flight of a light aircraft I have tried to make it as authentic as possible. Your controls are

lem than key greater than key up arrow

\*(asterisk)

revs up revs down nose up (chmb) nose down

(dive)

Listing for Galaxy

### Defend planet... learn to

```
0 POKE36878,15 POKE56,28 POKE52,28
1 FOR =110512 POKE7167+X, PEEK(32767+X) HEXT
2 FORM#ITO64 READJ PONE7167+X/J NEXT
3 DATHO 16.16 124 254,254,146,16
4 DATHO 20 28,107 93 85 0.0
5 IHTA16 84,124 84 16 186 254,146
6 DATA9, 16, 16, 0, 0, 16, 16, 0
7 DATA0,0,0 0,16,16,16,0
8 DATA0.108.146.170.84.170.146.108
J DATA1 1 1 1 1 1 1.1
10 DATA128.128.128.128.128.128.128.128.
11 LI=3 POKE808, 127
12 POKE36869,240
13 CT=30720 POKE36879,25
                                                               BY CHRIS AND NIC"
                   GALAXY*
14 PRINT"(TEM
                                       RIGHT" PRINT"MASHIFT # FIRE"
                - LEFT " PRINT"M XC
15 PRINT"XIZ"
16 PRINT MFIGHT OFF THE DIVING MSPACERS. HIT BIRDS INM FLIGHT FOR BONDSES."
17 PRINT MAIT A KEY AFTER LOSINGWA LIFE AND TO START WITHE GAME. FORT=1702000
18 GETAS IFAS=""THEH18
19 POKE36969,255
20 I1=23 I2=21 GK=0
22 P=8186
85 PEMICLRICGENI
98 PRINT" TN" POKE36879.8 PRINT"
91 FORX=1T015STEP2 POKE7790+X,1 POKE7746+X,1 NEXT
92 PRINT" SPURISHOW!"
93 FORX=1T016 PRINT"NFG" NEXT PRINT"NFG", PRINT"N"
94 FORX=1TOLI POME7696+X.2 POME7696+X+CT.2 NEAT POME8185.6
95 GOSUB2000 G1=T C1=C GOSUB2000 G2=T C2=C
96 FORX=1T020 POKEX+38884,4 HEXT
100 REM STAPT PROG
185 S=8165 POKES, 2 IFPEEK(203)=64THEN185
107 REM
118 IFG1=07HEN190
111 POKEGI,32 GI#GI+I1
120 IFPEEK(G1)=7THENI1=23 G1=G1+2
123 IFPEEK(G1)=2THEN5000
125 IFPEFK(G1)=6THENI1=21 G1=G1-2
138 POKEG1,C1
135 IFG1D8185THENG1=01-376
140 IFRHD(1)>.5AHDB1=0THEHB1=1 P1=G1+22
150 POKE36875, 200 POKE36875, 0
190 IFG2=0THEN300
210 POKEG2,32 G2=G2+I2
220 IFPEEK(G2)=7THEN12=23 G2=G2+2
223 IFPEEK(G2)=2THEN5000
225 IFPEEK(G2)=6THENI2=21 G2=G2-2
230 POKEG2, C2
235 IFG2)8185THENG2=G2-376
240 IFRNB(1)>.5ANDB2=0THENB2=1 P2=G2+22
250 POKE36875,280 POKE36875,0
300 POKES, 32
305 IFPEEK(203)=33THENS=$-1 IFPEEK(S)=7THENS=S+1
318 IFPEEK(203)=26THENS=S+1 IFPEEK(S)=6THERS=S-1
320 POMES 2
399 POKEP, 32
400 IFPEEK(653)=IANDB=0THENB=1 P=S-22 POKE36876,200 POKE36876,0
410 IFB-OTHENSOO
415 FORDF=1T02
420 POKEP, 32 P=P-22
430 IFP 7702THENP=P+22 B=0 G070110
435 IFPEEK(P)=IORPEEK(P)=@THEN4800
448 POKEP, 3
458 POFEP, 32 P=P-22
460 1FP<7702THENP=P+22 B=0 GGT0110
```

## YOUF CI In Ci

left square bracket bank left right square bracket bank right

G gcar up н gear down flaps (lower) D flaps (raise) map display

These are meanings of the flight deck display

VSI vertical speed indicator by how much your aircraft climbs in a second

ASI air speed indicator

ALT altitude - height above sea level

**HEAD** your compass heading DME distance from beacon

BRG your bearing relative to the beacon. When starting on runway, heading is 360, BRG is 180. If you look on the map you will see that the beacon is directly behind the runway and so behind you, a compass bearing of 180 (south)

Stall speed is 60 ASI, the undercarnage is damaged above 150 ASI and ceiling is 3,000.

I hope you enjoy playing it One improvement would be to add some sound effects.

How it works 1-5 milliansation, GOSUB for introduction

10-20 variables for take-off

100-260 display instruments 270-290 controls from keyboard

300-340 change variables 345-347 print scenery

355-390 POKE artificial horizon 420-490 change speed, attitude etc

500-1000 check for crash, stall

1000-1180, 1200-1290 bank left. bank right

1500-1540 print why you crashed 3000-3050 landing lights before runway

3900-3110 runway lights 3200-3320 print mast lights, check for crash into masis

4000-4150 print map 4500-4670 introduction 4680-4690 variables for in flight

5000-6080 crash routine, play again?

465 IFPEEK(P)=10RPEEK(P)=0THEN4000

479 POKEP, 3

480 NEXT

500 IFB1=0THEN600

505 FORDF=1T02

510 POVEP1,32 P1=P1+22

515 IFPEEK(P1)=2THEN5000 520 IFP1>8185THENB1=0

525 PONEP1,4

**550 NEXT** 

600 IFB2=0THEN700

605 FORDF=1T02

610 POKEP2,32 P2=P2+22

615 IFPEEK(P2)=2THEH5000

620 IFP2>01857HEHB2=0

625 POKEP2.4

650 NEXT

698 REMCHOME 1 (HOME )

700 PRINT"4"SC"#"

1999 6070107

2000 T=0 F0PX=7810T07782STEP-1 | IFPEEK(X) <>32THENT=X C=PEEK(X) X=7702 P0KET.32

2002 NEXT RETURN

3000 FORZ#240T0190STEP-2 POKE36876, Z NEXT POKE36876, 0 RETURN 4000 IFPEEK(P)=1THEHSC=SC+10 GK=GK+1-IFP=G10RP=G2THENSC=SC+90

4005 B=0

4010 IFPEEK(P)=0THENSC=SC+50 GK=GK+1 IFP=G10RP=G2THENSC=SC+450

4020 POKEP,S

4030 GOSUB3000

4040 IFP=G1THENGOSUB2000 G1=T C1=C

4050 IFP=G2THENGOSUB2000 G2=T C2=C

4055 IFGK=19THEN20

4060 GOT01999

5000 LI=LI-1 IFLI=0THFN6000

5005 POKES:5 FORX=11050 POFE36977:177-X HEXT

5007 IFPEEK(203)=64THEN5007

5010 POKE7697+L1,32 GOT01999

6000 POKES:5 POKES+CT:7 FORX=255T0127STEP-1 POKE36877:X NEXT

6001 REMICLRIES CRSR DOWNIEWHTIES CRSR DOWNIERSR DOWNI

6005 PONE36869, 240 PRINT\*TANDON TOUGH LUCK U JOY TUE GOLD DOYUN

ORED "SC

6019 L1=3 PRINT" #" 6020 IFSCOHSTHENHS\*SC PRINT\*NEW "

6025 SC=0 B=0

6030 PRINT\*HIGH SCOPE\*HS

6832 REMIZ CRSR DOWN]

6035 PRINT"WHIT A KEY TO CONTINUE"

6048 IFPEEK(203)#64THEN6040

6050 GOT012

### Listing for Pilot 20

REM"INCOMPPILOT 20 BY G. HELLS

2 POFE650, 128

3 REM INITILISATION

5 GOSUB4500

9 REM [CLR][GRN]

10 POKE36879 8 PRINT"IT A=0 S=0 R=0 U\$="#DOWN" BRG=180 H=360

20 PCKE36878,10 D=10 U=0 B=1 V=0

90 REM INSTRUMENTS

95 REN EHOMEICS CRSR DOWNIEVELI 100 PRINT" ADDRESS COMMONDAL TO

110 PRINT" 7 8/H / NASI" 115 REMCHHT]

120 PRINT" I VSI I ALT 130 PRINT"

140 PRINT"L 150 PRINT" HEAD ۳.

160 PRINT 170 PRINT"

185 REMIYELJINHTJICRSR UPJI14 CRSR RIGHTJ

198 PRINT"N FUEL # INT(F) PRINT""DEPPERENDED PRINT", S#

195 REMCYEL3[WHT][CRSR UP][14 CRSR RIGHT]

200 PRINT"™ REVS ="R" " PRINT""DEDDEDDDDDDDDDDDDL1/C"U\$

205 REMOVELICANTICORSR UPICIA CRSR RIGHTI

210 PRINT"S BECH S A" PRINT" "DODDDDDDDDDDDDDDDRRG" INT (BRG).

215 REMIHOMEJI19CRSR DOWN3[YEL][WHT][YEL][CRSRUP][14CPSPRIGHT][YEL][CRSR LEFT] INT DOME

225 REMIHOMEII12 CRSR DOWNIECRSR RIGHTIECRSR LEFTI

2-8 PRINT"-INDESCRIPTION OF THE

235 PEMIHOMEJII3 CRSR DOWNJII7 CRSR RIGHT3

245 REMCHOMEICI2 CRSR DOWNICII CRSR RIGHTI

258 PRINT" ADDRIGUOUS MORROS DE BERRILA

255 REMIHOMEJII5 CRSR DOWNJIII CRSR RIGHTJ

SC

### VIC-20 PROGRAMS

```
GATO, 98
JEDA 1600PD 119HDERG 188, 90FERGA 179, 9THENPE INT MATERIAL DITO
                                                                                                                                                                                                                                                                                                                                                                                                                                                                                                                                                                           GOT05666
                                                                                                                                                                                                                                                                                                                                                                                                                                                                                                                                SAFE LANGTHU" FORT-1T04000 NEXTT PRINT"
                                                                                                                                                                                                                                                                                                                                                                                                                                                                                                                                                                                                                                                                                                                                                                            PENCHOME 113 CPSR DOWN [MRT3] GRAD[MHT] [GRAD[MHT]
                                                                                                                                                                                                                                                                                                                                                                                                                                                                                                                                                                                                                                                                                                                                                                                                                                                                                          REM MAST LIGHTS
PEMEMOMESTS CASE DOWNSTIG CRSR RIGHTSTMHTS
                                                                          IFACSOTHENPRINT"MATURN TOO LOW" GOTO1548 REN BRIK RIGHT
                                                                                                                                                                                                                                                                                                                                                                                                                                                                                                        PRINT MALLIDER CAPT UP - COTOL 548
                                                                                                                                                                                                                                                                                                                                            =
                                                                                                                                                                                                                                                                                                                                                         =
                                                                                                                                                                                                                                                                                                                                                                        ÷
                                                                                                                                                                                                                                                                                                                                                                                                                                                                                                                                                                                             S IFB 49THEN 4TO 2050
D PEM LANDING LIGHTS
PRINT 400000
                                                                                                                                                                                                                                                                                                                                                                                                                                                                                                                                                              REMIHONE)
F FI=110/000 NEXIT PRINT"A
JFD =10,8THFW =2
                                                                                                                                                                                                                                                                                                                                                                                                                                                                                                                                                                                                                                                                                                                                                                                                                                                 [F]D 10.9THEAPOKE36876.255
                                                                                                                                                                                                                                                     o red -itheroclosso
S PERINAMETICE & OFICERY
O PEtal SEE
                                                                                                                                                                                                                                                                                                                                                                                                                                                                                                                                                                                                                                                                                                                                                                                                                      m ' 'Y
                                                                                                                                                                                                                                                                                                                                                                                                                                                                                                                                                                                                                                                                                                                                                                                                                                                  π
                                                                                                                    REMINDREDICE & OFTICERS
                                                                                                                                                                                                                                                                                                                                                                                                                                                                          THE SECOND THE NEWS
                                                                                                       JFUC) THENGOTO 1200
                                                                                                                                                                                                                                                                                                                                                                                                                                                                                                                                                                                                                                                                                                                                                PEN PURINAY LIGHTS
                                                                                                                                                                                                                                                                                                                                                                                                                                                                                                                                                                                                                                                                                                                                                               IFRY49THENPETUPN
                     PEMIHONE JEWHT 3
                                                                                                                                                                                                                                                                                                                                                                                                                                                                                          REMITTANCE DIGHT
                                    IFH/OTHENH=360
                                                 IFH >>8THENH=8
       FORTHERSHIP
                                                              PEMERONE JOHNTO
                                                                                                                                                                                                                                                                                                                                                                                                                                                                                                       528 PRINT AMONDER
525 REMINONELLUNI
*30 PPINT AMILUN
                                                                                                                                                                                                                                                                                                                                                                                                                                                                                                                                                                                                                                                                                                                                                                                          PP INT MAKE
                                                                                                                                                                                                                                              0010290
PEM EH##
                                                                                                                                                                                                                                                                                                                                                                                                                                                               NEW PRINCIPAL
                                                                                                                                                                                                     PRINT"
                                                                                                                                                                                                                                                                                                                                                                                                                                                                                                                                                                                                                                                                             PPINT*
                                                                                                                                                                                                                                                                                                                                                                                                                                                                                                                                                                                                                                                                                          PPINT
                                                                                                                                                                                                                                                                                                                                                                          FET
                                                                                                                                                                                                                                                                                                                                                                                                                                                                                                                                                                                                                                                                                                                                                                                                                                   PRINT
                                                                                                                                                                                                                                                                                                                                                                                                                                                                                                                                                                                                                                                                                                                                                                                                                                                 PPIMT
                                                                                                                                                                                                                                                                                                                                                                                                                                                                                                                                                                                                                                                                                                                                                                                                                                                              PRIM
                                                                                                                                               FPILL
                                                                                                                                                                                        PRINT
                                                                                                                                                                                                                                                                                                                                                                                                                                                                                                                                                                                                                                                                                                                                                                                                         PFIE
                                                                                                                                                                                                                                                                                                                                                                                                                                                                                                                                                  BOTO4568
                                                                                                                                                                          9
                                                                                                                                                             ů.
                                                                                                                                                                                                                                                                                                                                                                                                                   88
                                                                                                                                                                                                                                                                                                                                                                                                                                                                                                                                                                                                                     0108
                                                                                                                                                                                                                                                                                                                                                                                                                                                                                                                                                                                                                                                                                                                                   3101
3102
3103
3103
310
3110
3190
3190
                                                                                                                                                                                                                                                                                                                                                                                       000
                                                                                                                                                                                                                                                                                                                                                                                                                                                                                                                                                                                             0000
                                                                                                                                                                                                                                                                                                                                                                                                                                                                                                                                                                                                                                                                                           888
                                                                                                                                                                                                                                                                                                                                                                                                                                                                                                                                                                                                                                                                                                                       8040
                                                                                                                                                                                                                                                                                                                                                                                                                                                                                                                                                                                                                                                                                                                                                                                         190
                                                                           989
                                                                                          689
                                                                                                                                                                                                                                                                                                                                            260
                                                                                                                                                                                                                                                                                                                                                                                                                                                                                                                                                                                                                                                                                                                                                                3000
                                                                                                                                                                                                                                                                                                                                                                                                                                                                                                                                                                                                                                                                                                                                                                           W + 60
                                  9000
9000
910
                                                                                                       888
                                                                                                                                                                                                                                                                           200
                                                                                                                    880
                                                                                                                                                                                                                                                                                                                                                                                                                                                35
                                                                                                                                                                                                                                                                                                                                                                                                                                          FORT=1707-INT(A)/580 V=INT(AND(1)#10) PRINT"M",MID$CM$,INT(B+T)+Y,22), NEXT
                                                                                                                                                                                                                                                                                                                                                                                                                    " NEVIT
                                                                                                                                                                                                                                                                                                                                                                                                                                                                                                                                                                                                                                                                                                                                                                                                                                                                                                   SUIL DING" 60T01540
                                                                                                                                                                                                                                                                                                                                                                                                                                                                                                                                                                                                                                                                                                                                         IFDC=11ANDD=>10ANDH=360ANDBRG>179.9ANDBRG<181ANDC=0THFNGOSUB3000
IFDC=10ANDD=>9.8ANDH=360ANDBRG>179.9ANDBRG<181ANDC=0THFNGOSUB3095
                                                                                                                                                                                                                                                                                                                                                                                        NE.<TT
                                                                                                                                                                                                                            IFA、=0ANDD 10.9ANDD 11.5THENPRINT MAPUNWAY OVERSHOOT" GOTOL540
IFA、=0ANDD 49.9ORD 11.5THENPRINT MAPUNWAY OVERSHOOT" GOTOL540
IFA C = 0ANDD 49.9ORD 11.5THENPRO BOSUBIS00
REMINOR 11.5THENS = 0 PRINT MA STALLED 1" GOTOL540
POKE 7680+7+(22*13)+(22*0),32
                                                                                                                                                                                                                                                                                                                                                                                                                                                                                                                          POKE7680+7+(22#13)+(22#0),M POKE38488+7+(22#13)+(22#0),7 U=0
PEMINOMEJINHTJ
IFA>3588THENR=3588 PRINT"A# CEILING !=
                                                                                                                                                                                                                                                                                                                                                                                                                                                                                                                                                                                                                                                                                                                                                                                                                                                                                                 [NTO
                                                                                                                                                                                                                                                                                                                                                                                                                                                                                                                                                                                                                                                                                                                                                                                                                                                                       G0T01548
                                                                                                                                                                                                                                                                                                                                                                                                                                                                                                                                                                                               IFS R'1000THENS=S+1

1FS R'1000THENS=S+1

>=5 Ft #2 F=F -R/100000

IFH<SCORNDH>270THENBRG=BRG-1+D/10 B=B-,1 IFB>61THENB=1

IFH<SCORNDH>180THENBRG=BRG+1-D/10 B=B+,1 IFB>61THENB=1

IFH>0ANDH<90THENBRG=BRG+1-D/10 B=B+,1 IFB>61THENB=1

IFH<61800ANDH>90THENBRG=BRG-1+D/10 B=B-,1 IFB<1THENB=61
                                                                                                                                                                                                                                                                                                                                                                                                                                                                                                                                                                                                                                                                                                                                                                                                                                                                                                 IF DOLD PRINDERGO 1489 NUBBRG C 2189 NDF C 58 THE HPRINT MAIL HRASH
                                                                                                                                                                                                                                                                                                                                                                                                                                                                                                                                                                                                                                                                                                                                                                                             IF BRG>89, 9ANDBRG<91ANDD-3ANDD<3, 5THENGOSUB3200
IF BRG>269, 9ANDBRG>_ZIANDD_1HNDD-1, 5THENGOSUB3300
REMIKONE IIWHII
                                                                                                                                                                                                                                                                                                                                                                                                                                                                                                                                                                                                                                                                                                                                                                                                                                                                       IFSV150ANDUS####OKW"THENPRINT"X# GERR DAMAGED"
                                                                                                                                                                                                                                                                                                                                                                                   PRINT"A" FORT-8TOINT/A>/500 PRINT"
PRINT"AM D#CM$, INT(B), 22>,
IFAC500RA>3500THEWFORT=1T07-INT(A)/500 PRINT"
                                                                                                                                                                                                                                                                                                                                                                                                                                                                                                                                                                                                                                                                                                                                                                                                                                       IFF=COTHENPRINT"MADUT OF FUEL * GOTO1540
REMCGRAJEHOME::LWHT]
              IFA$="G"THENU$="¶ UP " REM(RED]
IFA$= H"THERU$="MOOWN" REM(GRN]
IFA$=","THERR=R+600 IFR>3600THENR=3600
IFA$=","THERR=R-600 IFR<0THENR=0
                                                                                                                            IF A & = "F" THENFL = FL + 1 | IFFL > STHENFL = 5
IF A $ = "D" THENFL = FL + 1 ' IFFL < 0 THENFL = 10
                                                                                                                                                                                                                                                                                                                                                                                                                                                                                                                                                                                                                                                                                                              JEHNSZROCKHKSØTHEND=D+.01 GOTO470
JEHYSZROCKHNSBTHEND=D-.01
                                                                                                                                                                                                                                                                                                                                                                                                                                                                                                                                                                                                                                                                                                                                                                                  IFR(IRNDUS="# UP "THENGOTO1508
                                                                                                                                                                                                                                                                                                                                                                                                                                                                                                                                                                                      ETC.
                                                                                                                                                                                     IFS>60THENS$="MBM" RENIGRN]
IFS.60THENS$="MBM" RENIGRED]
RENIGHOME ICAHT]
                                                                                [FA$=" ."THENU=-1 GOT01868
[FA$=" *"THENQ=-1 V=V+1
                                                                                                                                                                                                                                                                                                                                                                                                                                                                                                                                                                                      SPEED/ALTITUDE
                                                                     IFA$=" "THENUE! 60T01898
                                                                                                                                                                                                                                                                                                                                                                                                                                                                    REM PRTIFICTAL HOPIZON
IFU-0THENM=57
IFU-0THENM=78
                                                                                                                                                        IF A$ = "M" THE NGO SUB 4800
                                                                                                                IF B$="#"THEND=1 V=V-1
JETR$ IFA$=""THEN290
                                                                                                                                                                                                                                                                                                                 IFVC-5THENG=-1 M=67
                                                                                                                                                                                                                                                                                                                               IFVCSB-LIVY-STHENG=0
                                                                                                                                                                                                                                                                                                   IF #25THFNQ=1 Me67
                                                                                                                                                                                                                                                                                                                                           IFU<>01HENGOTO360
                                                                                                                                                                                                                                                                                                                                                                                                                                                                                                                                                                                     REM CHANGE SPEED/
                                                                                                  IF B$=" *"THENGH-1
                                                                                                                                                                                                                                                                                                                                                                                                                                                                                                                                                                        8±8+√ S=5+R, 1000
                                                                                                                                                                        REM MAIN LOOP
                                                                                                                                                                                                                                                                                                                                                                                                                                                                                                                                                                                                                                                                                                  IFS<=0THEN550
                                                                                                                                                                                                                                                                                                                                                          REM SCENERY
                                                                                                                                                                                                                                                                                                                                                                       REMITHUME 1
                                                                                                                                                                                                                                                                                                                                                                                                                                                                                                                                                                                                                                                                                                                                                                     REMIREDO
                                                                                                                                                                                                                                                                                                                                                                                                                                                                                                                                                                                                                                                                                                                                                                                                                                                                                     PRINT"X
  359
                                                                                                                                                                                                                                                                                                                                                                                                                                                                                   369
365
378
388
388
388
478
478
                                                                                                                                                                                                                                                                                                                                                                                                                                                                      88
```

### VIC-20 PROGRAMS

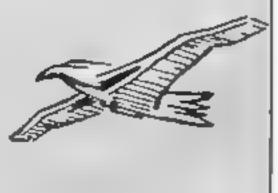

```
3210 IFA/150THENERINT"##CRASH INTO MAST" GOTO1548
 ROSO RETURN
 3.95 REMEHOMEDE6 CASE DOWNDELS CASE REGATTEREDOCHATO
 3300 PRINT" CONTRIBUTION DEPOSITION AT
 3310 IFAC100THENPRINT"##CFHSH INTO MAST" GOTO1540
 3320 RET.PH
 3 98 PEM MAP
 3395 PENCULPICUATION
 4000 PRINT"]||*
 4005 REMICHONES
                TOWN ......."
 4010 PP [HT*4]
4020 PRINT"
                   HHH"
 4030 PRINT"
 4040 PRINT" N
 4050 PRINT" SHE
                      111
 4060 PRINT" N
 4010 PRINT"
                    112
 4080 PRINT"
                    11"
 4090 PRINT*
 4100 FORT=1T010
 4120 PRINT"
                       " DETT
               6. # 180 . #. 1501
4130 PRINT"
4140 PRINT"
                      SOMEO MILES"
4150 FORT=1TORGROUNEKTT PRINT"D" GOTO90
 4490 REM INTRODUCTION
                                           PILOT" PRINT" WORE TOU ARE THE PIL
 4500 PONES6879 25 PONES6878 0 PRINT*D
OT"
 4510 PRINT" OF A LIGHT ARICPRET"
 4520 PRINT" YOU MUST FIND THE"
 4530 PRINT" RUNWAY AT HIGHT "
```

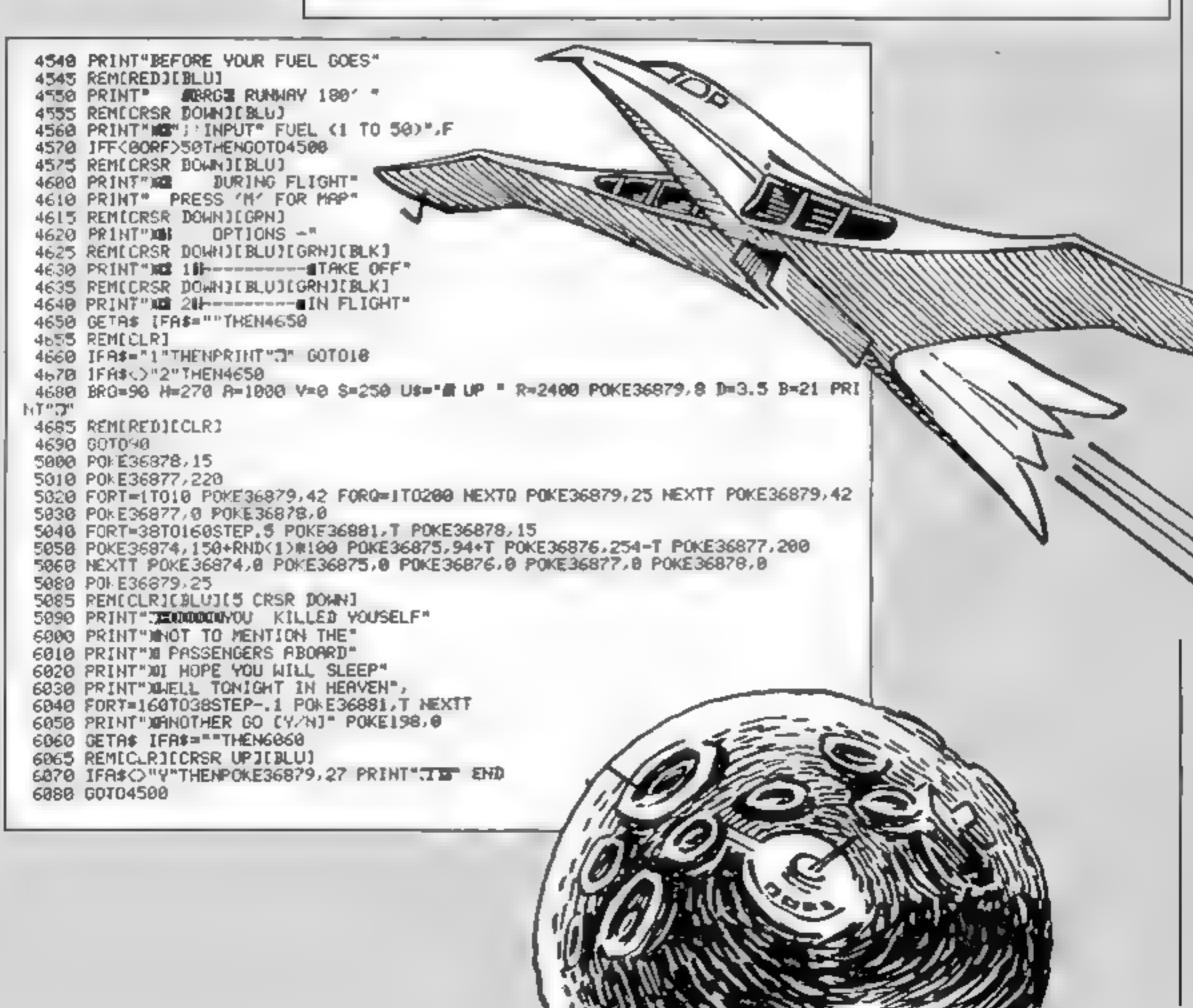

/lay 1984 Page 19

### Bridge Master Dragon 32 £29.95

Dragon Data, Kenfig Industrial Estate, Margam, Port Talbot, Wales SA13 2PE

I am not a bridge buff I know only a little about the game so when Bridge Master dropped through my door, I thought this might be my chance to learn the grand game of bridge. This expensivé package includes 🛎 carrindge, a cassette containing 100 different hands (more complex hands will be available on cassette, we are told) and two quite extensive manuals, one detailing the game and the other how the cartridge works. All this is extremely well packaged but what of the content?

The program is designed for the beginner or less experienced player. The tutor takes you through the basics of the game and on to the more complex stages. The package is far too extensive to detail, but uses excellent graphics for the four hands, has many helpful features for the novice and numerous attle touches that add fun and realism. The acid test was to piace a proper bridge player down in front of the computer; I did so and had to drag him away. when I wanted to go home. This is a wonner.

instructions
playability
graphics
value for money

### (f I had a Million Dragon 32

Phoenix, Spangles House, 116 Marsh Rd, Pinner, Middx

This is not the usual one-game package but two linked games, one of which must be successfully completed in order to move to the next one. Phoenix describes them as action and adventure games, but don't be misled by this; they are not areade action and text type adventure! Rather the first game is faster moving than the second and has the added interest of being for more than one player, should you so wish

The first is actually very like a famous property speculation

board game but instead of having the full board on display you see only the square you land on. The aim of this game is to get £20,000 so that the powers that be lend you a million for the next game. Having got your codes, and by now only the winner of game one is playing, you try to turn your million into five million by stock trading and other investments. The program has the facility to check your mail for good or bad news Overall an involving package good on fun but low on originality.

instructions 90% 80% graphics 50% value for money 80%

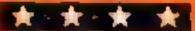

### Lunar Rover Patrol Dragon £10.95

Drugon Data, Kenfig Industrial Estate, Margam, Port Talbot, West Glam SA13 2PE

Drive your lunar buggy across the surface of the moon avoiding or destroying a number of obstacles, including boulders, craters and spaceships

Movement is controlled by the joystick. Moving left or right controls speed while upwards enables the buggy to jump over craters. The fire button activates horizontal and vertical lasers. As there are only four main actions I am surprised there is no facility to use keys

Points are given for jumping or shooting obstacles. A bonus is a warded according to speed of progress

Your current score and the highest score are displayed on screen, as is the number of buggies left. When your buggy if destroyed you re-start from the last point successfully passed

The screen display varies considerably as you progress. I especially liked the way the buggy fell to pieces when it was

Loading gave no problems and the instructions are aded are clear

Not the sort of game to which I would become addicted, but certainly very enjoyable. J.E.M.

instructions 75% plnyability 75% 80% value for money 70%

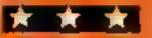

## Pit your wits against these!

New software for the Dragon is assessed by our reviewers

### Revenge Dragon 32

Dragon Data, Kenfig Industrial Estate, Margam, Port Talbot, Wales SA13 2PE

renamed The King) has been one of the biggest selling Dragon games. This is the long-awaited sequel to the masterful original and something I could not wan to get my hands on You are the ton of the gorilla that was captured in the first game and must try to rescue your dad from the evil clutches of Lugi This entails jumping across vines, campering up and down them and avoiding obstacles and infriendly beasts sent by Lugi to trap you. As in the original

game, once you reach the top of the acreen you are taken to a different screen. There are four screens involving trampolines, conveyor belts and all the obstacles you would expect from this type of game

There is a choice of one of the iwo-colour screens or the higher resolution black and white screen. The title page, demonstration mode and high score table are all up to the usual high standard but I cannot help feeling that this game is not as good as the original. This is fail too expensive for an arcade game.

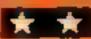

### Dragon £7.95

Dragon Data, Kenfig Industrial Estate, Margam, Port Talbot, West Glam SA13 2PE

The unlikely hero of this a amusing game is an ant who bourries around a maze stealing fruit white being hunted by spiders. The ant walks up to the fruit and disappears. You can then move the fruit slowly back to your lair. If the spider is in hot pursuit you can drop the fruit and escape more quickly. The spider cannot get you in your last.

There are eight skill levels and playing areas which control the number of spiders and complexity of the maze

Two people can play, and then not only must you avoid spiders but also try and grab the fruit before your opponent does

You begin each game with three lives but it is possible to an more Score for each player and the highest score are displayed

Screen display is excellent. I particularly liked the marauding spiders. I had no problems loading the game and the instructions are sufficient

Playing this gave me a lot of laughs and I shall certainly be playing many more times. J.E.M.

nstructions
playability
graphics
value for money

85% 90% 85%

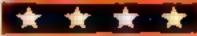

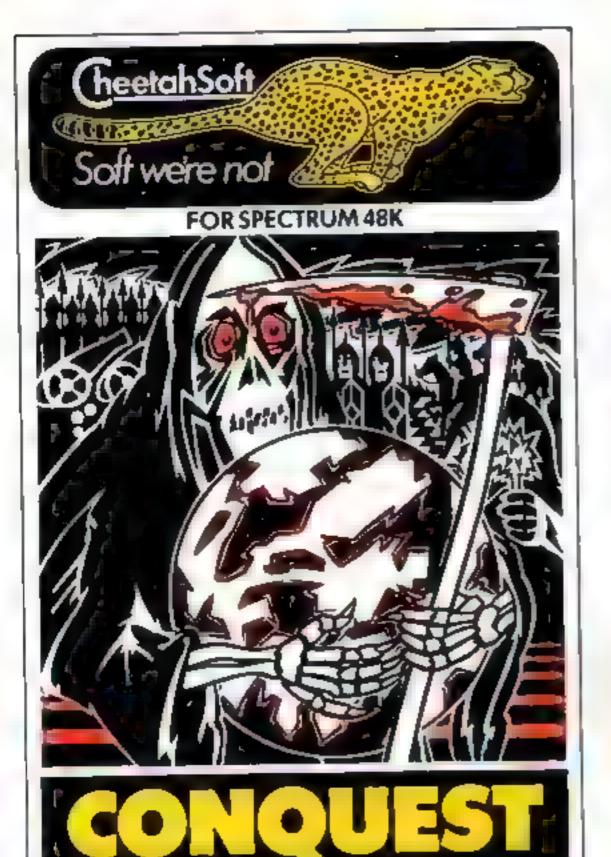

CONQUEST A tactical game which even veteran piayers will find both challenging and rewarding

Mediterranean Europe is divided into grid squares. Your aim ids Emperor is to gain i 00 squares of territory as quickly as possible—at the same time dealing with Barbarian counterattacks piagues civil war and rival Emperors.

Sieves of skill plus a continuous Conquestigame where all the difficulty levels are thi own in together

3D BAT ATTACK An attaction. 3 dimensional maze game where you gather up blocks of gold, at the same time pitting your wits against vicious vampire bats whose only purpose in life is to locate hunt and kill you

4 levels of sk. At each level the game gets faster and more complicated, and the vampires more dangerous.

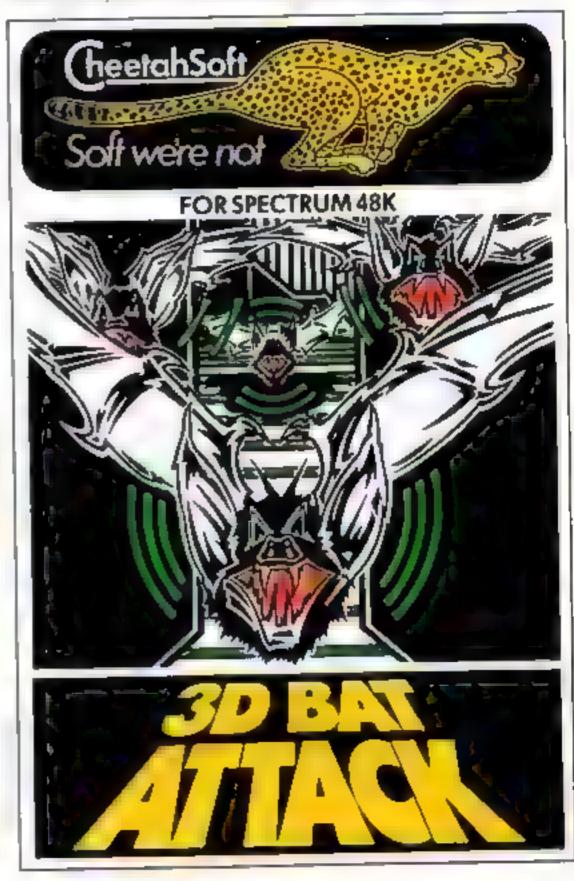

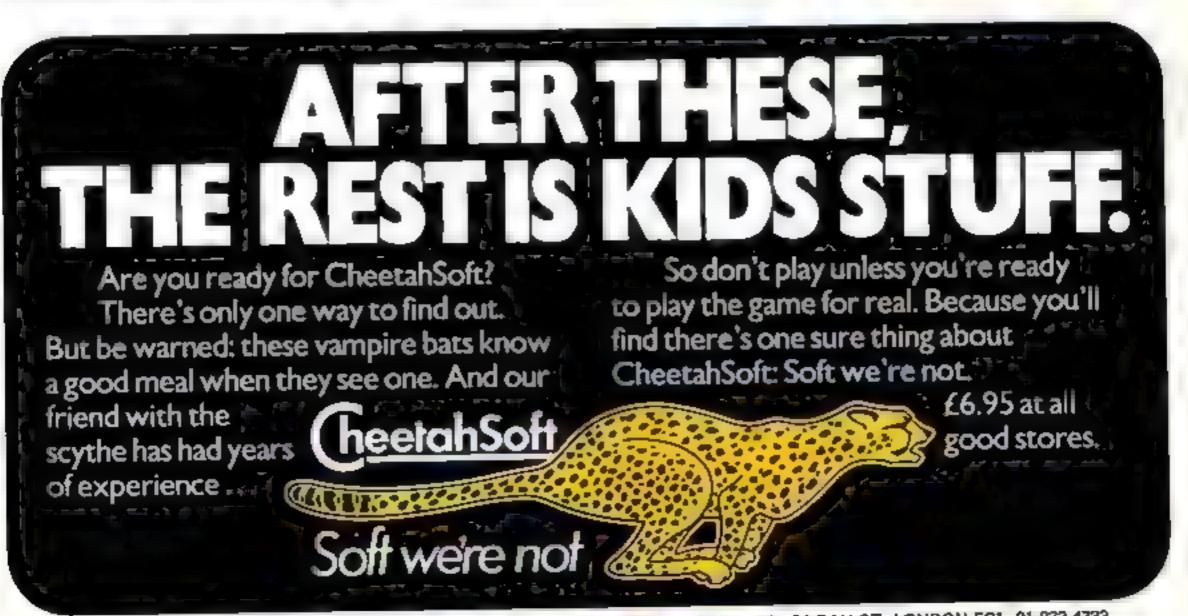

### **BUY ONE, GET FIVE FREE!!!**

Sent tree with each order received by 31st May "SUPERPLAY 1" (Compendium of 5 arcade games for 16K or 48K Spectrum).

### 48K SPECTRUM

"Day of the Match" £5 00 Fasc nating and realistic simulation of an entire footbar iseason. Name your own teams I you wish rEng shileague provided on cassette. Rate each team from one to nine in various success. categories such as attack defence manager etc. Watch the season unfold includes killock but cup option

"Ball by Ball" £5.00

Simulates a test match series or one day international series. Set up you own teams and pool of players. England v. Australia provided). Rate each players capabilities as batsman and Lowier on a one to nine's late for qualities such as fairful etto i etc. Pick your leams and play the match. Electronic scoreboard shows progress of a march. Full supporting score card and seles averages

"Superview"

Simple but effective information display, up to 42 pages of text and low resignaphics. Access pages on derial digentrum in perpetual side show made for tac besito cream your own pages and build up an information lib ally on cassetti-

### 16K SPECTRUM

"Superdraw"

Create 1 Colour high responding and stole the riph 1995 1 you use as titles or by kipping in the right agranged is Or is the ave fun dooding and build up all assetter brain of your relations Singer show plan allows you to exercit the sisters in assete

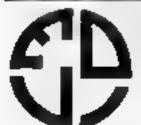

STUDE LANE DYTAPO

SOFTWARE LIMITED

STD 0344 \$12442

### SUPER SAVERS

| SPECTRUM          |        | COMMODORE 64     |        |  |  |  |
|-------------------|--------|------------------|--------|--|--|--|
| CLASSIC ADVENTURE | £ 6.10 | FLIGHT SIMULATOR | £ 8.70 |  |  |  |
| НОВВІТ            | £13 EQ | новыт            | £13 10 |  |  |  |
| ALCHEMIST         | £ 4.80 | CRAZY KONG       | £ 6.12 |  |  |  |
| SKULI,            | £ 6.10 | FABLLOUS WANDA   | £ 6.95 |  |  |  |
| GLUG GLUG         | £ 5 20 | OMEGA RUN        | £ 6 95 |  |  |  |
| FREEZ BEES        | £ 5.20 | FLYING FEATHERS  | £ 6.12 |  |  |  |

For comprehensive catalogue Send SAE to

### LAWTON LTD

16 COATES CLOSE BRIGHTON HILL BASINGSTOKE RG22 4FE

### JLC DATA DUPLICATION CASSETTES - DISCS - EPROMS

- \* 7 YEARS DATA EXPERIENCE
- \* HIGH LEVEL OF SECURITY
- ★ NORMALLY NO MASTERING FEE
- \* NORMALLY 7-10 DAY TURNAROUND
- \* 24 HOUR TURNAROUND SUPERFAST SERVICE IF REQUIRED

Cassette Duplication — for most micros.

Disc Duplication - 35, 40, 80 track S/S, D.S. S.D. D/D.

Eprom Duplication — most types.

All data verified

Blank Cassettes, Discs, Eproms — bulk sales only. Blank Labels — most colours — bulk sales only Labels in sheets or rolls.

### **NEW SERVICE**

Letter-heads and forms in rolls or fanfold for computer printing.

> Telephone: (0226) 87707 24 hours 7 days a week

Enquiries and accounts to: JLC DATA, 49 CASTLE STREET, BARNSLEY. **SOUTH YORKSHIRE S70 1NT** 

In the interests of security, callers without appointments or proof of company status will not be seen.

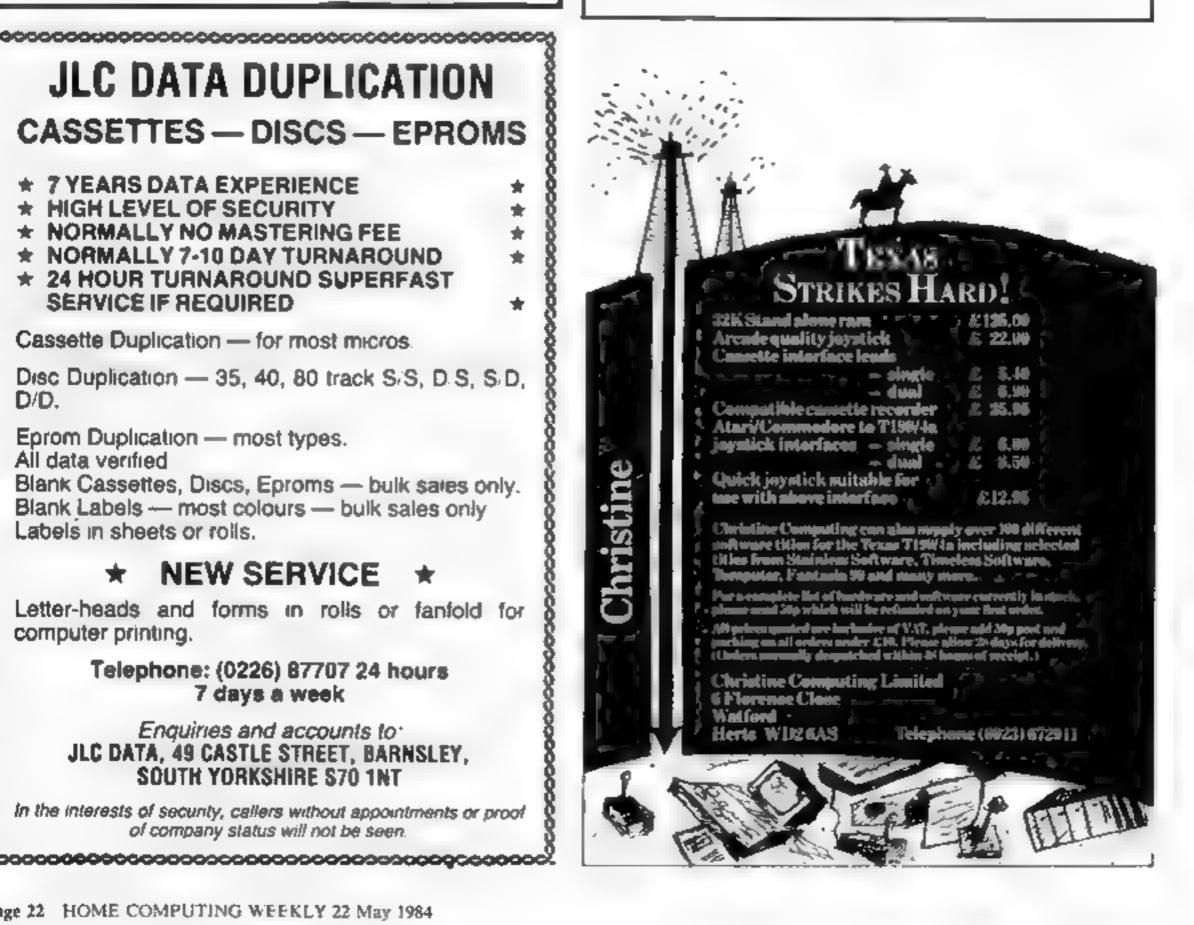

## Next week—it's Wally Week

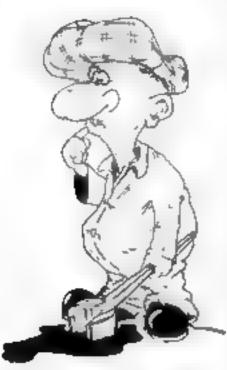

MKRO-GEN

### OMNICALC HAS BEEN EXTENDED!

The thousands of satisfied owners of the original OMNICALC spreadsheet program for the Spectrum will already know how powerful and versatile it is. The extended version (which goes under the highly original title of OMNICALC2) retains all the good features of the original and adds many more such as

- Full support for the microdrive/net/RS232 facilities within Interface 1
- Inbuilt graphics to draw histograms from your data
- Insert/Delete column and row functions
- A separate work area to enable transfer of data between spreadsheets (for consolidation etc).

It can be used with or without microdrives; with a full size printer; includes a conversion program to let you run models set up on the original OMNICALC and comes complete with a comprehensive manual.

OMNICALC2 is priced at £14.95

For existing owners of OMNICALC we are offering a special trade-in deal. Simply send your existing tape and manual and a remittance for £8.00 (£9 Europe £10 elsewhere) to the address below and we will despatch OMNICALC2 by return. Please note that this trade-in deal is only available directly through MICROSPHERE.

MICROSPHERE

MICROSPHERE COMPUTER SERVICES LTD - 72 ROSEBERY ROAD
LONDON N10 2LA - TELEPHONE 01-883 9411

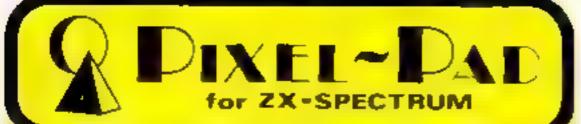

### Programming Information

| Colours      | Graphics<br>Characters |
|--------------|------------------------|
| 0. Black     | Normal Inverse         |
| 1 40%        | 1 <b></b> 1            |
| 2. Red       | 2                      |
| 3. Magenta   | 3 🖃                    |
| 4. Green     | 4 6                    |
| 5. Cyan      | ☐ 5 ☐                  |
| 6 Yellow     | FG 6 PR                |
| 7 White      |                        |
| 8. No Change | 7 🖳                    |
| 9. Contrast  | 8 ■                    |

### Colour Control

PAPER n : n: Colour (0 to 9)

FLASH n : n=0 Steady, 1 Flashing, 8 No Change BRIGHT n : n=0 Normal, 1 Bright ... 8 No Change

INVERSE n : n : 0 Normal (Ink on Paper) n 1 Inverse (Paper on Ink)

OVER n : 0 New character obliterates old one n : 1 New and old characters combine to

give ink colour where either (not both)
were ink, otherwise paper colour

BORDER n : n - Colour (0 to 7)

ATTR(I,c): Function returning attributes of the

Character at line I, column c Bit 7 is 1 for Flashing 6 is 1 for Bright 5.4.3 - Paper Colour

21,0 - Ink Colour

### **Graphics Commands**

PLOT c;x,y : Ink in pixel x,y

DRAW G; x, y, O. Draw line x, y pixels long (relative) while turning O radians(Optional)

CIRCLE c,x,y,r: Draw circle centred at pixel x,y with radius r pixels

(Note: c is any local colour controls required)

POINT (x,y) : Function which returns :-

O if pixel x,y is paper colour

1 if it is ink colour

### **Character Commands**

PRINT item, item... A print item can be one of

- = Noll
- ─ Numeric expression
- String expression
- TAT I, c : moves cursor to line I, column c
- TAB or moves cursor to column c same line
- Colour control command

### tems can be seperated by

- a comma next item at next half line
- a semi-colon, next item follows immediately
- an apostrophe' next item on new line
- POKE a,n : Writes the value n to address a PEEK a : Function which returns the value at

address a

USR "a" : Function which returns the start

address of character a

SCREEN\$(I,e): Function which returns the character

at line I, column c

BIN ri Indicates n is a binary number

### User Defined Graphics

POKE USA "a"+x, BIN n: will write the binary number n to the xth row of the bit pattern for character a

Computer Agencies Limited 28 Sun Street, Hitchin, HERTS SG5 1AT

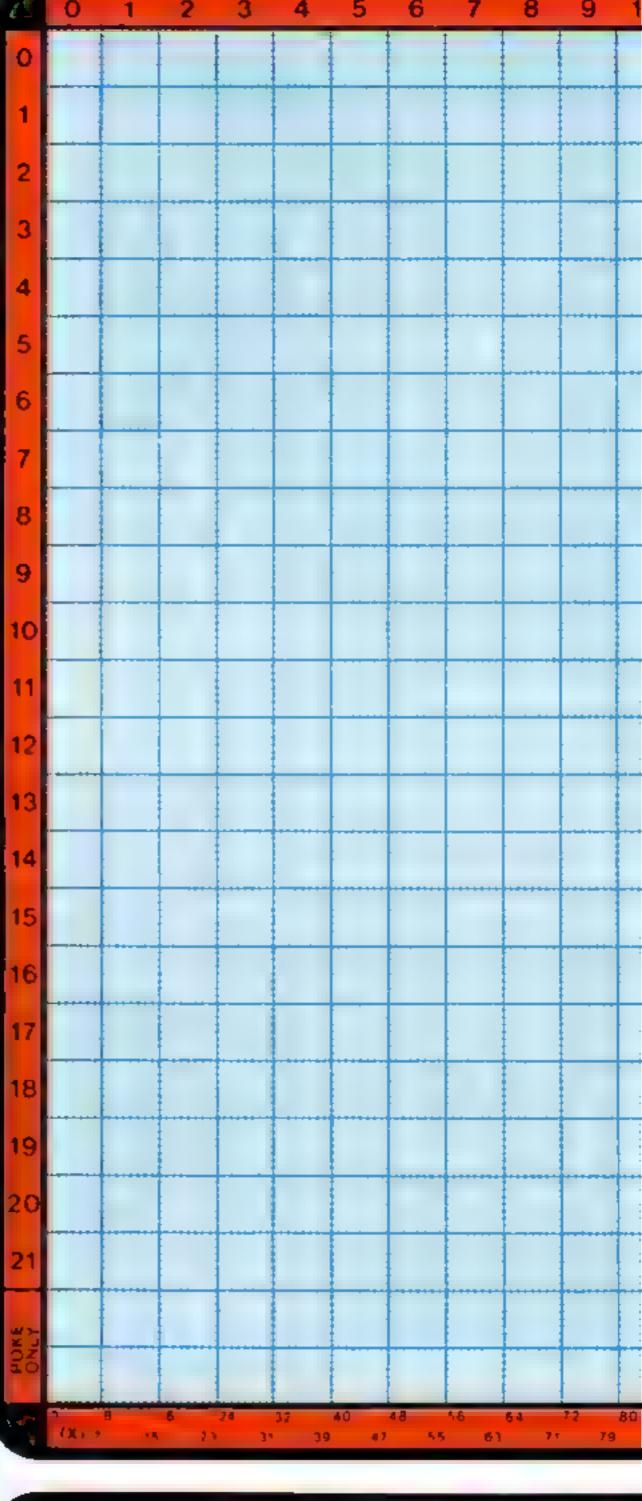

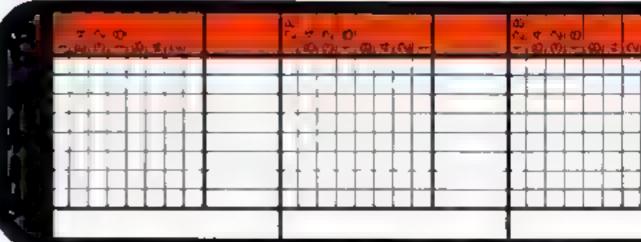

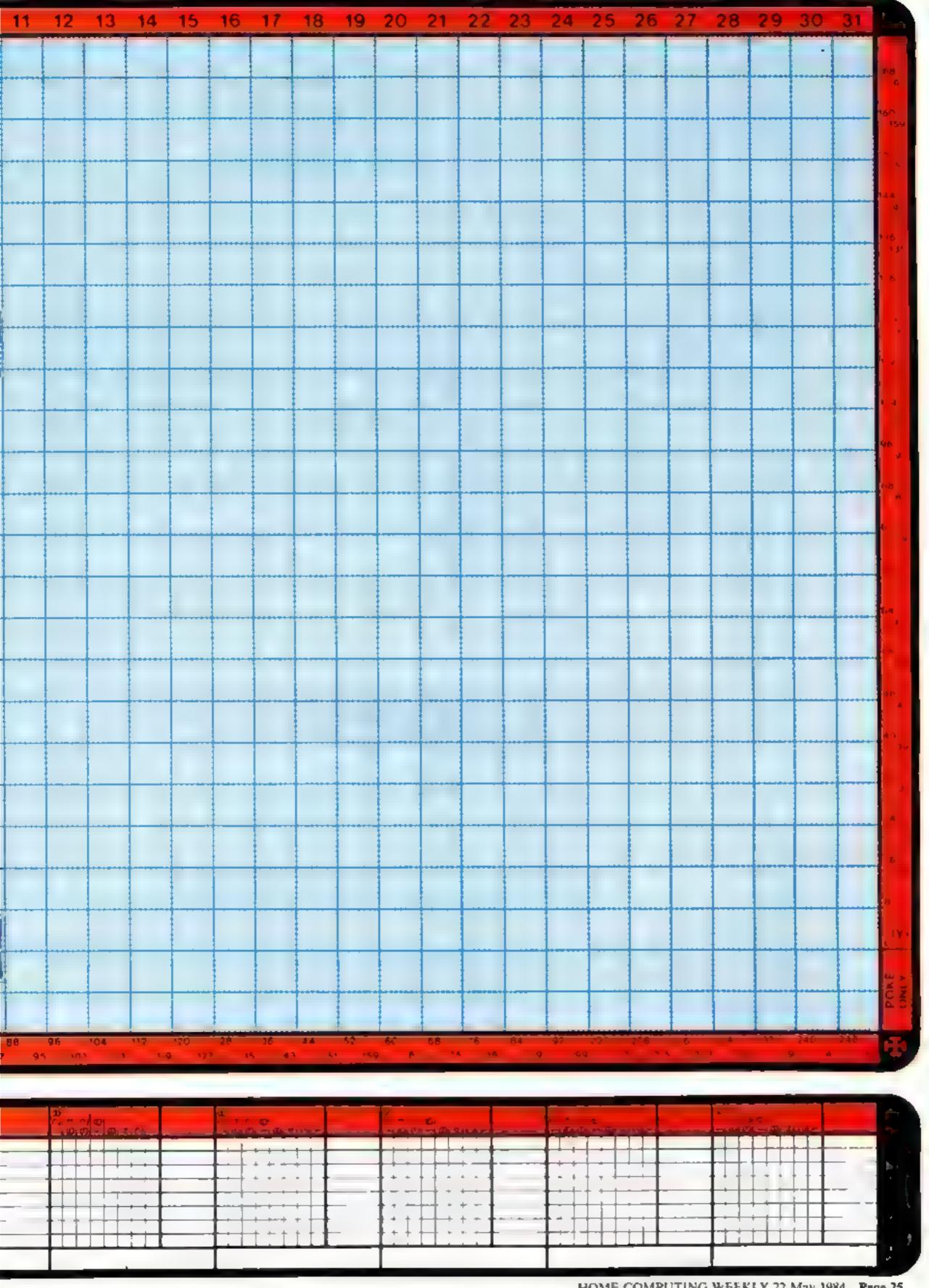

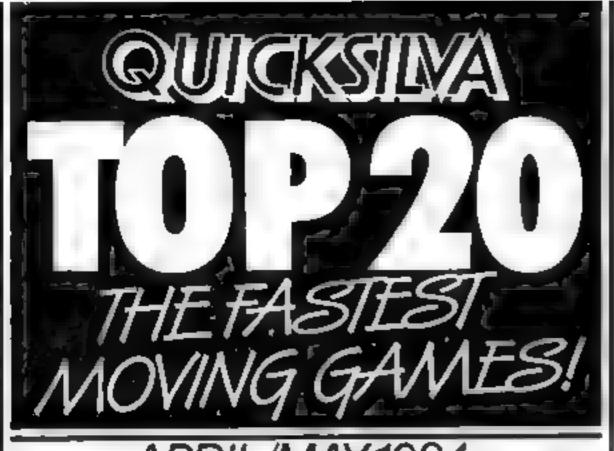

### APRIL/MAY 1984

| 2 |
|---|
|   |
|   |
|   |
| - |
| _ |
| _ |
|   |
|   |
| - |
| 1 |
|   |
| J |
|   |

Chart compiled from sales figures through CBS Distribution for April 1984.

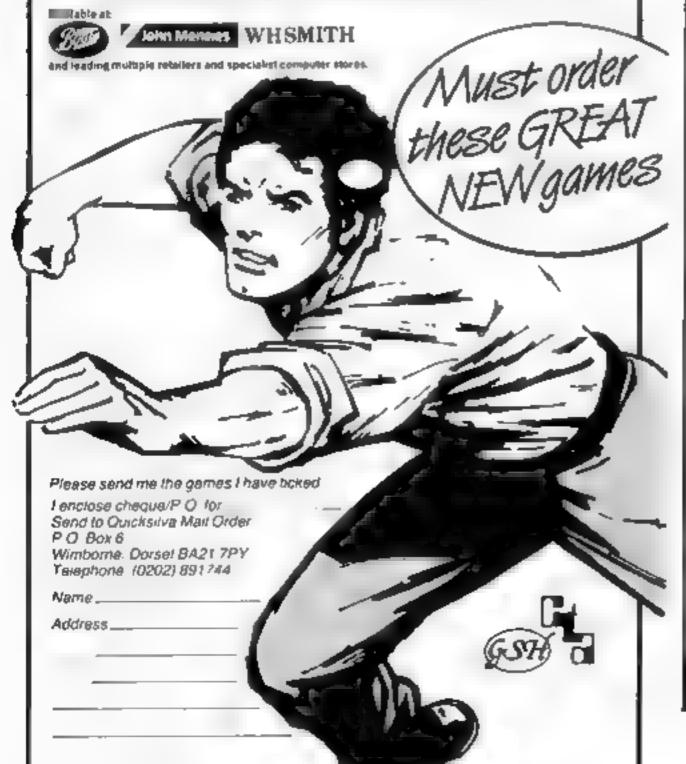

Interested in producing your own high-resolution screen displays?

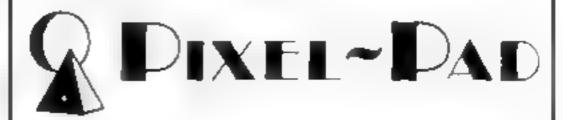

take the hard work out of computer graphics.

Pixel-Pads contain 50 sheets of A3 paper. Each sheet has a full screen planner showing every high-res and text character location, a handy number of user-defined graphics grids and, for the Commodore 64, each sheet has several sprite character grids.

Additionally, the pads contain a detailed summary chart of graphics command functions for each micro.

The Graphics Grid pad is full of 8 x 8 userdefined grids to enable you to build up a library of pre-defined snappers and aliens! Each grid is marked with the relevant binary codes.

You can buy your Pixel-Pads direct by mail order from:

Brown Computing & Co 29 Sun Street Hitchin Herts

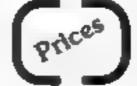

Pixel-Pads for BBC and Electron ZX and Spectrum Commodore 64

4.95 each

**Graphics Grids** 

2.00 each

All prices include VAT and postage and packing.

Trade enquiries should be made to:

Peter Bamford & Co 10 Barley Mow Passage Chiswick London W4 4PH Phone: 01-994 6477

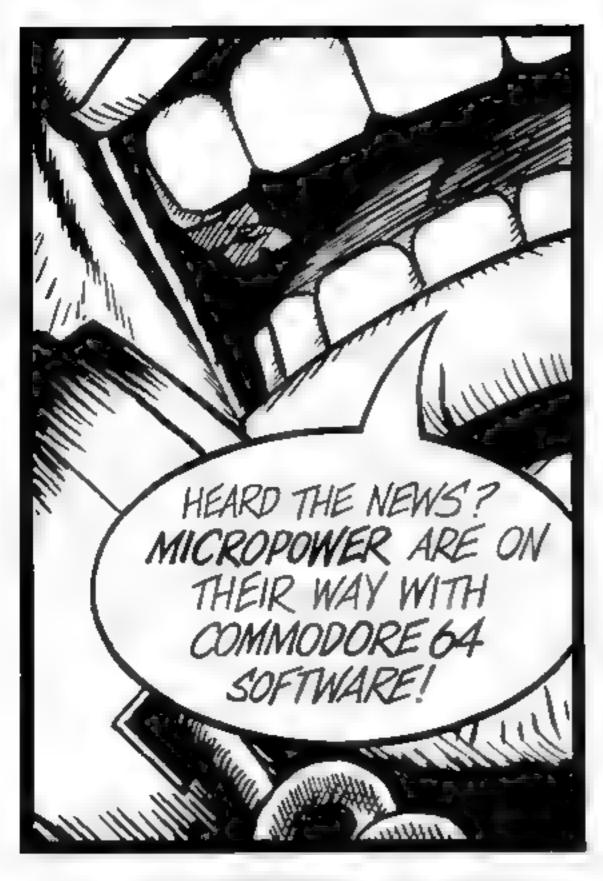

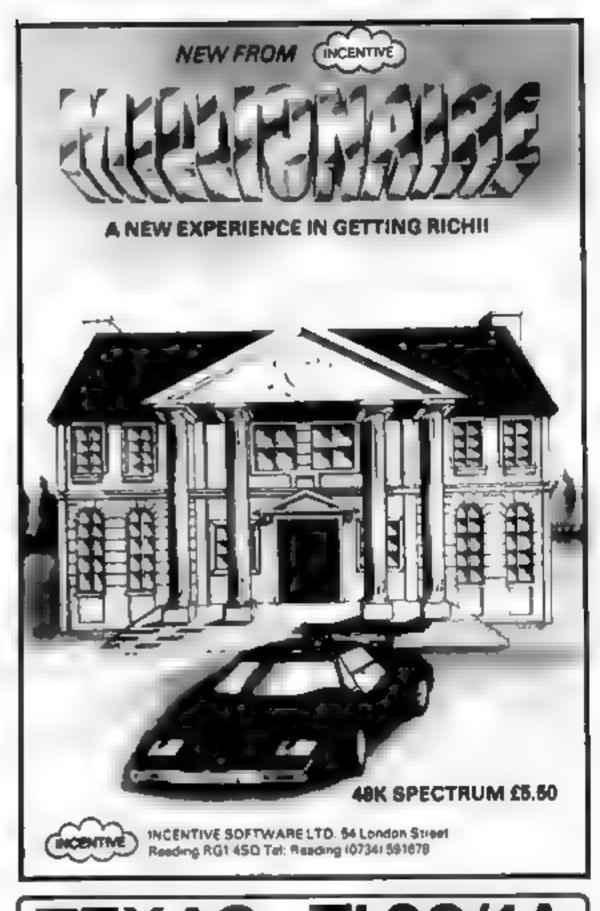

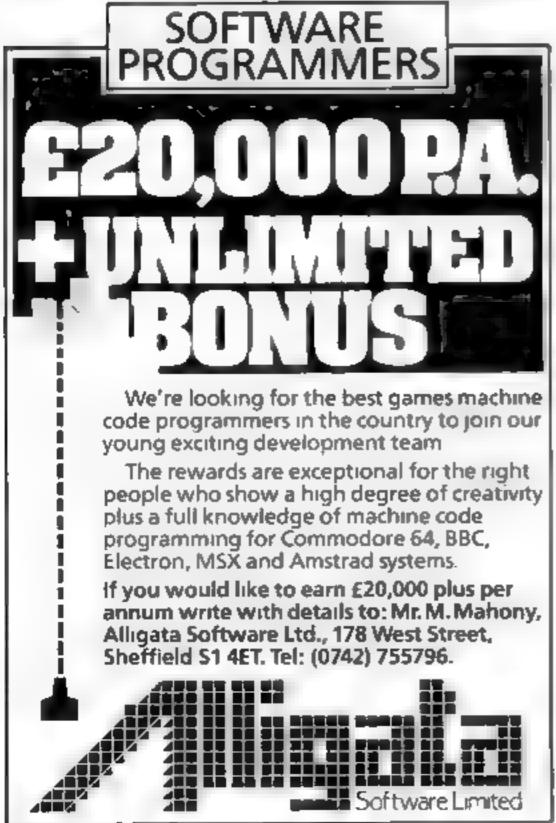

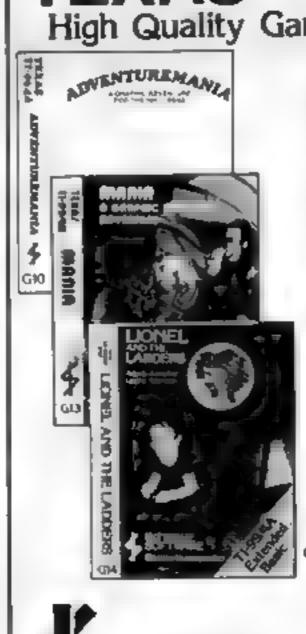

**TEXAS TI-99/4A** High Quality Games in Wallets

> ADVENTUREMANIA (BASIC) NO COMMAND MODE E NEFDED H W CAVE I IS FULL GRAPHIC AND TEXT ADVENTURE 4 STARS CAN YOU DISCOVER TMATE QUEST N INS SPECTACULAR MISSION 30 LOCATIONS

> MANIA BASICA NO COMMAND MODULE NETDED NEW DAVE 8 STARS AND SAID - WOULD CERTAINLY BUY MANIA FULLY GRAPHIC AND TEXT CAN YOU SURVIVE IN MANIA AND ESCAPE TO THE CORRIDORS OF TIME

> LIONEL AND THE LADDERS EXTENDED BASIC CAR RIDGE NEEDED THE VERY BEST SPRITE GRAPHIC ADVENTURE YOU HAVE EVER SEEN ON YOUR T 99 4A HELP HONEL AS HE JOURNEYS THROUGH THE ABYRINTH IN STARCH OF HIS PRINCESS BY MAKE SURE H DOES NOT GET CALGHT CAPT VAT NG AND

AVAILABLE END MAY

BENEATH THE STARS BASIC FILL ARCADE ACTION DEFEND AND MAINTAIN YOUR SPACE BASE & CONTROL KEYS TO KEEP YOU BUSY

### GENEROUS DEALER DISCOUNTS

Available from: CENTRESOFT 021 520 7591 P.C.S 0254 691211 MARTECH 0323 768456 or direct from its. Tel 05806 4726

GAMES TO REMEMBER

Cranbrook Road-Tenterden-Kent-TN30 6UJ

Send PO/Cheque to

### **Cot the Geese** GH/Word Ruci T1-99/4A 65.55

Solway, 6 Curzon St, Maryport, Cumbria CA15 6LL

Stomp them or shoot them that's the question. It's all a matter of how much patience you have. Twelve geese have escaped into six wheat fields. Fortunately, you are only confronted by one at a time, but you must send them away before they gobble all the wheat. These crafty geese avoid cornering tacties by walking into ditches you can't cross. When the chase becomes tiresome it's all too tempting to stomp a goose by walking into it. Doing this lose: points.

At random intervals a goose flies across the screen. You may

shoot it by pressing the spacebar, but this is difficult and slow to respond.

Word Race will be familiar to viewers of Channel Four's Countdown, Two players participate, each taking turns to ask for vowels or consonants, randomly selected by the computer. Both players must then make a word using as many of the nine letters as possible in a limited time. Points are scored for using the most letters. The computer cannot verify the meaning or spelling of words, but will check that the letters used are legal.

85% instructions 80% playability 65% graphics 90% value for money

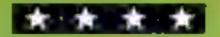

### Speed Snake • 16K ZXB1

Softehoice, 52 Platts Lane, London NW3 7NT

Two keys are all you need to steer the snake around the 10 mazes in this game. And, as times, two keys don't seem to give enough control. Plus signs represent the nuts you must car to gather points, and inverse plus signs are berries to gather when ripe, but which only stay ripe for a tantalising short time. Poison balls are your enemy; if you can them you die, you also die if you cat yourself

Impossible, I hear you cry. Don't you believe it. The game is so fast and furious you can easily bump into yourself or any of the maze boundaries.

This is one of the few snake games in which the snake moves faster, the longer it gets. Imaginative use of the very limited graphics capabilities of the ZX81 make for a very enjoyable and exciting game. Although at first it might seem easy, it is deceptively difficult to master. Getting your name at the top of the hall of fame requires a lot effort. B.B.

| instructions    | 100% |
|-----------------|------|
| piayability     | 3000 |
| graphics        | 95%  |
| value for money | 85%  |

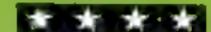

### Computerized DIRE

Softchoice, 52 Plaits Lane, London NW3 7NT

If you have a weight problem it seems the modern solution is to talk it over with your ZX811

This package is quite large with two cassettes and a 22-page booklet, and your first problem is digging out the cassettes from their plastic beds. However, the book is easier to extract, and is, worth reading if only to dream of blueberry pie and baked bluefish.

Seriously though, you must read the book first because you have to prepare certain information about your cating habits before you can answer the questions on the first casseite. After the computer has digested the information regarding your lage, sex, height and catting habits your own personal weight goals ware assessed. Side B is concerned with producing menus based on different foods of different caloric values, giving recommended quantities and even taking your mood into account.

Because dieting is such a personal, sometimes very serious business. I can neither recommend nor condemn this program, Although I understand the program was written by a Dr M. Minsky I can find no reference to him in the handbook. B.B.

Instructions 1 playability graphics value for money

100% 100% 35 (10) 75%

### Take your pick

Make your choice from this collection of the latest software. Read what HCW's regular reviewers have to say before you pay out

### A TEM ZXB1

London NW3 7NT

arcade video games machines, the protected cherries. has been re-programmed for just ZX81

the same author I have reviewed, and each program has two things in common: good programming instructions techniques and a very imagina- playability tive use of the rather dull ZX81 graphics graphics.

There are three mazes, and with variable speed, this game is as challenging as any you are

likely to meet on any machine. Having eaten one of the pellets scattered around the maze you have a very limited time in which to turn the tables on your Softchoice, 52 Platts Lane, pursuer. If you do manage to catch and eat it, you are rewarded with 200 points, which Pac-Man, which started life on is also the prize for eating one of

Although I am not an addict about every home computer. Mr of this type of game, I did find Munchee is not just a version for this version very playable. As the ZX81, it is the version for the with all ZX81 games though, the rather negative feel of the This is the third program by keyboard doesn't make for very long games sessions

> 100% 100% 90% 90% value for money

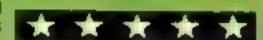

### Home Budget **48K Spectrum** £5.75

Kuma, Unit 12, Horseshoe Park, Horseshoe Rd, Pangbourne, Berks RG8 7JW

Computer budgeting should help those who are useless with figures and free those who are numerate from unnecessary tedium. Home Budget is a well aid-out program. You can idjust the expense headings as you wish, it offers help pages at most stages and it appears to be foolproof against wrong key

However, there is no written documentation or loading instructions when simple explanations of how to budget would be invaluable. Also, why must the forecast figures be entered 12 times for each heading? The program should duplicate itself once the first month has been entered

The answer "No" to "Ase Actuals Correct?" after misentry is supposed to allow entry to a revision stage, but when I did it I found I could only exit by re-starting. The same answer to "Replace Forecast with Actual?" crased the forecast, and comparing the budget with actual is pointless if haif the figures are missing.

Graphic representation of individual expenses and rolling budget feature. The reasonable price might make the problems bearable for those who are pumerate.

80% Instructions 50% ease of use display 80% 75% value for money

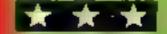

### 48K SPECTRUM CHANERS Read This From L LET'S GET DOWN TO BUSINESS...

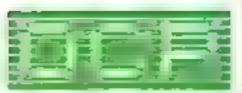

\* \* \* FINANCE MANAGER \* \* \*

Voted "the best value financial program available" by SINCLAIR USER

FINANCE MANAGER is a powerful, flexible and very fast MENU DRIVEN general purpose ledger package which includes both standing order and special forward planning features. The program will handle up to 255 separate accounts and 1800 transactions. The power of MACHINE CODE has enabled us to produce the very latest "on the page" presentation which lets you enter and edit data naturally, as if you were filling in a form

These screens are just a sample to show the style of the program.

But that's not all, not by a long way. This program automatically raises a corresponding debit or credit for every entry, and will even open a new account if an entry features an unrecorded account name.

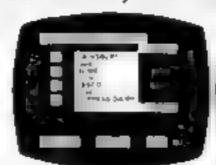

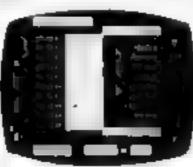

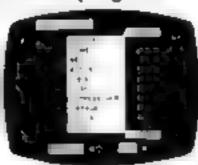

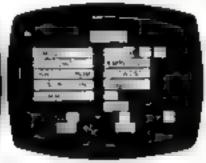

Information can be manipulated in various ways — you can call up your bank or credit card account, or analyse expenditure according to a variety of categories which you assign to the transactions. Instant Account balances can be issted at any time. A great time saving feature of this program is that account names and transaction descriptions need only be recorded once, as all the input fields will scroll existing files. There are many, many more features which make this the most powerful finance package around, we even include a test file for you to experiment with before getting started.

### \* \* \* ADDRESS MANAGER \* \* \*

ADDRESS MANAGER utilises the same "on the page" presentation as FINANCE MANAGER and offers Spectrum owners a professional standard address filing, indexing and retrieval system. Below are examples of the screen presentations.

ADDRESS MANAGER has been carefully constructed to provide the user with a tool that is extremely friendly and easy to use, the speed and presentation of this program are second to

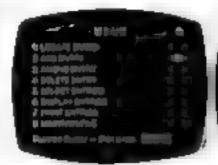

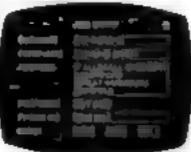

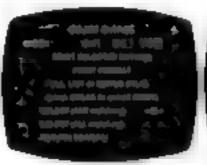

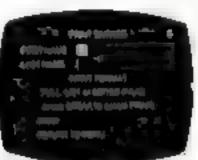

ADDRESS MANAGER features **MULTIPLE INDEXING** via our 3 way 3 character index, an ability to store over 400 full names and addresses or 1500 individual names/titles

USES include storing and updating names, addresses and phone numbers, printing out Xmas card lists etc, mail order work, customer classification by type size, (doctors have used this program to catalogue patients by treatment).

### \* \* \* 80 COLUMN-PLUS 80'VERSIONS \* \* \*

VERSIONS OF BOTH THESE PROGRAMS ARE NOW AVAILABLE FOR USE WITH AN 80 COL PRINTER WORKING IN CONJUNCTION WITH THE KEMPSTON CENTRONICS INTERFACE THESE "PLUS 80" PROGRAMS CONTAIN ALL THE NECESSARY SOFTWARE AND CONTROL CODE FACILITIES TO OPERATE ANY KEMPSTON COMPATIBLE CENTRONICS PRINTER.

VI. TYOUR LOCAL SOFTWARE STOPE NOW AND ASK FOR F NANCE MANAGER

AND ADDRESS MANAGER BY NAME

also available from selected branches of W. H. SMITH, BOOTS AND J. MENZIES

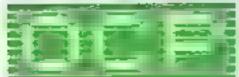

SOFTWARE \* \* \* SIMPLY THE BEST \* \* \*

If you experience difficulty obtaining your copies of these programs send a cheque or postal order for £8.95 (£19.95 for PLUS 80 versions) or telephone your details to (0753 888866):

Oxford Computer Publishing Ltd.

4A HIGH STREET, CHALFONT-ST-PETER, BUCKS, ENGLAND

## THE ΩMEGA RUN The Last Flight to Armagedon

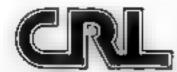

EXCITING E. GHT SIMULATION GAM

### SPECTRUM SAVERS

Discounts off a vast range of Spectrum software.

Over 70 Software Houses on our list

Bargains on a wide range of hardware & books

Sample Prices

Spectrum 48K . . . . . £119.95 inc. VAT Disc Drive & Interface . . . £230.00 inc. VAT

Send large S.A.E. for catalogue to

RAMTOPS, 47 BROOM LANE, LEVENSHULME, MANCHESTER M19 2TX TEL. 061 442 5603

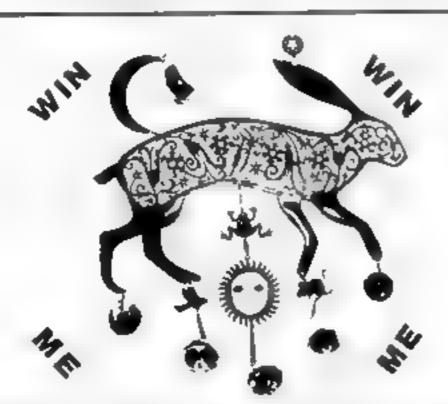

### **EXCITING TI-99/4A SOFTWARE**

Alien Alert £3.95
Protect the four bases at the bottom of the screen whilst firing at the

Air Attack

Figure your puicted missules to destroy the enemy fighters that drop-y

Fire your guided missiles to destroy the enemy fighters that drop to bombs on the four cities below

The Grave Robber

Avoid the Blonic Vicar as you guide Humpty around the grave yard, stealing the corpses.

Hangman & Masterbrain

Hangman: For up to five players. Masterbrain: For one player

Both games supplied on one cassatte. Great value

All programs run on the unexpanded TI-99/4A Send cheque or P O. to

Dept HCW, 85 Malmesbury Road, Cheadle Hulme, Cheshire SK8

7**Q**L

Please send S.A.E. for catalogue.

### ONE MAN'S VIEW

### What's next for a ban?

It is generally accepted throughout the world that microtechnology is the field in which most of the future lies. Yet recent events — which occurred almost simultaneously — seem to suggest that the Establishment wishes to interfere with and directly control any advances made in this area.

The main event I speak of is, of course, the Ministry of Defence ban on JLC Data's software protection device.

The reason given for this was that it posed a threat to national security. Now, I'm only a 15-year-old schoolboy, but I don't think you'll consider my opinion too naive when I state that surely any enterprising criminal/Russian spy could get hold of this device, or at least adapt the permitted version (and make use of it), ban or no ban.

Surely then, considering that software houses have craved after such a device for years and the fact that it is a British product and would save the country millions from piracy, it would be best not to impose such a ban?

The only conclusion I can reach over this, then, is that the government wishes to stop the product (which can apparently be used down phone lines) from becoming generally available, giving them the ability to keep unrestricted tabs on the vast majority of us.

A recent Horizon programme, which many readers will have seen, dealt with exactly this subject and raised the question: "Given the choice of the government being able to listen in to all of us or none of us, which would you choose?"

They decided for none of us. The government itself, however, seems to think otherwise.

It is perhaps worth noting the security shinding which occurred at the GCHQ — a very sensitive area as far as bugging computer communications is concerned.

Now, I don't pretend for a minute to know how much of a threat its trade unions or whatever actually are, but the ban on them emphasises the already prominent question of what other restrictions Big Brother shall impose upon the computer industry in the name of National Security.

ian Mitchell
Ponderer of Random Thoughts
South Shields, Tyne and Wear

• This space is for you to sound off about the micro scene, to present bouquets, to burl brickbuts, or just to share your opinions or experiences. Contributions from individuals earn a fee. Send your views to Paul Liptrot, Editor, Home Computing Weekly, No.1 Golden Square, London W1R 3AB

### 32K BBC £5.99

Compusoft, 32 Watchyard Lane, Formby, Nr Liverpool L37 3JU

This game is in BASIC and takes ages to load. I leave you to decide whether it's worth it

'This had better educate me', he thinks, looking at the price.

I imagine this program is designed for four- to five-year olds. The menu gives you the choice of games or work. This bit must be for the teacher. Any child who can read this is too bright for the questions. Being your usual hardworking type of person, I opted for the games.

The letter game involves pressing the letter shown on the screen. If you get it right the picture is drawn; if you're wrong then you get a load buzz. The

two other games are similar

Alphabet display involves pressing a key so that the corresponding letter and picture are drawn.

The instructions give no idea what happens if you are wrong. Small children may not understand. The pictures are reasonable but take a long time to draw. A child may be more patient but I'm sure would soon become bored

I don't think many schools would be willing to spend £6 on a game of this quality. D.B.

| instructions    | 60% |
|-----------------|-----|
| playability     | 80% |
| graphics        | 70% |
| value for money | 40% |

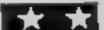

### Music (7 + ) ARE Spactrum

Argus Press Software, No.1 Golden Square, London WIR

There are two programs on side one. Plano Player and Composer, and one on side two. Musical Ouiz

Piano Player shows five black and seven white keys. The note played is depressed on screen while shown below, together with the octave and length of note (from 0.05 to 1 second) which may both be altered by four keys. Pressing z returns us to the meau - a useful facility

Composer allows you to play a composed or demonstration tune, save, load or compose a

tune. For composition, using up to 1000 notes, screen top has five staves and notes of rest and note number. Nine keys allow choice of note, duration, rest or correction and playback.

In Musical Quiz, Clever Clogs asks 100 Grade One multiple choice questions, which may be altered. You start with a choice of six tunes, building up note by note at screen top with the correct answers. Clever Clogs smiles or grimaces, correct answers are shown and the tune plays at the end.

| instructions           | 85%<br>85% |
|------------------------|------------|
| ease of use<br>display | 90%        |
| value for money        | 90%        |

### Star Trucker (9+)48K Spectrum

Argus Press Software, No.1 Golden Square, London WIR 3AB

An addictive learning game, a competition to win a year's magazine subscription and a Secret Parents' Page enabling aquestions to be reset; what more can Computertutor offer? Full use is made of the Spectrum's potential in this brainteasing game built around general, knowledge questions.

A star-studded screen has a & noisy rocket leaving 'welcome to Star Trucker' behind, followed by an invitation to enter a 'Christian' name: wouldn't 'first' name be more multicultural?

On screen is the view forward, ibove digital read-outs of time, score, credits, cargo, fuel, field and points. The first task is to manocuvre through the asteroid belt to refuel at Earth with 100 credits. Credits and force field are topped up from points gained by correctly answering general knowledge questions

A hyper-jump leads to the planet screen, where galactic dust guards the tracing planets. Remembering what they exchange, you work out a route around the planets to end up with power gems. Disasters strike? unexpectedly, robbing you of force field or credits, and you can be killed: if so, an offical Star Trucker newsflash tells the world.

90% ha

90%

850%

88%

instructions ease of use display value for money

### Back to school

Start the new term with these reviews of the latest in educational software

### Witord Das ABK Spectrum

thorpe, Eastwood, Notts

necessary cues to enter up to 10 a means of of escaping back to sets of 10 words.

After each test there is a magic trick and then the set repeats if instructions any were wrong, or a new one is ease of use set. A report card appears with display name, score and comment, value for money which may be printed. Then a top hat is shown, from which comes ten stars listing those

words spelt wrongly. Up to 45 names can be accepted --- enough for a whole class - and up to ten sets of scores for each child

It is a shame that this first-Scisoft, 5 Minster Gardens, New-class program should be spoilt by the poor instructions in the accompanying booklet. Can A wizard program for teachers anyone tell me how to reach the and parents who are eager to French vocabulary or general improve children's spelling and knowledge quiz? That aside, this vocabulary on an individual program makes good use of the basis. For the busy non-colour, sounds and graphics programmer it is the ideal capabilities of the Spectrum, answer, as it provides all the although they could have devised T.W the meau.

50%

70%

80%

850%

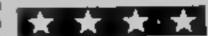

### **Chemistry 1** Electron/882 a £6.90

Sunland, 204 High St West, Sunderland SRJ 1UA

Sadly there are still many educational programmers who insist upon producing computer packages comprising rote learning better suited to simple 24 teaching machines or crammers. This is such a package

The program does not make use of the sophistication is adable on the BBC and the use of colour is appalling. Green sand' Red palm trees! Poor graphics, no variation of colour in printing; very poor layout, poor programming structure and one facility missing from this package, vital to non programmers, is a simple method of changing data. Neither is there any protection against young lingers hitting escape or break

The program has adequate but poorly laid out screen instructions and a total of 100/ questions contained in four; blocks of data. There is a choice! of revision or three types of test on typical 'O' level chemistry exam questions, Answers to wrongly answered questions are li displayed at the end of each test and an irrelevant picture is then displayed showing how close the user came to collecting Bi COCONVI

A very unimaginative and tedious program suited to someone desperate to learn hmned facts as quickly as possible

instructions playability graphics value for money 60% 80% 20% 20%

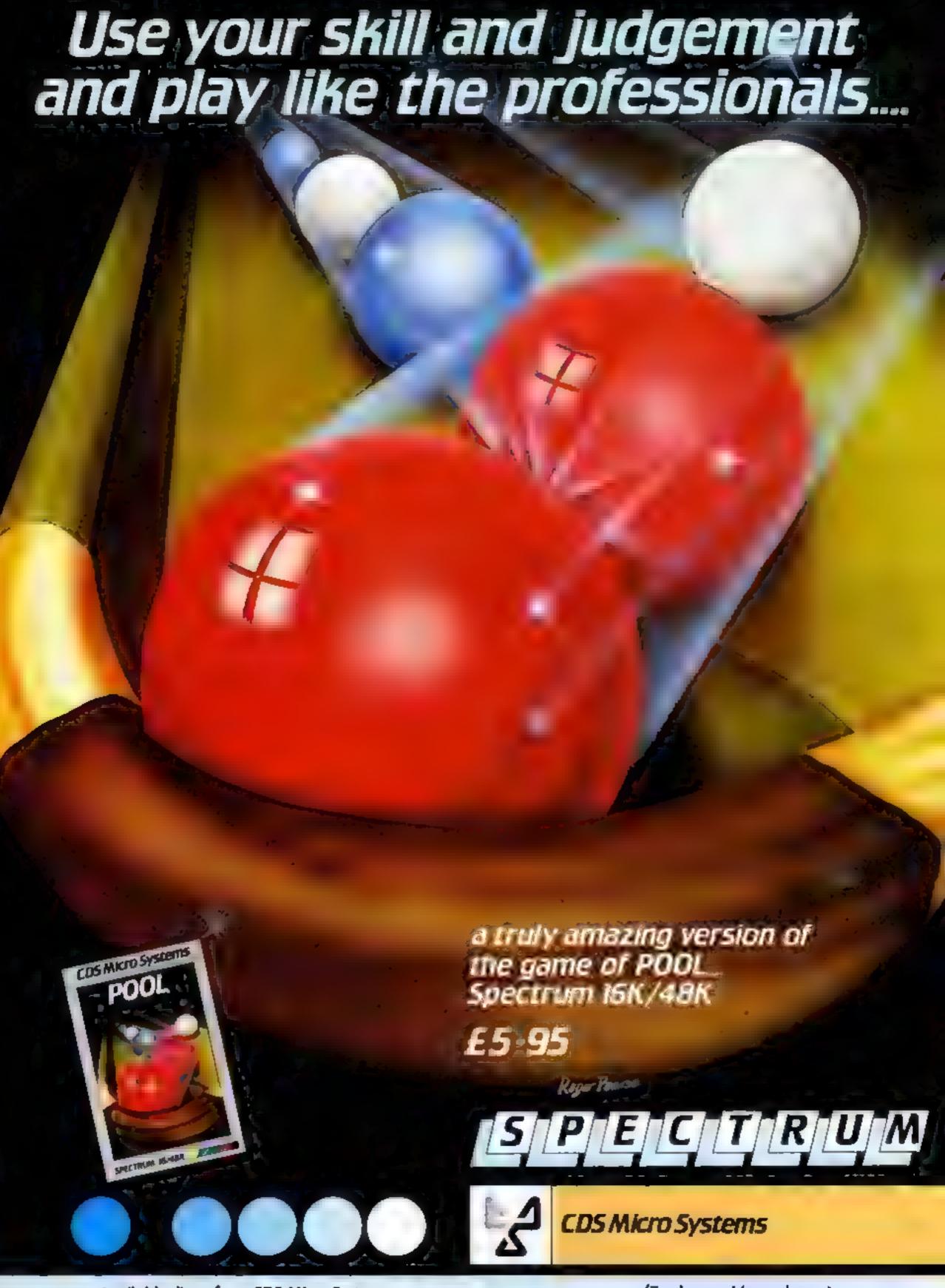

## BRITAIN'S SOFTWARE

by the ASP Market Research Group

### ARCADE

- 1 Jet Set Willy
- 2 Chequered Flag
- 3 Manic Miner
- 4 Atle Atac
- 5 Scuba Dive
- 6 Jack & The
- Beanstaik
- 7 Crazy Kong
- 8 Moon Alert
- 9 Codename MAT
- 10 The Guardian

- Software
- Psion
- Software
- **Projects Ultimate**

- Thor Intega Micros
- Ocean
- Micromega
- PSS

- Spectrum (1) Projects
  - Spectrum (9)
  - CBM 64 (+)
  - Spectrum (3)
- Spectrum (2) Durrell
  - Spectrum (-)
  - VIC-201-1
  - Sprectum (-)
  - Spectrum (7)
  - Spectrum (-)

### MON-ARCADE

- 1 Fall of Rome
- 2 Golf 64
- 3 Flanter Pliat
- 4 Flight Path 737
- 5 Twin kingdom Valley
- 6 Colossus Chess
- 7 Star Trucker
- B Test Match
- 9 The Wizard & The Princess
- 10 Pool

- APS
- Abrasco
- Olgital Antrog
- **Bug Byte**
- CDS Clever Clogs
- CRL
- Melbourne
- House. **Bug Byte**
- Spectrum (-) CBM 64 (2)
- Spectrum (-) CBM 64 (-)
- **CBM 64 (1)**
- CBM 64 (-)
- Spectrum (-) Spectrum (-)
- VIC-20 (-) Spectrum (-)

Compiled with the assistance of Britain's leading software distributors, including: Pinnacle, SDL, PCE, Websters, PCS and Software Centre.

- HE MANUFACTURE OF THE PARTY OF THE PARTY OF
- 3 Lunar Jetman 4 Atlc Atac
- 5 Scuba Dive
- MARKET PARTY
- ARREST HANDS S Hunchback
- @ Jack and the
- 7 Escape from

- The second of the
- THEIR ROOMS
- 10The Guardian
- Durren (8)
- Richard Wilcox (-) Ocean (4)
- Thor (-)

  - Abbex (-)
  - Ocean (-) Micromega (5)
  - P\$\$ (B)

- 1 Mante Miner
- 2 Blanch House
- 4 Space Struttle

- 9 Transylvanian 10 It's only Rock
- Bintro to Basic
- THE REAL PROPERTY. 10 Revenge of the

**Mutant Camels** 

- STATE SALES ALCOHOLD STREET
- imagine (-) Fit gorlink
- Report of Married E (3)
- K-001 (7) Commodore (-)
- Wrgin (-) Liamasoft (9)

### DRAGON 52

- 1 Chuckle Eog
- 2 Pettro
- 15.0
- 4 Kriegspiel 5 Hungry Horace
- 65kramble Section Control
- BSAS
- 9 Up Periscope 10 Cuthbert in the Jungle
- THE RESERVE AND ADDRESS OF THE PERSON NAMED IN COLUMN TWO IN COLUMN TWO Minuspained (12)

Microdeat (+)

Peaksoft (10):

BURELLESS.

Imagine (7)

10.00

11.00

Beyond (8) A LANGE BURNERS

Compiled by W. H. Smith and Websters. Figures in brackets are last week's positions.

### V1C-2©

- 1 Crazy Kong
- 2 Sub Commander
- 4 Tank Commander TO USE THE **6Tower of Evil**

3M L B.A.T.E.T

7 Tiny Tutor 9 Cridrunner

7 Snooker

- rceptor
- Thorn EMI (2)
- Liamasoft (8) Thorn EMI (3)
- Ultimate (10) Thorn EMI (4) Visions (5)
- Marketing MIKETO (1) Liamasoft (7)

Thorn EMI (9)

- 38C
- 1 757 Simulator
- 3 Chess
- 5 Killer
- Cortila 6 3D Munchy
- 7 Demolacor
- 9 Tank Attack 10 or Who 1st

10 GB Ltd

- MRM (2) BBC (5)
- MRM (3)
- Precision Micro (7)
- MRM (4) THE CONTROL AND
- SEC (1)

Simon Hessel (B)

Germini (-)

- ZX31
- ALC: UNKNOWN
- 40000
- Amphilana I MV.
- A STATE OF THE PARTY OF
- 6 Asteroids
- 7 Right Simulation
- 8 Defenders 9 Football Manager
- Sinciair (2) Sinciair (7) Quickstiva (10) Sincialy (6)

Quicksiiva (3)

P\$\$ (3)

- 10 invaders
- Quicksiiva (8) Addictive Garnes (4) Outckshiva (9)

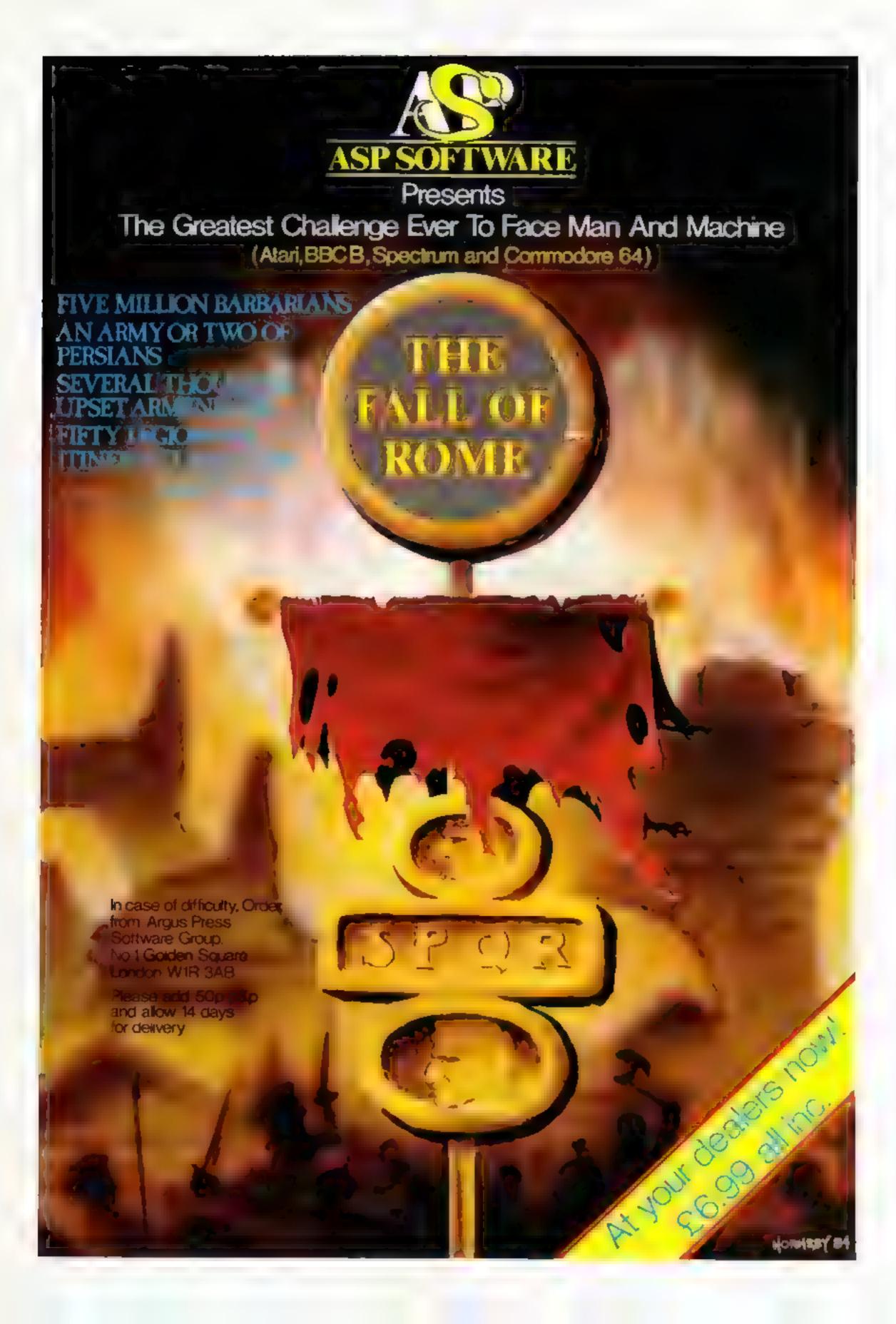

### COMMODORE 64 PROGRAMMING

Most 64 owners will be aware how powerful the graphics capabilities of the machine are. There are several packages on the market for extending BASIC to use these capabilities and, in fact, David Rees described a do-it-yourself package in recent issues of Home Computing Weekly

Most packages, David Rees' version included, have the disadvantage that although they offer a full range of facilities, they also tend to steal a large hunk of RAM If you only want one or two bits of the package, they may prove impracticable.

In this article I shall describe some routines which, although they may be included in David's package, can be used on their own with a minimal overhead in RAM. The routines are all aimed at the use of graphics.

There seems to be a lot of inverted snobbery concerning high-resolution graphics. Whilst their use is ideal for graph plotting routines, they tend to be RAM hungry, often slow and do have some limitations. For example, can you create an animated drawing of a river using high-resolution graphics? It's easy using redefined characters! These routines will offer easy alternatives to hi-res. Whilst all routines operate independently, they can be used together.

The first routine gives pseudo teletext capabilities by enabling you to plot points and draw lines to a 80 by 50 resolution. Two simple commands are available.

To set or clear a point: SYS 49152, X, Y, Colour, Type. Type = 1 to set the point, type = 0 to clear the point.

To draw a line: SYS 49155,X1, Y1,X2,Y2,Colour,Type

Type
I draw line
O crase line

These routines assume that the screen memory is in its normal place. They will not work if you move the screen. For fast drawing, it is best to use the routines directly from machine code. For machine code hacks, I'll give details of the entry points later.

Listing 1 gives a BASIC loader for these routines. Demo 1 shows how they work.

Most computers have the option for user defined characters. The 64 is no exception and, true to form, there is no command for creating them. The next set of routines fill this gap.

The first problem is where to put the new characters. To

## graphics which don't steal too much of your RAM

Listing 1 - medium resolution plot

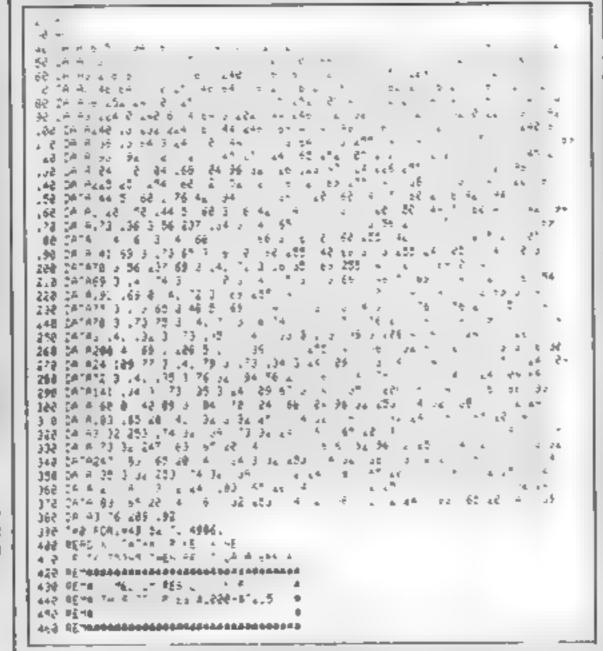

Listing 2 — user-defined characters

```
40 "0 - 8
                                                                                                                                        P 1/4 1
                                   444
40 Let 14
                                                                                                                                 6.5
                                                                                                                                         L4
                                                                                                                                                                                                                                                                4477
 A PASSON PASSON
                                                                                                                                                               4 4 4
 PERMANENTS OF A CHAPTER
                                                                                                                                                                                                                  4 669
                                                                                                                                            j. n.
                                                                                        4.5
                                                                                                                                 e is all add of he had
                                                    you do not have be not all no not be as a first not have be for
     ad Deffege
 138 LA RES BARRS & RE 64 65 LOVE BY BY LOS 19 65 H
                                                                                                                                                                             55 .68
   40 TATA 68 9, 14 244 1 4 14
  498 THE FLE HASSES TO TRANS
  248 REPORT PUREL IN THE FOR NEXT AND DRIVE THE PROPERTY AND DRIVE THE REPORT AND DRIVE THE REPORT AND DRIVE
   268 92 "ARRESTANDARDARDARDARDARTES FRANCES
   L'YE RETTO LISER DEF NEW CHERRY, END IN
   258 RETA
   250 REMA MAS CALLERALS $1,300-6-470 6
  365 PE"0
  3.2 RE"additions the contract contract
```

maintain compatability with the plotting routines we are compelled to keep the screen in its normal place. To minimise loss of RAM, the new characters are put in a block from 2048 to 4095. To protect this area, we must shunt the start of BASIC up to 4096. There are two ways of doing this. First type in as a direct command the line.

POKE 44,16: POKE 256\*16,0\* NEW

As an alternative, a routine in this package can be used to do the job. Both of these methods will destroy any BASIC program in memory, so it is wise to do this job first. The call to protect the graphics is.

SYS 49926,X

if X has any value other than 255, the bottom of BASIC is simply raised. A value of 255 will auto load the next program on tape giving a means of booting a sequence of programs. The remainder of the commands are:

SYS 49920, SET

SET = 0 gives upper case.

SET = 1 gives lower case.

This routine switches in the new set and copies the specified characters from RAM to the new set. So that you know that all is well, a message is given when this command has finished. If you don't want the message to appear, e.g. in the middle of a program, poke location 1000 with 255.

2 SYS 49923 [N],B1,B2,B3, B4,B5,B6,B7,B8

This defines the shape of character N. The square brackets are used so that you can easily see which character is involved. The eight parameters specify the shape of the character.

3 SYS 49929., enable user defined set. SYS 49932, disable user defined set.

These are simple switches to enable you to use text or redefined characters as required.

Listing 2 gives a BASIC loader for these routines. Try demo 2 to see what can be achieved with redefined characters. Look at Jeff Minter's Matrix or COSMI's Aztec Challenge to see what can be done with some cunning tricks

The next block of routine,

### **COMMODORE 64 PROGRAMMING**

Listing 3, is of more limited value but can be linked with the plotting routines to produce billboard type displays. The toutine draws a large character at a specified position on the screen. The characters generated are macros built up from the standard CBM characters and are four characters high and four characters wide. Any of the numbers or alphabet are available. The routine is called with:

### SYS 50432, X, Y, CH, COLOUR

where Y is the row where the top left hand corner of the character starts (0-24); X is the column where the character starts (0-39); CH is the ASCII value of the character (eg CH = ASC("A")); COLOUR is the colour of the character.

The final set of routines give a full range of scroll and roll routines. The scroll routines move the screen one character in the required direction and put a blank line at the other end of the screen. Roll moves the screen contents and puts the lost line at the other end of the screen (similar to a continuous conveyor belt). Both the screen and colour memories are scrolled so that the appearance of the screen is preserved.

The routines are called by:

### Listing 3 — large 4 x 4 characters

```
20 ECH
30 ECH
30 ECH
30 ECH
30 ECH
30 ECH
30 ECH
30 ECH
30 ECH
30 ECH
30 ECH
30 ECH
30 ECH
30 ECH
30 ECH
30 ECH
30 ECH
30 ECH
30 ECH
30 ECH
30 ECH
30 ECH
30 ECH
30 ECH
30 ECH
30 ECH
30 ECH
30 ECH
30 ECH
30 ECH
30 ECH
30 ECH
30 ECH
30 ECH
30 ECH
30 ECH
30 ECH
30 ECH
30 ECH
30 ECH
30 ECH
30 ECH
30 ECH
30 ECH
30 ECH
30 ECH
30 ECH
30 ECH
30 ECH
30 ECH
30 ECH
30 ECH
30 ECH
30 ECH
30 ECH
30 ECH
30 ECH
30 ECH
30 ECH
30 ECH
30 ECH
30 ECH
30 ECH
30 ECH
30 ECH
30 ECH
30 ECH
30 ECH
30 ECH
30 ECH
30 ECH
30 ECH
30 ECH
30 ECH
30 ECH
30 ECH
30 ECH
30 ECH
30 ECH
30 ECH
30 ECH
30 ECH
30 ECH
30 ECH
30 ECH
30 ECH
30 ECH
30 ECH
30 ECH
30 ECH
30 ECH
30 ECH
30 ECH
30 ECH
30 ECH
30 ECH
30 ECH
30 ECH
30 ECH
30 ECH
30 ECH
30 ECH
30 ECH
30 ECH
30 ECH
30 ECH
30 ECH
30 ECH
30 ECH
30 ECH
30 ECH
30 ECH
30 ECH
30 ECH
30 ECH
30 ECH
30 ECH
30 ECH
30 ECH
30 ECH
30 ECH
30 ECH
30 ECH
30 ECH
30 ECH
30 ECH
30 ECH
30 ECH
30 ECH
30 ECH
30 ECH
30 ECH
30 ECH
30 ECH
30 ECH
30 ECH
30 ECH
30 ECH
30 ECH
30 ECH
30 ECH
30 ECH
30 ECH
30 ECH
30 ECH
30 ECH
30 ECH
30 ECH
30 ECH
30 ECH
30 ECH
30 ECH
30 ECH
30 ECH
30 ECH
30 ECH
30 ECH
30 ECH
30 ECH
30 ECH
30 ECH
30 ECH
30 ECH
30 ECH
30 ECH
30 ECH
30 ECH
30 ECH
30 ECH
30 ECH
30 ECH
30 ECH
30 ECH
30 ECH
30 ECH
30 ECH
30 ECH
30 ECH
30 ECH
30 ECH
30 ECH
30 ECH
30 ECH
30 ECH
30 ECH
30 ECH
30 ECH
30 ECH
30 ECH
30 ECH
30 ECH
30 ECH
30 ECH
30 ECH
30 ECH
30 ECH
30 ECH
30 ECH
30 ECH
30 ECH
30 ECH
30 ECH
30 ECH
30 ECH
30 ECH
30 ECH
30 ECH
30 ECH
30 ECH
30 ECH
30 ECH
30 ECH
30 ECH
30 ECH
30 ECH
30 ECH
30 ECH
30 ECH
30 ECH
30 ECH
30 ECH
30 ECH
30 ECH
30 ECH
30 ECH
30 ECH
30 ECH
30 ECH
30 ECH
30 ECH
30 ECH
30 ECH
30 ECH
30 ECH
30 ECH
30 ECH
30 ECH
30 ECH
30 ECH
30 ECH
30 ECH
30 ECH
30 ECH
30 ECH
30 ECH
30 ECH
30 ECH
30 ECH
30 ECH
30 ECH
30 ECH
30 ECH
30 ECH
30 ECH
30 ECH
30 ECH
30 ECH
30 ECH
30 ECH
30 ECH
30 ECH
30 ECH
30 ECH
30 ECH
30 ECH
30 ECH
30 ECH
30 ECH
30 ECH
30 ECH
30 ECH
30 ECH
30 ECH
30 ECH
30 ECH
30 ECH
30 ECH
30 ECH
30 ECH
30 ECH
30 ECH
30 ECH
30 ECH
30 ECH
30 ECH
30 ECH
30 ECH
30 ECH
30 ECH
30 ECH
30 ECH
30 ECH
30
```

```
scroll down
roll down
SYS 52742
roll down
SYS 51826
scroll left
SYS 52123
roll left
SYS 52182
scroll right
SYS 51992
roll right
SYS 52049
```

The contents of location 901 specifies the number of rows scrolled or rolled to the left or right. It has no effect on the scroll and roll down. Listings 4 and 5 load these routines. The listings can be used independently. Demo 4 incorporates many of these routines to show what is possible.

Machine code aspects of lowres plot: The interfacing of the plotting routines to your own machine code routines is a simple matter:

Point plot: X in location 900 Y in location 901 Colour in 786 Point type in 906 Entry point \$C006

Line plot: X1 in 902 Y1 in 903 X2 in 904 Y2 in 905 Colour in 786 Line type in 907 Entry Point \$C0D1

### Listing 4 -- scroll and roll down

```
10 CISTING 4
28 REM
38 #EM
48 DRTRING 92 33 176 33 97 69 52 37 56 73 93 64
50 DATRIGO 2 9 133 89 33 80 63 24 4 0 34 36 34 0 10 10 60 60 TT 40
20 TATE 65 80 233 40 73 60 5 5 6 5 60 40 45 45 40 40 1
140 DATA 99 .65 90 235 6 23 29 24 44 25 63 9 5 7 24 24 25
198 PATRS 83 0 L 6 6 6 4 4 4 6
68 THR FTE 14 ST 2 TT 8 42
178 READ / THTA - 87 E / E *
188 IF TOTALS THEN ER AT SERVE TATE
198 REMARKAGAAAAAAAAAAAAAAAAAAAAA
238 FEMA SURVEY AND A CO TO A
2.8 REMe
228 PERM THIS OUT DIES GREAT TO BORT, &
```

Listing 5 - scroll/roll left and right

```
| The continue of the continue of the continue
```

Why use a big graphics program when you're only going to use parts of it? These routines, by HCW regular Allen Webb, are fast memory-efficient alternatives

#### **COMMODORE 64 PROGRAMMING**

```
The service of the service of the se
```

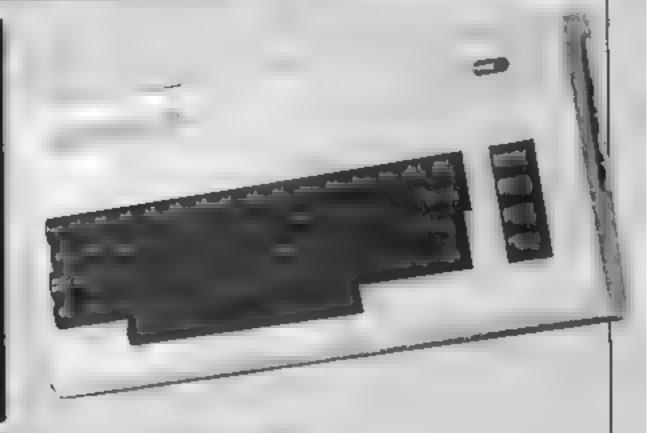

```
D. BEN DEMINISTERS, M. S.
              20 504
                Stein fen ibr idt geng gebr
               40 GER
               se are encessance with the expensessan
              HE REM BON E THE ALT FROM THE EE
                   A THE RESERVE OF THE PARTY OF THE PARTY OF T
                40 EE
                  WE E WAS NO SEEN OF THE WAY
                  Mexico & water
              457 445
             TO STATE OF THE STATE OF THE ST
                    a c Ear a coffe ar a neigh
                      2 2 EE 2 4 4
                       SIE 7 2
                      427 4 6 6 ... 64
             447 7 4 4 7 2 2 25 4 44
              4" (+ 0 6 + " 70 $+ 1+ +6)
                the tent of M. C. M. C. C. M. C. C. M. CL. C.
Demonstration 2 — user-defined characters
```

```
Demonstration 3 — use of 4 x 4 characters
```

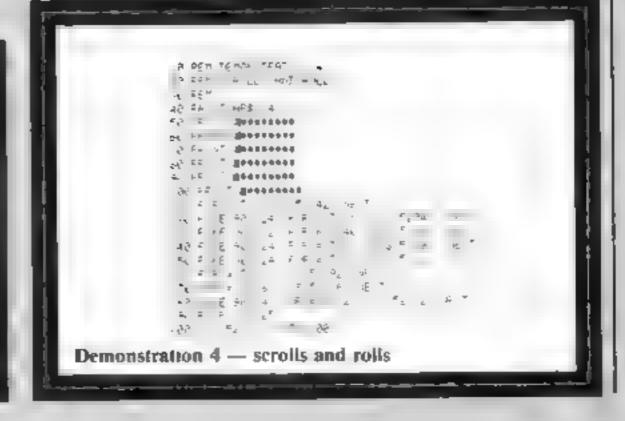

#### Cosmic Kidnes 12E BRC 67.95

Superior Software, Regent House, Skinner Lane, Leeds LS7 LAX

This is a complicated take-off of one of the oldest arcade games, Space 'Invaders. The lower section of the screen remains the same, but the marching intruders have been scrapped to be replaced by funny blue things (cronies). The mother ship has stayed, but there are now three alten captives in the middle of the screen, surrounded by a tough red wall

It is your job as the Autoguard to stop the cromes dismantling the wall and so rescuing your prisoners.

You can lose one of your three

lives by being hit by one of the bombs dropped from above, or if a prisoner is freed by a crony

The normal left, right and fire controls are used and as soon as you have blasted all the crontes from one screen you immediately move to the next. From the third screen onwards you are often contronted with a menacing creature called the bug. He must be but in a specific place and is worth 10 times more points than the cromes.

A definite must for all 'shoot 'em out of the sky' fans. M.B.

| iristructions   | 70% |
|-----------------|-----|
| ptayabinty      | 60% |
| graphics        | 60% |
| value for money | 70% |

#### Propon Actors Sord M5 £19.95

Computer Games, CGL House, Goldings Hill, Loughton, Essex IGIO 2RR

In this game you are a fighter robot and you must move right or left and fire missiles at dragons or UFOs. If you are hit by fire from the dragon, or if the dragon moves to the base of the screen you are knocked out. You can hide below shelters which gradually crumble under the fire of the dragons

All this may sound strangely familiar and so it should Dragon Attack is a souped-up version of the now out dated game of Space Invaders Dragons, not invaders, descend

in centipede fashion. One modification is that if a dragon is bit in the head, it will be completely knocked out: however, if it is hit in the torso, the torso disappears and the dragon divides into two. Tacties are therefore necessary

Graphics and animation are adequate and the sound is good. However this type of game is now totally out of date, and I can't see people flocking to buy

| nstructions    | 80% |
|----------------|-----|
| dayability     | 60% |
| graphics       | 65% |
| alue for money | 60% |
|                |     |

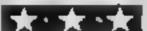

# Dragon £12.95

Dragon Data, Kenfig Industrial Estate, Margam, Port Talbot, West Glam SA13 2PE

A machina code arcade game. which to my mind closely resembles Space Invaders

The enemy space craft progress in formation from the top of the screen dropping bombs as they go. If you do not, shoot them first they can leave the formation to attack you. Movement to left and right is controlled by the joystick and the fire button shoots the missiles There is nowhere to hide on the screen. You must keep on shooting and running until all your lives are lost

The aliens come in three varieties. The score for each is doubled if you can hit it once it has left the formation

Bonus points are awarded if a formation is completely destroyed. Another wave then appears. An extra ship is gained for every six convoys desiroyed

The screen display is adequate Computer Games, CGL House, unexciting One of the aliens Golding Hill, Loughton, Essex if unexciting. One of the aliens looks to me like a flying bowtie The game loaded without any problems. The packaging as elaborate and concise instructions come in a small booklet

A reasonable game of Space Invaders but I have seen more interesting versions. J.E.M.

60% instructions 60% playability 65% graphics 60% value for money

# Blow up tanks, shoot down aliensi

Old favourites are adapted, with new modifications. See what our team of reviewers

# Turk

IGIO 2RR

This is a game in which you control a tank in the middle of a battlefield. Enemy tanks slowly advance towards their goal command headquarters. Your Job is to defend by destroying the enemy tanks as they approach and so goes the accompanying informative instruction booklet

Sounds exciting, doesn't it? Well, I'm afraid that Tank Battalion is nowhere near as exciting as it sounds. Basically, you take pot shots at the enemy tanks as they camble around the screen and if you manage to destroy 20 before they blow up

the command headquarters, which incidentally is represented as a flower, you go on to the next screen to do the whole thing all over again

Your tank is a simple character, not a sprite, resembling a tank and the enemy tanks are just the same apart from their colour Sound isn't very exciting either. There are some nice touches to this game. such as different street patterns for successive screens, realistic explosions, two players option and nice tunes, but at £23 95, 1 honestly can't recommend it

5.5.

90%

60ª%

404%

40%

INSTRUCTIONS playability graphics value for money

#### **Johnny Reb** Dragon 32/ **Tandy Colour**

Lothlorien, Soa Park Laine, Poynton, Cheshire, Sk12 IAE

From the makers of specialist Battle Games comes this simulation of the American civil war. There are two versions on one tape, one for the Dragon and the other for its near cousin the CoCo

The game is one of strategy and there are many options for you to ponder over. The first is quite easy: do you wish to play the computer or another human being? After that they become. more difficult

You can set the game to a fixed number of moves: this means that games need not take too long and you have a result at the end. Then you must choose the size and composition of your

army for the battle. The battlefield is made up of different vegetation and a river) with each unit. Any units which I touch are in conflict and the computer decides the outcome The game is visually good and very clear, as are the movement routines. I cannot judge how accurate the tactical adjustments are but I have enjoyed playing the game and will do so again. D.C.

instructions 90% playability  $90 w_{a}$ 900% graphics value for money 95%

# -ABF-JOYSTICKS

# INTERFACES

Programmable Interface

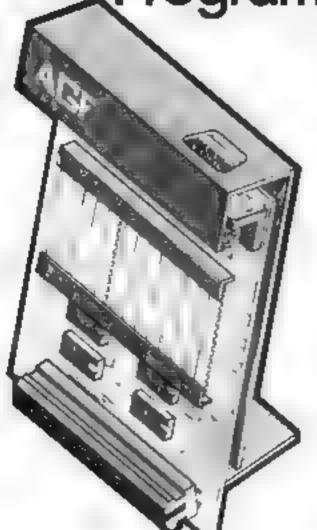

Hardware programmed, this interface attains Joystick or Trackball compatibility with ALL Spectrum or ZX81 software.

Without internal memories or tapes to load the direct addressing mode offers the fastest computer response to controller movement with programming being retained when the power is

Eight directional capability is automatically achieved by just setting up, down, left and right

The hardware approach is totally compatible with all key reading techniques unlike memory programmed devices.

Supplied with Quick Reference Cards, to speed up setting to your favourite games, demonstration cassette and twelve months guarantee.

26.95 plus £1 post & packing

# Interface II

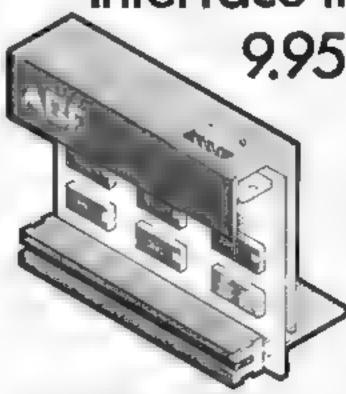

Now the AGE interface It it ever likely value. Since we plantee of the curtor key interface in Docaber 1982 their are now over 100 games or other programs will either the AGE uption of curtor key controlled. That makes it unbearable at 11 if hew low or its

St. Incorporating the all insportant real expansion conner or which means other periode als has be competed as he same line is Ram Parks Pinters Speech Union etc. and of course the way replication intollight bissplanarities. this yet indigen control alone, scally with any other add blis-

### RomSlot

Now is your chance to enter the growing world of instant pading games.

All FIOM Cartridge software can be keyboard controlled so a joystick is not essentia-

Only high quality programs are available on ROM and soon a whole new range is to be launched by Parker Games exclusively on cartridge, for the Spectrum.

RomSlot's unique 'Game Restart' will restart the game at any time during play. When no game cartridge is in use this becomes a useful computer reset facility from crashes or conventional machine code programs.

RomSlot is fully compatible with all other add-ons via a rear connector and is cased and fully guaranteed for twelve months.

only 11.95 plus 50p past & packing

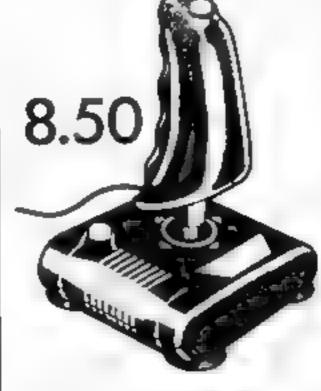

Quickshot

## Quickshot II

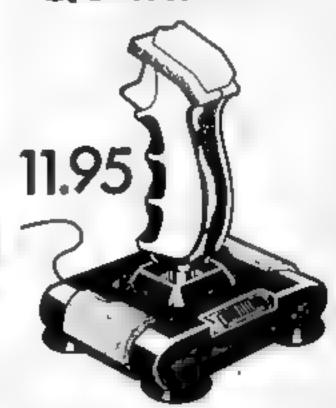

IN THE TO A STAND MEETED AND MANUMANE DEPT FREEPOST BOOMON HELD A MISCHALL

Te spense orders \$243 873337

enclase a phenose postal prior payable in AGF Hardware or a

Preside charge my Access Bard expert Addis. No.

FROM WA MAS WISS

ADD MESS

Pitting send information on on

Please allow up to 28 days from recept of your order attractly we not mall a project. within 7 days. At AGF products are guaranteed for 12 month, and are suit, led in a 4 say month, back undertaking AGF Hardware Bogtor Relas West Sustern Taleback or # 10743 Rz 3337

c ye FE BAUL B C 186A C extracte adjust to SPE TRUY

THE LOW "LWPR CL 14. 35 9.95 E 95 € 850 F NAL TOTAL

DEALER ENQUIRIES WEI COME

EXPORT PRICES ON APPLICATION

# tters Letters Letters Letters Le ers Letters Letters Lett

#### **Dragon**a

#### praise and biame'

I have recently bought a Dragon 32 and-would like to tell you of my experiences with it

Firstly, I would like to express my apprex abon to Microdeal I had one of their games, which appeared faulty. I wrote to them about it and promptly received a replacement. This was even without my sending the tape back 1 very much appreciate this and I will certainly buy more of their products.

My second experience was with Dragon Data. My computer seemed to be faulty It is only three months-old, so I wrote to them explaining what was happening with it I received a short setter back. listing two service agents both about 35 miles away from me and telling me to take it there. No mention of guarantee at any other he p. I had also thought of upgrading to the Dragon 64, but I think it is a check for their to only offer me £80 in exchange for a three month old machine which cost over £150.

I am now seriously considering switching to another make. A software company such as Microdeal can be so efficient and concerned, so way can't the computer manufacturer? It seems Dragon Data consider themselves large enough not to care

A. Wood, Castle Bytham, Lines /

# CBM 64:1

I read with interest and some concern about the difficulties experienced by your readers with CBM 64s. I believe that the problem hes with the readers' choice of supplier and not with the computer - itself. We have found the Commodore machines to be well made and reliable, and we have only encountered minor problems

1 find it almost unbelievable that some dealers will change a faulty computer when a blown fuse is the problem, a common fault on the 64s. A. little advice and some common sense is all that is required. Perhaps the following points will assist

1 Never plug in or unplug , the cassette unit, interface or cartridge into the 64 or VIC with the power turned on A blown luse, or worse, a damaged chip will result

2 When removing the aerial video lead, grip the plug, not the cable

3 Do not obstruct the natural ventilation of the computer with covers etc whilst in use

4 Do not connect non approved devices, or tamper with the user

5 Cut off the braided lead on the C2N plug.

6 Clean the tape head regularly with a proprietary cleaner

A problem does appear to exist on the latest model of C2N cassette unit, in that the Azmouth setting has been found to be wrong

Any approved Commo dore dealer should be eguipped to deal with this the main point your readers would do well to remember is that many retailers are merely box shifters' and are not able or willing to give the sort of heip a traditional dealer can. Ay they say, "you pays your money and you takes your choice "

In the event of any difficulty, we can help with both replacement aerial video leads or cassette deck alignment if your readers contact as direct

Paul Aldridge, Aldridge Audio, 54 Buck's Rd. Douglas, Isle of Man

#### Help with 📟 CBM 64 2 111

I am writing in reply to the letter from K. J. Moreison. (HCW 57) concerning Commodore retiability 1 have now owned both a VIC 20 (for 18 months) and a 64 (which is now 16-months-old) and have had no trouble at all with computer, cassette, disc drive, printer of connecting cables. I have also been ab c to ereit heipful and constructive replies to queries from Commodore UK.

The book supplied with the 64 is only intended as an operator's guide and, if detailed programming information is required, I would suggest an investment is made in the Programmers Reference Guide which is £9 95 and very good value for money However it is still only a start on a very long road!

All purchasers of equipment must remember that they can help the quanty control of software and hardware from Commodore l & by writing to them with CONSTRUCTIVE cruncisms.

I must say in closing that all my hardware has been putchased from a one man business and was all very carefully tested prior to delivery. Many thanks to Hemmings Ejectronics

keep up the good work with the magazine M P. Sheppard, Letch-

worth, Herts

#### Cheap

#### games are

#### great 1

We were surprised to read the comments from Mr J Matter on the subject of lower priced quality software, which he seems to think is impossible

Has he never heard of supermarkets? The general opinion, when they first appeared, was that they cound not trade at a profit Bulk purchasing bas now become a recognised form of cost cutting, and at this time the only high street vendors making good profits are those which practise balk buying wisely

The principal behind low cost computer games is to sell as many as possible This is achieved by reducing prices so as to increase demand and reduce the incentive for piracy. After all, who will buy a praie version of a game when an authentic copy can be purchased from the local newsagents at just £1 99? Will it be worth the risk of provecution for such a low return?

We have written two games for Mastertronic which did indeed take three months to complete and we think they are at least as good, if not better, from a technical point of view than anything we have seen from the overrated Mt Minter

If he cannot make a hving from seiling his product (or more likely can't make the fortune he (hinks is his right), then may we suggest that he joins his beloved Meta galactic I lamas at the End of Tune.

We, however, only require a reasonable return on our labours. It is therefore up to the computer owner to decide whether he wishes to buy Mr Minter a Rolls Royce or us a Mini.

We would like to point out that the opinions expressed above are our own and may not be those of Mastertronic.

I. Goodman and M. Ellis

#### Chéap :

#### games are :

#### great 2

I read in HCW 57 about Mastertrome selling games for £1 99

I have purchased two of these games for the Commodore 64 (BMX Racers and Moon Walk) for

These games are of a good standard. If I was to buy more I would be prepared to pay £4 99 for them I tlunk this should carch on I bought these games in a video tental

Mark Thornton, Luton, Beds

#### Club:

#### together -

Please give our club a mention in HCW The Roche Computer Club meets at the Co-op Rooms, Roche, Cornwall, on Mondays and Fridays, starting at 7pm. Membership is £1 20 per year M G. Richards, secretary,

Roche, Cornwall

#### Mum likes = micros, too

On the rare occasions when we see a letter from a woman in your magazine. why is it that they air seem. to say "I wasn't interested in computers until my husband/son had one, now I use it when they'll fet me/when they're out/when I've nothing better, like the housework, to do "

Are there no women out there who have their own computers? I have my own Spectrum and spend hours on it, both programming and playing games, especially adventures It isn't my only pastime, but it is definitely one of my favourtes

In case anyone is wondering, I'm not a young lavabout with nothing better to do. I'm approaching 40, with two teenage daughters and a full-time job, and I run a Guide company in my spare time I'm the only one in my family who is interested, though my daughters occasionally use the computer

In conclusion, thank you for an interesting magazine, particularly the reviews They save me a fortune, which might otherwise be

spent on useless programs Your reviews have never let me down yet. And thanks for the compet tions. I won a couple of programs recently

Liz Tomlinson, Havant,

#### VIC-20 ROM

#### error :

I would like to inform owners of the VIC 20 of an interesting error message in the kernal ROM (the VIC's operating system), which I d scovered while disassembling the LOAD and SAVE toutines on my unexpanded

I found that bytes 61812 (Hex F174) to 61920 contain the ASCII values of each setter of some I O messages such as "PRESS RECORD & PLAY ON TAPE", "FOUND", "VERIFYING Lete There is also a string containing the message "I OFRROR" This error message is not mentioned in the manual

Also of interest is the capital letter at the beginning of each message This short program data trates the above tacis

10 POKE 16869,242 REM switch to lower case

20 FOR A = 61812 TO

30 PRINTCHRS (PEEK (A)),

40 NEXTA

Arun Kundanal, London N21

Send your letters to Letters, Home Computing Weekly, No.1 Colden Square, London W12 3AR. Don't forget to name your computor — the best letter could win £5-worth of software. Got a problem with your microf We'll soon be starting a queries page, so send your technical questions to Queries ot the abovė address.

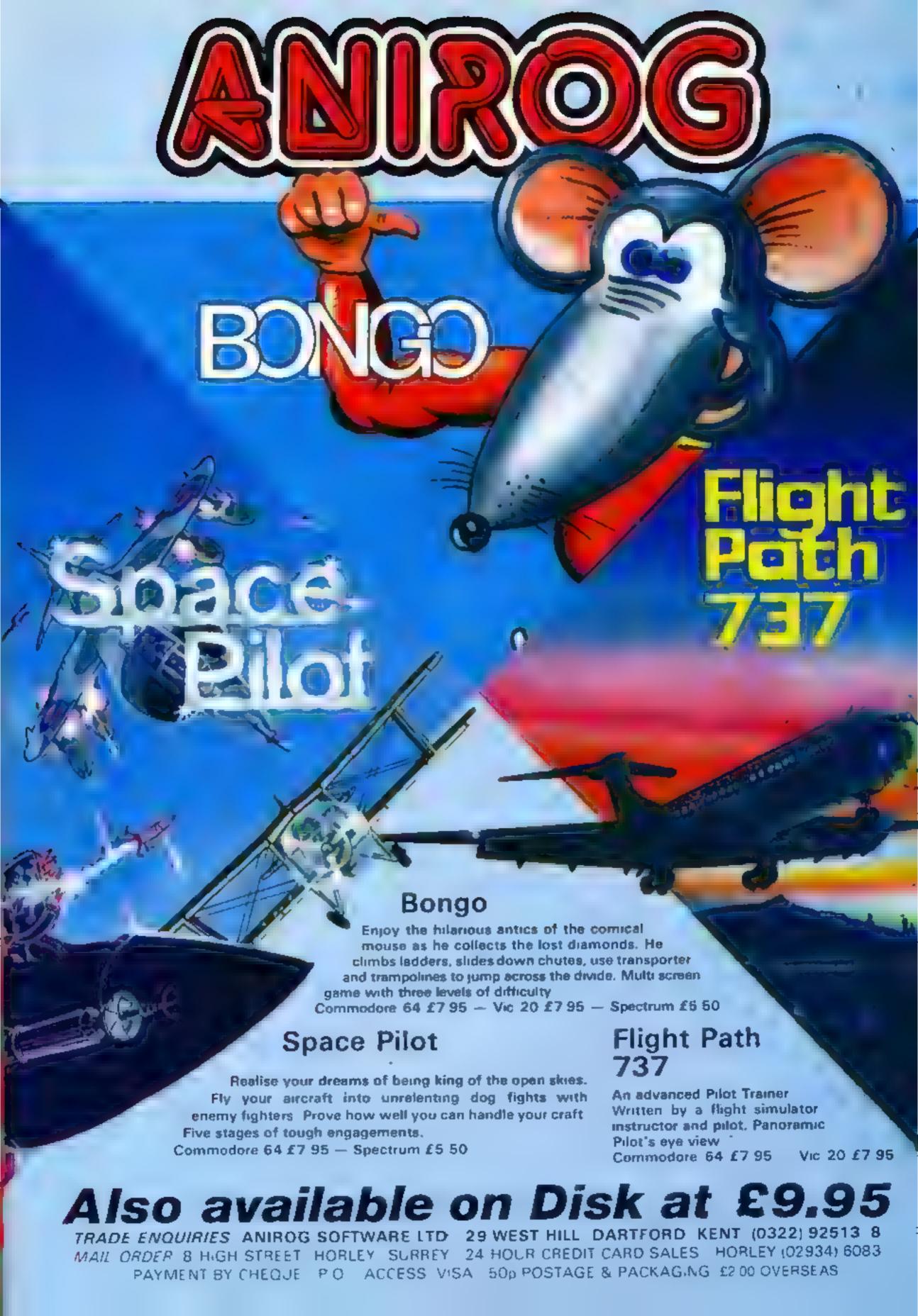

# Make your micro make music

In this fairly short program you can play the notes within a given octave using the letters as shown on the screen.

As a tune is played the music is stored in the array X(X) and you can play it back later by pressing Y.

These are the keys for entering musics

#### SD GHJ ZXCVBNM

And these are the operational keys:

- Q alters the octave (0-6), followed by I to lower or 2 to increase. Space bar returns you to entering music
- W change the length of the note, followed by I to shorten duration or 2 to lengthen it. Space bar returns you to the menu
- E ends the program R allows you to alter the envelope shape, I to lower and 2 to increase the number
- T alters the envelope period, again followed by 1 to shorten and 2 to increase

I have tried to keep the program fairly short and in order to do so I have only used one of the four available sound channels.

in addition, you can only

- 1 REM \*\* SYNTHESISER \*\*
- 2 REM \*\* A PROGRAM FOR THE DRIC 1 -- WORKS IN 16K AND 4
- BK MACHINES \*\*
  - 3 REM \*\* WITHOUT ALTERATIONS \*\*
  - 4
  - 5 REM \*\* S.W. LUCAS \*\*
  - 10 TEXT: GRAB: PAPER7: INK4
  - 12 PRINTCHR\$(6):REM TURN OFF KEY CLICK
  - 13 PRINTCHR\$(17):REM TURN OFF CURSOR
  - 15 DIMX(1000):REM USED TO STORE MUSIC MAKE LARGER IF YOU HAVE 48k
  - 17 CLS
  - 20 GOSUB1000:REM SET SCREEN DISPLAY
  - 25 B=20:C=3:D=5:E=200:Y=1
  - 30 GOSUB2000:REM GET NOTE AND PLAY IT!
  - 40 IFA#="0"THENGOSUB3000:GOTO30:REM CHANGE OCTAVE
- 50 IFA = "W"THENGOSUB4000:GOTO30:REM CHANGE DURATION
- 60 IFA\*="E"THENCLS:PLOT10,15,"THANK YOU FOR PLAYING":P RINTCHR\$(6)CHR\$(17):END
  - 70 IFA\*="R"THENGOSUB5000:GOTO30:REM CHANGE ENVELOPE
  - 80 IFA#="T"THENGOSUB6000:G01030
  - 90 IFA#="Y"THENGOSUB10000:GOTO30:REM REPLAY MUSIC 999 END
  - 1000 FORX=201025:PLOT0, X, 17:PLOT1, X, 7:PLOT38, X, 23:NEXT
  - 1010 PLOT3,24,"Z X C V B N M"
  - JII 1020 PLOT5,22,"S
  - 1030 PLDT14,16,"KEYS USED"
  - 1040 PLOT3.19."C E. B" D.
  - 1050 PLOT12,18,"for the notes:-"
  - 1055 PLOT1,14,1:PLOT2,14," S. W. Lucas"
- 1060 FORX=1TO2:PLOT10,X,X+2:PLOT11,X,14:PLOT12,X,"Mini
- synth":NEXT 1500 RETURN
- 2000 PLOT30,4, "KEYS": PLOT25,5, "Q= octave": PLOT25,6, "W=
- note length"
- 2001 PLOT25,7."E= end program":PLOT25,8."R= envelope"
- 2002 PLOT25,9,"T= period"
- 2003 PLOT23,10, "Y= replay music"
- 2004 REPEAT
- 2005 A=0
- 2030 GETA\$:REM SET VALUE OF A FOR NOTE BEING PLAYED
- 2040 IFA\*="2"THENA=1 ELSEIFA\*="X"THENA=3 ELSEIFA\*="C"T
- 2050 IFA\$="V"THENA=6 ELSEIFA\$="D"THENA=8 ELSEIFA\$="N'T HENA=10
  - 2060 IFA\$="M"THENA=12

#### **ORIC PROGRAM**

```
2070 IFA**"S"THENA=2 ELSEIFA*="D"THENA=4 ELSEIFA* "S
HENA-7
 2080 IFA*="H"THENA=9 ELSEIFA*="J"THENA=11
 2090 IFA<>0THENMUSIC1.C.A.0:FLAY3.0.3.E
 2095 Y=Y+1:REM INCREMENT NOTE
 2097 X(Y)=A:REM ADD NOTE TO SAVED MUSIC
 CIDO WAITE
2110 PLAY0,0.0.0
 2500 UNTILA$="0"ORA$="W"ORA$ "E"ORA$="R"ORA$= T :SAE "
10
 2510 RETURN
 3000 PLOT30,4," ":PLOT25,5,"
                                           IF 1 25,6,1
                              ":FLOT, 5,8,
3001 PLOT25.7."
PLOT25.9."
 3009 PLOTIO, 4. "CHANGE OCTAVE"
 3010 PLOT10,5,"lower=1 higher=2"
 3000 PLOT9,6, "press (space bar) when ready"
 "025 REPEAT
 30 /0 F*-*EY*
 *040 IFF*="1"THENC=C-1 ELSEIFF*="2"THENC=C+1
 3050 IFC<=0 THENC=0
 3060 (FC>+6 THENC=6 : REM C=OCTAVE NUMBE
 3065 PLOT10,8, "OCTAVE No;-
 3066 PLOT20.8.STR*(C)
 7070 UNIILE# " "
 7080 PL0110.4."
 3090 PLOT10.5."
 7100 PLOT9.6.
 "110 FLOT9,8,"
 3120 RETURN
4000 PLOT30,4," ":PLOT25,5. ":F OT ":8,"
4001 PLOT25,7," ":F OT ":8,"
PLOT25,9,"
 4009 PLOTIO, 4, " PANCE DE 6112"
 4010 PLOTID, C. LOWSE 1 11314
 40 '0 PLOTS, 4, 'pres pare har ster sead
 4075 REPEAT: In Lys
 4040 IFF $= "1" THEND A 12F+ Colf " " " " IF 5 17
 4050 IFB(=0 THENB=0
 4000 IFR 70 THEN != "
 4065 PLOTIO.8. "DURATION:
 4066 FLOTED, 3, 154 EX
 APPE ONTE FE
 4080 × . [10.4."
 4398 FIR 18 5.
 4100 1, 35,
```

How it works

10 sets colours of screen and text mode: GRAB allows the program to use the hi-res screen memory area

12-13 sum off key click and

CURSOR

15 DiMensions array X — used to store musical notes
20 calls screen display sub-

routine (lines 1000-1500) 25 sets default values of vari-

abies
30 calls subroutine at 20002510 which is the main routine for entering music

40 calls octave change subroutine, lines 3000-3120

50 calls note duration subroutine, lines 4000-4120

60 ends program when E is

anes 5000-5210

anes 5000-5210

calls routine to alter the

envelope rise/decay times, lines 6000-6800 90 calls the REPLAY sub-

routine lines 10000-10060 1000-4100 subroutines called by lines above

store 1,000 notes in array X before an error occurs. This is to make it compatible with the 16K One. If you want to wrste longer pieces you must increase the DIM statement in line 15.

#### Main variables

X(X) musical notes written

%S key pressed

A note

B duration of WAIT command

C octave

D envelope mode

F envelope period

Y number of notes in array

Note: Use the space bar, or any other key, for a pause. I would recommend that you write the music and then alter the envelopes to investigate the different effects.

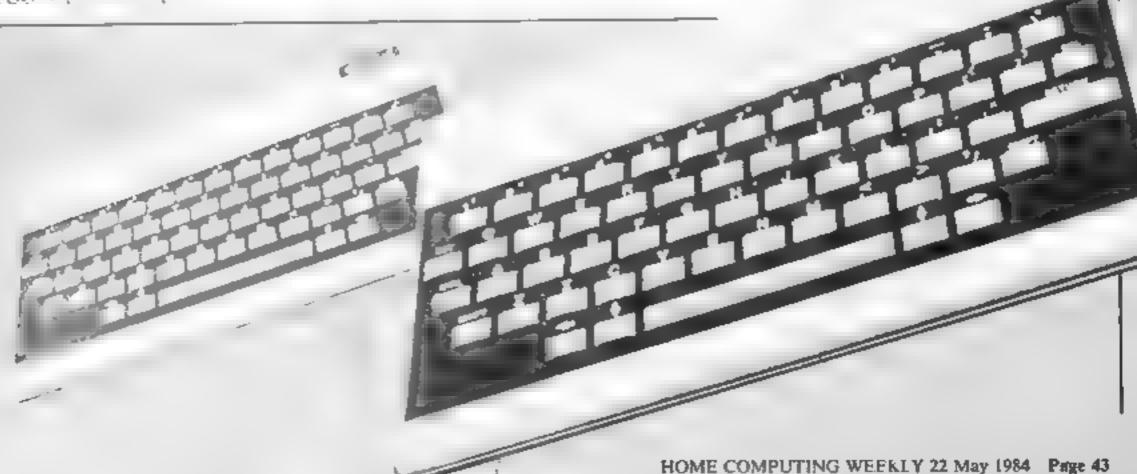

#### NATIONWIDE SHOPS & DEALERS

#### BEDFORDSHIRE

#### SOFTWARE CENTRE

Computer Software and accessories.

Large S.A.E. for his s

52A Bromham Road Bedford Tel: Bedford 44733

#### ESSEX

BBC \* COMMODORF 64 SPECTRUM \* DRAGON 32

Extensive range of software hardware books niways in stuck ESTUARY SOFTWARE PRODUCTS 281 Victoria Avenue Southend, Essay, Tel: 0702 43668

ADVERTISE
IN OUR
NATION WIDE
GUIDE AND SEE
YOUR BUSINESS
GROW.

LANCASHIRE =

### LANCASHIRE MICHOS

Asset to a control of the property of the second section of the second section of the second second section of the second second

R9 Easton Road, Morecambe, Lancs, Tel: (0524-441435) OPEN 7 DAYS DO YOU WANT MAXIMUM
BENEFIT FOR YOUR MONEY?
— THEN USE OUR SHOPS AND
DEALERS GUIDE TO ADVERTISE
YOUR RETAIL/MAIL ORDER
BUSINESS.

#### LONDON

#### COMPUTER VID

The leading computer software shop Mail order or personal callers welcome GAMES FOR SPECTRUM CBM 64 VIC-20 etc FROM E1 99

Many special offers on all software and hardware S A E. for catalogue & details to

> 278A WRIGHTMAN ROAD HORNSEY N8 TEL 340-4074

READ OUR
DEALER
DIRECTORY AND
LOCATION OF
ADUM NEAMEST
COMPUTER
SPECIALIST.

#### SOMERSET

PROBLEMS WITH YOUR MACHINE?
SCAN OUR SERVICE/REPAIR
SECTIONS.

#### RAINBOW

#### COMPUTER CENTRE

Massive range of software in cook for BBC, COM 64, VIC 20, SPECTRUM DRAGON, FUECTRON ZNRI Huge stocks of peripherals Closeticky interfaces. Casagite units

Paulies Introduction series,
Reference (or deveta)
Open Monday Samuay 9am 8pm
Any visa accepted
For the a ges selection of hadware
and software in the area contact

VICTORIA ROAD, YEOVIL, SOMERSET

TEL 0935 26678

PHOENIX
SOFTWARE

MAIL URDER S DELINARE
BBC SPECTRUM ETC.
Phoenia Saftware Centre
B Huish. Yeavil Samerest
Tel 0835 21724

#### **STAFFS**

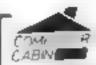

24 The Parade Silverdale, Newcastle Tel, 0782 636911

Official dealers for Commodore, Sinclair & Acorn BBC service and information centre

Huge rang - has oware and ware easier up by septime area so that department.

You Memolech Computers now in Misch

#### SURREY.

#### COMPUTASOLVE LTO.

8 Central Parade St. Marks Hill, Suchton, S. rrey K 16 4P3. Tel. 01 390 S135 Open 9 30-18, 30 Mon-Sat.

the in sign We legic sed for in rate as a post of a con-

48K SPFCTRUM LI29 95

# CLASSIFIED ADVERTISEMENT - ORDER FORM

| 1  | 2  | 3  |
|----|----|----|
| 4  | 5  | 6  |
| 7  | 8  | 9  |
| 10 | 11 | 12 |
| 13 | 14 | 15 |
|    |    |    |
|    |    |    |
|    |    |    |

Advertise nationally for only 35p per word (minimum charge 15 words).

Simply print your message in the coupon and send with your cheque or postal order made payable to Argus Specialist Publications Ltd to:

CLASSIFIED DEPT. HOME COMPUTING WEEKLY,

I Gorden Square, London WTR 3AB Tel. 0E-437 0699

Name

Muts

Tel No (Day

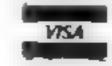

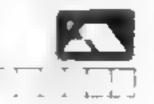

#### PREFERRED CLASSIFICATION

Please place my advert in Home Computing Weekly for Please indicate number of insertions required

weeks.

## HOME COMPUTING WEEKLY CLASSIFIED

Lineage: 35p per word

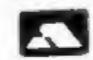

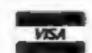

Semi display: £7.10 per single column centimetre Ring for information on series bookings discounts.

All advertisements in this section must be prepaid. Advertisements are accepted subject to the terms and conditions printed on the advertisement rate card (available on request).

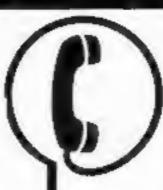

01-437 0699 EXT 341.

Send your requirements to: Debra Stupple ASP LTD. 1 Golden Square, London W1R 3AB

#### **AUSTRALIAN** IMPORTS

#### SOFTWARE PUBLISHERS SELL IN AUSTRALIA TO OVER 350 RETAILERS

COMPUTERPLAY is Australia's fasiest growing, reputable software distributor seeking to import or reproduce under licence. Contact Kerry Harrison, Computerplay, P.O. Box 69, Glen Waverley, Victoria 3150, Australia.

Tel: Melbourne 5611078. Telex: AA30625 Attn. ME 269.

#### **ACCESSORIES**

#### COMPUTER **CABINETS**

A range of cabinets and housing units especially designed for your home computer system, Keep it dust free, tidy and secure.

Send S.A.E. for colour brochure

#### MARCOL CABINETS

PO BOX 69, SOUTHAMPTON Tel: 0703 731168

UNIT

ONLY

#### **ADD ONS**

I/O for your Spectrum 4 port 64 bit for £49.95. Please send S.A.E. for details to Future Electronic Services 55 Eastcote Avenue, South Harrow

## BOOKS & PUBLICATIONS

Popping, Brenk dancing, Teach vourself. Loose stamp for details. Dance Publications, 136 Monkhill Lane, Pontefract WF8 1RT.

#### COURSES

#### HOLIDAY COURSES. **FOR CHILDREN** — Now Booking! £46 for 5 mornings.

Adult Courses as usual Ring: computer workshop on 01-318 5488 4 Lee High Road (Dept HCW), Lewisham, London SE13 5L0

#### CLUBS

Software exchange. Swap your used software. £1.00 per exchange. Spectrum/Dragon only. S.A.E. please - UKSEC (HCW), 15 Tunwell Greave Sheffield S5 9GB.

Part exchange your unwanted software for new titles at half price. S.A.E. for details. NCC, 12 York Close, Barton, Beds MK45 4QB.

#### **ALL SINCLAIR USERS**

LOOK THIS WAY

PUT AWAY ALL

THOSE UNTIDY WIRES

With this amazing new unit designed by a Spectrum user. Put on a chair, floor, on your lap. Move it all in one go. OUR LATEST NEW UNIVERSAL UNIT ACCEPTS MOST MACHINES. Send for details to:

> E. R. Cameron & Son Ltd. Est. 1870 H/O 9 The Vineries, Enfield, Middx, EN1 9DO

#### **FOR HIRE**

Hire a computer from ZX81 upwards for a week or a year. We also buy and sell second-hand computers, magazines and books. Business & Computer Services, 294a, Caledonian Road, London N1 IBA, Tel: 01-607 0157.

#### COMMODORE 64 Software library

2 weeks hire £1. Annual membership £5. Stamp for list. Les Wilson, (C) 100 Blenheim Walk, Corby, Northants.

Oric Software Library. Two weeks hire fl. Annual Membership £5. Stamp for list. Les Wilson, 100 Blenheim Walk, Corby, Northants.

#### HARDWARE

#### KENILWØRTH &ØFTWARE

TI-99/4A

PROGRAM RECORDER INCLUDING INTERFACE LEADS ......£44.95 

> 9 Dencer Drive, Knights Meadow, Kenilworth, Warks.

#### LIBRARIES

BBC/Dragon software library -Membership £5.00. - Tapes £1 (+23p postage). Stamp for details. E. Tucker, (H) 8 Springwood Estate Grimston Road, Sough Wootton, King's Lynn, Norfolk.

#### VIC-20 & VECTREX LIBRARY now available

Details to DUKERIES SOFTWARE 39 HIGH STREET. WARSOP NR. MANSFIELD, NOTTS

#### COMMODORE 64. **GAMES LIBRARY**

Over 230 titles, all originals, Hire of first two games absolutely free. Life membership only £6. Join now on money back approval. Send for details to:

Commodore 64 Games Library c/o Yorkshire Software Library, 13 Park Top, Pudsey, West Yorks,

Cheques PO's to "Yorkshire Software Library"

Computer Vid. Unique rent a tape service from £1 a week. If you like the game we take a rental fee off the cost of the game. £5 life membership. Available for popular computers. Write to: 278A Wightman Road, Hornsey N8, Tel: 340-40

#### HCW -COMPATIBLE WITH ALL POPULAR HOME COMPUTERS.

#### COMMODORE 64 SPECTRUM

All top titles, £5.00 life membership. 75p full 7 day hire + 23p pap SAE details INVICTA SOFTWARE Dept HCW 42 Wardon Road Rochester Kent Cheques PO to Invicta Software

#### REPAIRS

ZX81 - Spectrum. We can now offer out-of-guarantee repairs by our Computer Dept. Our engineers have had over three years experience servicing Sinclair Computer products. Price including p&p, ZX81 -E11.50; 16K Ram - £9.95; Spectrum -- £18.75. Send with cheque or PO. T.V. Service of Cambridge, French's Road, Cambridge CB4 3NP. Phone (0223) 311371.

Commodore repairs. By Commodore approved engineers. Repair prices - VIC-20 modulators £6.50, VIC-20 from £14.50, CBM 64 from £18.00, C2N from £7.00, printers, disk, etc. For more details write or tel. G.C. Bunce & Son. 36 Burlington Road, Burnham, Bucks SLI 7BO, Tel: (06286) 61696.

The contents of this publication, including all articles, plans, drawings and programs and all copyright and all other intellectual property rights therein belong to Argus Specialist Publications Ltd. All rights conferred by the Law of Copyright and other intellectual property rights and by virtue of international copyright conventions are specifically reserved to Argus Specialist Publications Ltd and any reproduction requires the prior written consent of the company. @ 1984 Argus Specialist Publications Ltd.

SSN0264-4991

READ OUR
DEALER
DIRECTORY AND
FIND OUT THE
LOCATION OF
YOUR NEAREST
COMPUTER
SPECIALIST.

#### SERVICES

#### ALL YOUR CASSETTE NEEDS

Blank cassettes C15 with case 40p Labels in Blue, White or Yellow, 20 for 36p. Inlay cards in Blue, Yellow, Red, Green, Orange or Purple, 20 for 60p. Library cases 9p each, Postage on each complete order 60p

Stonehorn Ltd. 59 Mayfield Way, Barwell, Leicester, I.E9 8BL

Make money with your microcomputer, S.A.E. free Information Folder, C.D.S. Marketing, (HCI), Bishopbriggs, Glasgow G64 1BR

## SOFTWARE APPLICATIONS

#### BACK-UP TAPE COPIERS

Unique machine code programs to allow security back-up nooms of your software.

Available for

COMMODORE 64.25.95 ELECTRON 25.95 VIC 20 25.95 ARARI 25.95 BBC 25.95 SPECTRUM 25.95

TAPE TO DISK TRANSFER UTILITIES

| COMMO  | DORE 64           | £9.95      |
|--------|-------------------|------------|
| B8C    | Dept.com   111    | £9.95      |
| ATARI  | *********         | £9.95      |
| ALLCOR | PLETE WITH FULL D | STRUCTIONS |

EVESHAM MICRO CENTRE Bridge St, Evesham, Worcestershire Tel: 0386 49641

NEW SHOP HOW OPEN - Picos Centre, 1756 Pershore Nd. Contendige, Birmingham Ser (02):458 4564

#### COMMODORE 64

This BACK-UP tape utility will copy your cassette based programs onto Tape or Disk, Supplied on data cassette with full instructions. Also now available a TAPE TO DISK UTILITY. Transfer your cassette software onto disk. Fast despatch, by First Class Post, Both priced at just £4.99 each, Send 10:

Clark Kent Software 26 Northcape Walk, Corby Northants, NN18 9DO

### COPYMATE TWO CBM 64 BACK-UP COPIER

Outstanding features include an option to SAVE TO TAPE OR DISK

Easy to use, Send £5.75 to:-

#### HORIZON SOFTWARE

15, Banburg Close, Corby Northants NN18 9PA

#### SPECTRUM KOPYKAT BACK-UP TAPE

Simply the best for I OADing and SAVEing your own programs. Any of your own ZX Spectrum programs can be backed-up onto a fresh tape. 100 per cent machine code SPECTRUM KOPYKAT uses no program area so your full size programs can be copied.

Despatched by first class return of post

Send cheque/PO for f4 95 to:

MEDSOFT PO Box 84, Basingstoke Hants RG25 2LW

#### COMMODORE 64 AND VIC-20 BACK-UP COPIERS

For your BASIC, machine code, and multi-part programs of any size.

Both are written in machine code and audio and visual prompts are used for easy operation.

Full instructions are contained in the programs.

VIC IMITATOR IMITATOR 64

Please state which is required and make cheques/PO's payable to IAN WAITE

106

IAN WAITE, DEPT HOW II HAZI FRARROW ROAD SHEFFIELD S8 8AU

#### A.C. SOFTWARE TI-99/4A PROGRAMMING AIDS

Character or text graph. Character graph

Hex code. Ready worked character code.
Please send S.A.E. for further details.

A.C.Software, P.O. Box 3,

Burntwood Walsall WS7 9EE

### BACK-UP TAPE COPIER

(new version)

Makes BACK-UP COPIES of your SPECTRUM programs easily with MANY unique features. FULL MONEY BACK GUARANTEE if

 M/DRIVE backs-up Basic/mc/ strays on the interudrive STOPS

● LOADS in all program parts CON-TINUOUSLY—even without pressing a key Others require many loadings—MASSIVELY saves you time and trouble!

• Full instructions, very user friendly BREAK at any time then carry on LOAD Ideal for security back-up copies.

or £5.50 with M/DRIVE. (Overseas: £1 Europe, £2 others).

#### LERM (DHC), 10 Brunswick Gardens, Corby, Northants.

TI-99/4A Software. 'Hints and Tips' £2.95 and Tapefile I (address book) £3.95. Both in TI Basic. Carlynsoft 155 Albert Street, Fleet, Hants.

# YOUR SOFTWARE SUPERMARKET.

## SOFTWARE EDUCATIONAL

#### SOFTWARE CENTRE

THE EDUCATIONAL SOFTWARE specialists. Large S.A.E for lists.

52A Bromham Road, Bedford Tel: Bedford 44733

#### ORIC

Picture Book — colourful spelling game for young children. £4.95

Story Book — challenging game to develop reading skills, £4.95

Available for ORIC-1 or ATMOS
HCW Review Rating \* \* \* \*
For details phone 0923 53482 or
write to Softbacks

(Dept. HCW), FREEPOST, Watford, DW1 8FP

No stamp required if posted in the UK.

# SOFTWARE GAMES

Dromeda Software. Quality games for TI-99/4A. S.A.F. for details. 56 Wells Street, Haslingden, Lancashire BB4 5LS.

"TREASURE HUNT TOOLKIT"
148K Spectrum:

Helps solve anagrams, codes, in puzzle books — Golden Eggs With Interest, etc.

Send chequeP.O. E4.95:
C.W. COMPONENTS

GAMES QUEST software

Compare our prices: REP DEP SPECTRUM 5.95 4.90 Blue Thursder (RW) 6.95 5.95 Fred (QS) Jet Set Willy (SP) 5.95 4.95 6.95 5.95 uba Dive (MD) RRC model B Aviator (Acorn) 9.95 9.45 to B Digger (Accorn) 9.95 9.45 CHM 64 0.05 X.05 Brach Read (care) Beach Head (disc) 12 95 11 45 ORICI 5.30 4.95 Pasta Bester (Arc) Flektrostorm (& Atmos) 6.95 4.95 11.95 Kempston joystick interface Quickshot I joystick R.95 or both for only 19.00 Prices in: PAP Cheques PO's or SAE In entalogue to GAMES OUT ST

SOFTWARE, 39 Findon Street,

Kidderminster, Wores, DY10 1PU

"YOUR OWN SOFTWARE BUSINESS"

Start your own full/part time Software Business. Special manual covers all you need to know. Legal/Practical Aspects, Advertising, Signing Writers, Contracts, etc. etc.

Order Now! Send £3.99 to Book Bug (HW), 15b Kingswood Road, Prestwich, Manchester.

#### CASSETTE 50

50 games cassette by Cascade for APPLE ATAR! BBC CBM 64 DRAGON ORIC SPECTRUM VIC-20 ZX81 at the bargain price of £8,70 per cassette inc p&p

> MAIL ORDER SOFTWARE 9 KNOWLE LANE, WYKE, BRADFORD, BD12 9BE

OMEGA SYSTEMS
DRAGON 32 PROGRAMS

PONTOON — For 1-4 Players £3.95 Inc.
Hi-Ren card game, using full 32K. Twist,
stick or buy from our Dragon Banker.
MENU — Why buy expensive disc drives?
Try our menu driven tape and find any of
our 8 FREE example programs in seconds!!!
Inc. Minichess, Blockbusters, Galactica,
Grandprix etc. Use our Menu to save or load
up to 33 of your own programs. £3.95 Inc.
OFFER — Send your own clear tapes and
pay only £2.50 Inc. each or £4.90 both
programs (Minimum size C15 tapes)

CHEQUES/P.O. PLEASE TO:—
OMEGA SYSTEMS 44 Curiew Road,
Abbeydale, Gloucester GL4 7TF
Postage free in UK.

Please inc p&p outside UK (£1.00)

#### **BEST STRAT!!**

VALHALLA 64 £11.65
(Legend)

FALL OF ROME £6.00
(ASP) all versions

SOLO FLIGHT C64 £11.90
(Micropros)

EAGLE EMPIRE C64 £6.90
(Alligat)

CITY ATTACK C64 £6.00

MOON ALERT S.48 £5.00 (Ocean)

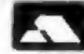

Cheques / P.O.'s to:

22 WEST STREET
WESTON-SUPER-MARE
AVON BS23 1JU
TEL. 0934 26339

(for your computer needs between 10-6pm)

#### WANTED

#### PUBLISHER WANTED

A self employed computer science graduate is writing GAMES and UTILITIES programs for popular micros. He URGENTLY requires publisher to publish and market his software products. CASH OFFER for each program will be also CONSIDERED.

For details contact Mr. Farhang-Mehr on 01-354-1584

#### SPECTRUM GAMES

We only sell the best. Order Today, Deliver Tomorrow.

Postage and Packing FREE.

SPECIAL OFFERS

RONG 16K

E4.90 JET SET WILLY 48K

E4.95

BLADE ALLEY 48K

E4.95 FRED 48K

E5.95

HUNCHBACK 48K

E5.90 BLUF THUNDER 48K

E4.85

Write or phone for our super new brochure which is packed full of reviews and even more super offers.

Orders with cheque/P.O. to: CYGNUS TWO COMPUTER GAMES, 62 WOODLAND ROAD, CHINGFORD, LONDON E4 7EU.

TEL: 01-529 1891

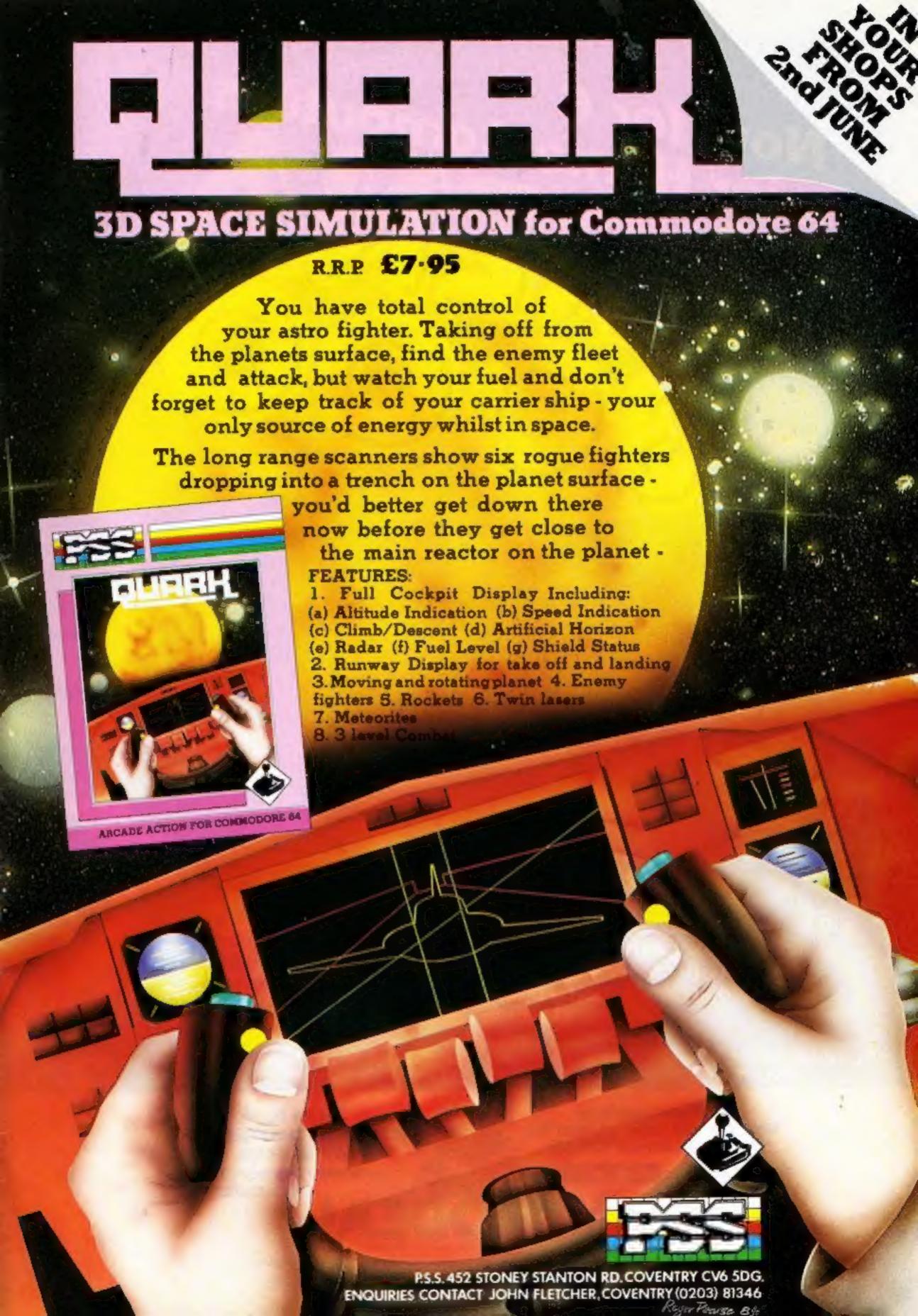

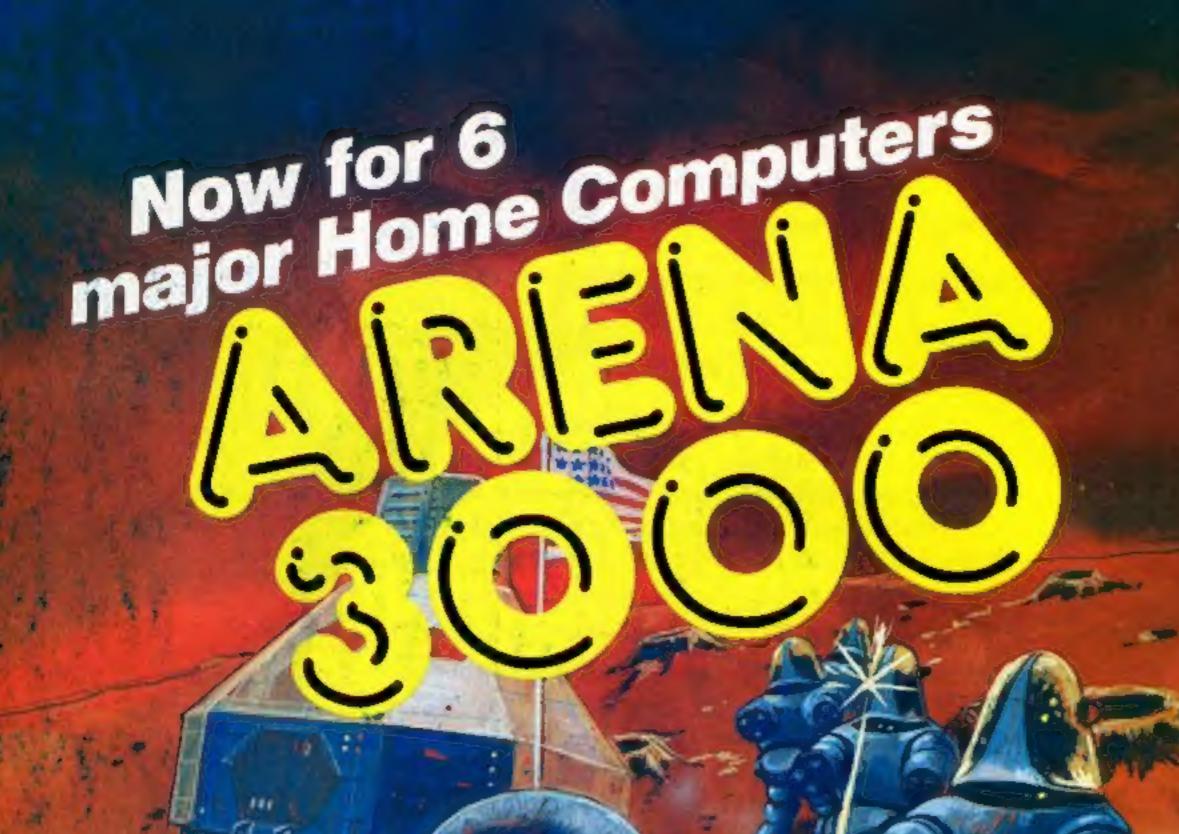

It is the year 3000. Can you destroy each wave of Killer Robots as they attack and rescue the Humanoid Survivor? Wave after wave of different robots try to corner you in the Galactic Arena. Will you win? High speed arcade action game. Full colour graphics with sound.

Machine Language.

AVAILABLE FOR:

COMMODORE 64-Tape £8 Disk £9.95; ATARI 16K+Tape £8 Disk £9.95; BBC MODEL B-Tape £8 Disk £9.95
ACORN ELECTRON-Tape £8; ORIC 16/48K-Tape £5.50; SPECTRUM 48K-Tape £5.50

Mail Order Sales from Microdeal Mail Order 41 Truro Rd, St. Austell Comwall PL25 5JE

Credit Card Sales Thone 0726 3456

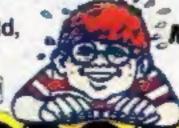

MICRODEAL DISTRIBUTION
0726-3456

or WEBSTERS SOFTWARE

MICRODEAL

Selected Microdeal Titles available from computer dealers nationwide or from larger branches of

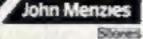

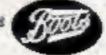